# **Documentation of the Everglades Landscape Model: ELM v2.5**

**Chapter 4: Data** 

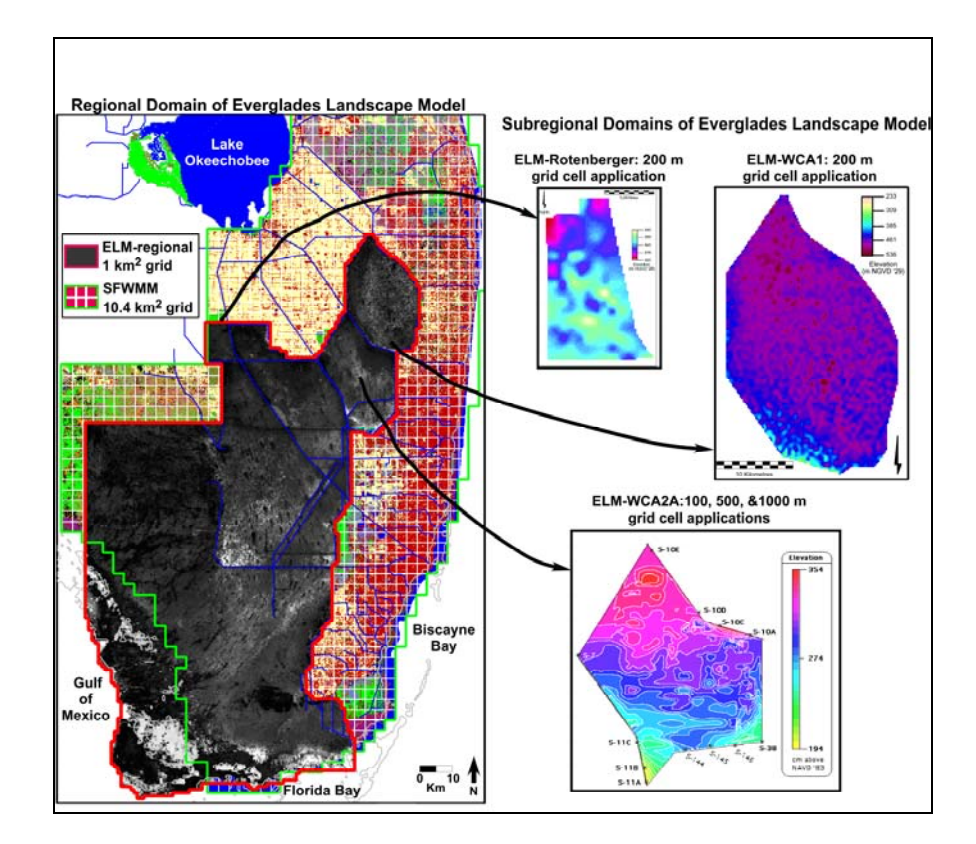

http://my.sfwmd.gov/elm

July 10, 2006

#### **Chapter 4: Data**

<span id="page-1-0"></span>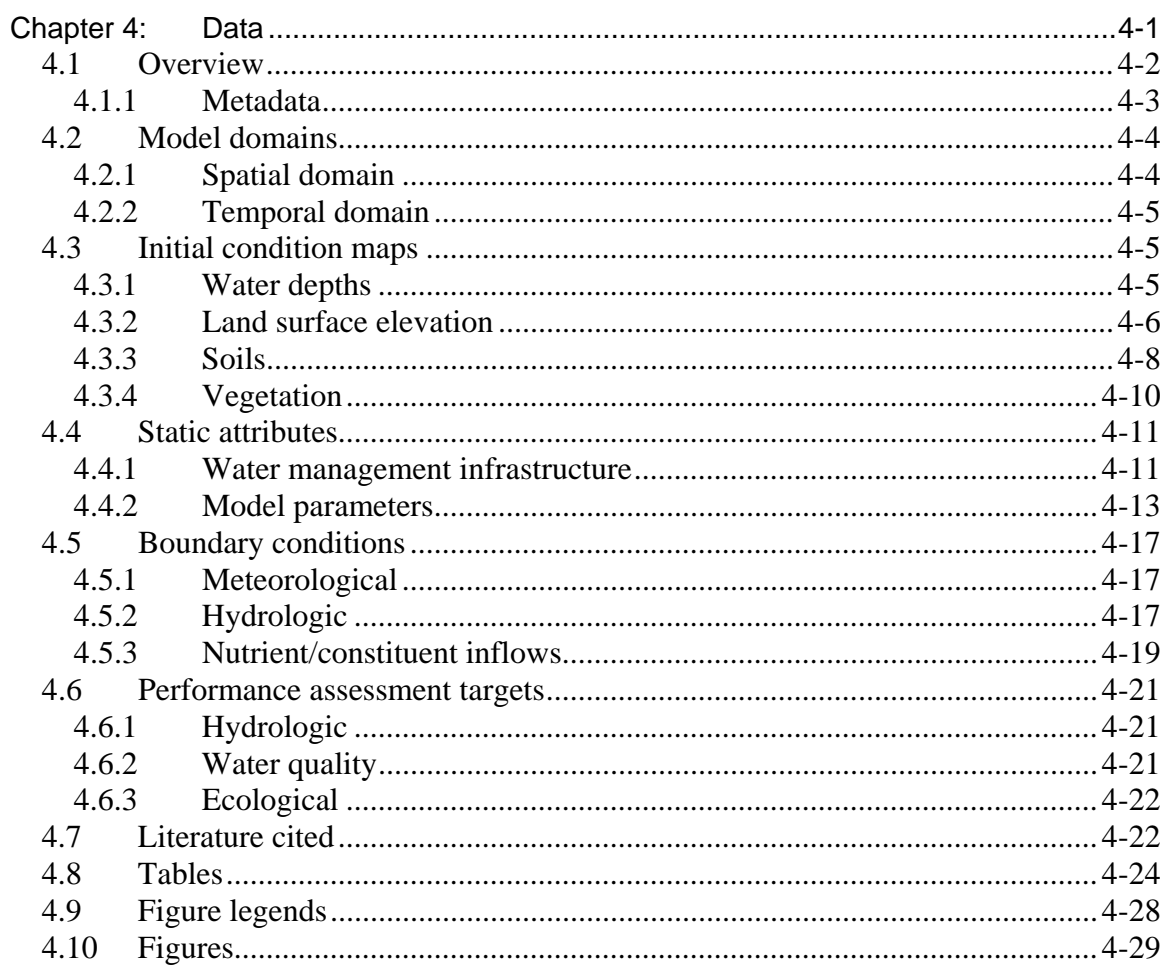

## <span id="page-2-0"></span>*4.1 Overview*

There are three primary types of data used in modeling projects: observed input data, observed "target" data, and simulated (output) data. The principal focus of this Chapter is on documenting the observed data that were used in the project, fully describing the input data that affect the model dynamics. Additionally, at the end of this Chapter are summaries of the observed "target" data that were used to assess model performance.

The simulated data that are output by the model are described in the User's Guide Chapter, in which output selection and interpretation are covered. The Chapter on Model Performance Assessment compares simulated data to observed data, while the Chapter on Uncertainty describes some of the important uncertainties associated with both simulated and observed data. *The Uncertainty Chapter is an essential component of understanding the model, data, and concomitant performance expectations of the ELM.*

#### *Domain & static attributes*

The spatial domain (grain and extent) of ELM is defined by an input map, and the vectors and points (grid cells) of the water management infrastructure are superimposed on this raster map via inputs from two databases. Two other databases contain the model parameters: one documents the parameters that are global across the domain, while the other contains parameters that are specific to the habitats distributed across the domain.

#### *Initial conditions*

These habitats (defined by macrophyte communities) are initialized by an input map, as are other dynamic spatial variables that involve water depths, soil nutrients, land surface elevation, and macrophyte biomass. In the current version, variables such as periphyton biomass and nutrient content are initialized by calculations involving global and/or habitat-specific parameters (i.e., without specific input maps).

#### *Boundary conditions*

The dynamic drivers of the model include spatially explicit, historical time series of rainfall, potential evapotranspiration, stage along the periphery of the domain, water flows through all managed water control structures, and nutrient concentrations associated with inflows into the model domain.

#### *Data usage*

The model was designed to provide the flexibility of modifying the scenario(s) of simulation entirely through Open Source database files, without need to modify the source code of the model. While we necessarily provide details on the derivation of some of the data in this documentation Chapter, the metadata associated with all data sources should impart a sufficient degree of understanding for their usage. An overview of the input methods for these data is provided in the Model Structure Chapter of this documentation, while the User's Guide Chapter describes the relatively simple steps necessary to run model applications.

### <span id="page-3-0"></span>**4.1.1 Metadata**

 $\overline{a}$ 

All of the input data files used in the model have metadata directly associated with them in the project data directories. Those metadata provide the information necessary to use and interpret the input data files in model applications, while this documentation Chapter serves to expand on the metadata by further detailing the sources and derivation of the data themselves. The following table lists all of the files that are input to the ELM and described in this Chapter<sup>[1](#page-3-1)</sup>.

| <b>Type</b>                  | Input filename       | <b>Description</b>                               |  |  |  |  |
|------------------------------|----------------------|--------------------------------------------------|--|--|--|--|
| Model<br>domains             |                      |                                                  |  |  |  |  |
|                              | ModArea              | Define spatial domain                            |  |  |  |  |
|                              | gridmapping.txt      | Link coarse-fine grids                           |  |  |  |  |
| Initial<br>condition<br>maps |                      |                                                  |  |  |  |  |
|                              | <b>icSfWt</b>        | Initial surface water                            |  |  |  |  |
|                              | icUnsat              | Initial unsaturated water                        |  |  |  |  |
|                              | Elevation            | Initial land elevation                           |  |  |  |  |
|                              | Bathymetry           | Initial (and constant) creek bathymetry          |  |  |  |  |
|                              | soilBD               | Initial (and constant) soil bulk density         |  |  |  |  |
|                              | soil_orgBD           | Initial (and constant) soil organic bulk density |  |  |  |  |
|                              | soilTP               | Initial soil phosphorus                          |  |  |  |  |
|                              | <b>HAB</b>           | Initial habitat type                             |  |  |  |  |
|                              | <b>icMacBio</b>      | Initial total macrophyte biomass                 |  |  |  |  |
| Boundary<br>conditions       |                      |                                                  |  |  |  |  |
|                              | <b>BoundCond</b>     | Grid cells allowing boundary flows               |  |  |  |  |
|                              | BoundCond_stage.BIN  | Boundary stage/depth time series                 |  |  |  |  |
|                              | rain.BIN             | Rainfall time series                             |  |  |  |  |
|                              | ETp.BIN              | Potential ET time series                         |  |  |  |  |
|                              | CanalData.struct_wat | Structure: water flow time series                |  |  |  |  |
|                              | CanalData.struct TP  | Structure: phosphorus conc. time series          |  |  |  |  |
|                              | CanalData.struct TS  | Structure: salt (chloride) conc. time series     |  |  |  |  |
|                              | CanalData.graph      | Recurring annual time series of tide height      |  |  |  |  |
| <b>Static</b><br>attributes  |                      |                                                  |  |  |  |  |
|                              | CanalData.chan       | Canal/levee parameters/locations                 |  |  |  |  |
|                              | CanalData.struct     | Water control structure attributes               |  |  |  |  |
|                              | basins               | Basin/Indicator Region locations                 |  |  |  |  |
|                              | basinIR              | Basin/Indicator Region hierarchy                 |  |  |  |  |
|                              | GlobalParms NOM      | Parameters: global                               |  |  |  |  |
|                              | HabParms NOM         | Parameters: habitat-specific                     |  |  |  |  |
|                              | <b>HydrCond</b>      | Parameters: hydraulic conductivity               |  |  |  |  |

<span id="page-3-1"></span><sup>1</sup> Two other files, outside of the Project's "Data" directory in the "RunTime" directory, are input to the model and serve to configure the model at runtime. See the User Guide Chapter for information on the "Driver.parm" and "Model.outList" configuration files.

# <span id="page-4-0"></span>*4.2 Model domains*

### **4.2.1 Spatial domain**

The ELM can be applied at a variety of grid scale resolutions and extents without changing any source code. For an application at a particular spatial grain and/or extent, the following data files are used to define the model at the desired scale: 1) the appropriate grid resolution/extent of each of the map input files; 2) the grid resolution and geographic (upper left) origin in the two databases that define the canal/levee locations and water control structure attributes; and 3) the linked-list text file that maps coarsergrid data to the selected model application. The User Manual Chapter explains these steps needed to develop an application at a new spatial resolution/extent.

All spatial data are referenced to zone 17 of the Universal Transverse Mercator (UTM) geographic coordinate system, relative to the 1927 North American Datum (NAD).

### *4.2.1.1 Regional domain (infile = "ModArea")*

The focus of this review is on the regional application of ELM to the greater Everglades region, from the northern Everglades marshes along the Everglades Agricultural Area to the mangroves along Florida Bay and the Gulf of Mexico. This region is generally restricted to the "natural" areas of the greater Everglades, including all of the Water Conservation Areas, Holey Land, Rotenberger Tract, most of Everglades National Park, and most of Big Cypress National Preserve (Figure 4.1). This regional application uses 1 km<sup>2</sup> square grid cells that encompass an area of 10,394 km<sup>2</sup> (4,013 mi<sup>2</sup>). All of the maps of the regional application are bounded by the following rectangle of UTM coordinates in zone 17 (NAD 1927):

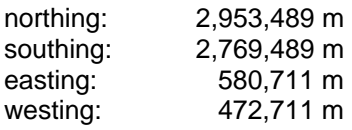

### *4.2.1.2 Subregional domains (infile = "ModArea")*

The domains of existing sub-regional applications of the ELM are displayed in Figure 4.1. The grain of these subregional applications in the Rotenberger Tract and WCA-2A includes square grid dimensions of 100 m, 200 m, 500 m, and 1 km.

### *4.2.1.3 Multi-scale grid-mapping (input = "gridmapping.txt")*

A variety of dynamic boundary condition data may be input from coarser model grids. The ELM v2.5 uses some dynamic boundary condition data (described in later sections) that are at the scale of the  $2x2$  mile (10.4 km<sup>2</sup>) grid of the SFWMM. For regional or subregional applications of ELM, a "linked list" is generated to map boundary condition data from a coarse grid (usually that from the SFWMM) to the ELM grid. These data are generated from the pre-processor GridMap tool, and input to the ELM via the "gridmapping.txt" file.

### *4.2.1.4 Basins & Indicator Regions (input = "basins", "basinIR")*

The map of the Basins and Indicator Regions (Figure 4.2) defines the spatial distribution of hydrologic Basins and Indicator Regions (BIR). These BIR spatial distinctions do not <span id="page-5-0"></span>affect any model dynamics, but are used in summarizing nutrient & water budgets and selected ecological Performance Measures. Budgets and preset Performance Measure variables are output at the different spatial scales defined by the BIR. The Indicator Regions are particularly useful for summarizing model dynamics along ecological gradients.

The largest spatial unit is Basin 0, the "basin" of the entire domain. Hydrologic basins within the domain are regions with either complete restrictions on overland flows (such as Water Conservation Area 1 surrounded by levees) or partial restrictions of overland flows (i.e., Water Conservation Area 3A is bounded by levees except along part of its western boundary). Hydrologic basins are "parent" regions that (may) contain "child" Indicator Regions. Indicator Regions are drawn within a hydrologic basin boundary (but an Indicator Region may not belong to two parent basins). In reporting BIR output data, parent basins' data include (e.g., sum) the data on all child Indicator Regions contained within them. When re-drawing the BIR ("basins") map, the user must edit the "basinIR" text file that defines the inheritance characteristics and allowable surface flows of the BIRs (such as the flow allowed to/from Water Conservation Area 3A through the gap mentioned above).

#### **4.2.2 Temporal domain**

The ELM can be applied at a variety of time scales, depending on the objective and the availability of boundary condition data. The temporal extent of the historical period used in evaluating model performance (calibration/validation) is 1981 – 2000. The temporal extent of the available meteorological record (used in other CERP modeling efforts) is 1965 – 2000. As detailed later in this Chapter for each boundary condition data file, the temporal grain of these input data is 1-day. As described in the Model Structure chapter, the time step (dt) of the vertical solutions is 1-day, while the time step for horizontal solutions varies with the model grid resolution.

### *4.3 Initial condition maps*

There are a number of map data files that are necessary to implement this spatially explicit landscape model. Those that are used in defining the initial conditions of the simulation were developed using the methods described below for each specific data set. Note that the initial conditions for some variables do not have individual input map files (see the descriptions of the Global and the Habitat-specific parameter databases).

#### **4.3.1 Water depths**

#### *4.3.1.1 Surface water depth (input = "icSfWt")*

 Output from the ELMv2.1 calibrated hydrology (initialized Jan 1, 1979) provided a snapshot of Jan 1, 1981 for initial ponded surface water depth input to ELMv2.5 (Figure 4.3).

#### *4.3.1.2 Unsaturated water depth (input = "icUnsat")*

 Output from the ELMv2.1 calibrated hydrology (initialized Jan 1, 1979) provided a snapshot of Jan 1, 1981 for initial unsaturated storage water depth input to ELMv2.5 (Figure 4.4).

### <span id="page-6-0"></span>**4.3.2 Land surface elevation**

We compiled a comprehensive topographic database that included the most up-to-date topographic point data from surveys distributed throughout the greater Everglades. The most extensive surveys, covering most of the greater Everglades, were conducted by the US Geological Survey (USGS) as part of their High Accuracy Elevation Data (HAED) Collection project (Desmond 2004). We used CORPSCON for Windows (v5.11.08) for conversion of horizontal and vertical datums where necessary. For each survey/basin, the ArcGIS (v8.3) TOPOGRID function (without drainage enforcement) was used to generate a Digital Elevation Model (DEM) at a 30 meter grid resolution. For the regional application of ELM, the individual DEMs for each basin were aggregated and mosaiced into a regional coverage (described below).

### *4.3.2.1 WCA1*

Elevations data points were collected in 2004 under the USGS HAED project at 400 meter spacing using a variety of GPS-related techniques. Data were reported using the vertical datum NAVD88 and horizontal datum NAD83. Stated vertical accuracy of the original data was 15 cm overall. Figure 4.5 shows the 30 m DEM for the region.

### *4.3.2.2 WCA2A*

From Oct 1992 to Feb 1993 fifteen iron pipe benchmarks were established throughout WCA2A for vertical and horizontal control by Keith and Schnars Surveyors. Hydrographic survey soundings were taken from the closest surveyed benchmark at 1/2 minute latitude/longitude grid locations. Vertical heights were based on sounding pole measurements ground referenced to water surface. The water surface elevation was determined based on the closest above-mentioned benchmark. Both peat and hard rock ground elevation were calculated. Data were reported using the NAVD88/NAD83 datums. Figure 4.6 shows the 30 m DEM for the region.

#### *4.3.2.3 WCA2B*

Because no updated fine-scale data were available, the elevation data used in the South Florida Water Management Model (SFWMM v5.4, 10.4  $\text{km}^2$  grids) were interpolated into 1  $km^2$  grids.

#### *4.3.2.4 WCA3 North of I-75*

LIDAR data was collected in 2000 by Earthdata Aviation Corporation under a USGS contract associated with their HAED project. During the time frame the area was experiencing drought conditions and had recently completely burned, which provided optimum conditions for collecting this type of data. Data was collected over a 5-meter grid system. Initial quality assurance checks using 153 data verification points resulted in an root mean square error of 0.19 m. Data were reported using the NAVD88/NAD83 datums. We removed artifacts in the proximity of roads/levees. Figure 4.7 shows the 30 m DEM for the region.

Recently (December 2005), the LIDAR data have been confirmed to have a bias, the magnitude of which may influence hydrologic modeling. The USGS anticipates that

funding will become available during the summer of 2006 to acquire an improved elevation data set for this region using HAED methods.

#### *4.3.2.5 Big Cypress National Preserve*

This dataset was assembled by South Florida Water Management District staff for the Southwest Florida Feasibility Study project, using an existing District coverage and available toposheets. Data were reported using the NGVD29/NAD83 datums. Figure 4.8 shows the 30 m DEM for the region.

These elevation data are different from those used in the SFWMM v5.4, and this difference may be reflected in different model performance characteristics in the region. During the summer of 2006, the USGS may be funded to acquire HAED elevation data in parts of this region.

#### *4.3.2.6 WCA3 South of I-75 and Everglades National Park*

Elevations data points were collected from  $2001 - 2003$  as part of the USGS HAED project, with 400-meter sample point spacing using a variety of GPS-related techniques. Data were reported using the vertical datum NAVD88 and horizontal datum NAD83. Stated vertical accuracy of the original data was 15 cm overall. We removed artifacts in the proximity of roads/levees. Figure 4.8 shows the 30 m DEM for the region.

### *4.3.2.7 Holey Land*

Water depth measurements were taken by the Florida Game and Fish Commission during a flat pool stage in 1992. Water depths were measured on a 0.5 minute latitude/longitude grid. Vertical distances were based on sounding pole measurements ground referenced to water surface. A total of 196 measurements were taken. Data were reported using the NGVD29/NAD27 datums. Figure 4.9 shows the 30 m DEM for the region.

### *4.3.2.8 Rotenberger Tract*

Water depth measurements were taken by the Florida Game and Fish Commission during a flat pool stage in 1992. Water depths were measured on a 0.5 minute latitude/longitude grid. Vertical distances were based on sounding pole measurements ground referenced to water surface. A total of 136 measurements were taken. Data were reported in the NGVD29/NAD27 datums. Figure 4.10 shows the 30 m DEM for the region.

#### *4.3.2.9 Regional map (input = "Elevation", "Bathymetry")*

To generate the land surface elevation map for input to the regional ELM application, the fine-scale DEM in each basin was converted to a  $1 \text{ km}^2$  grid resolution. In each basin, the 30 meter resolution DEM was filtered by averaging elevations in neighboring cells in a moving window of 1 km radius from the 30 meter cell. The filtered DEM was then aggregated into  $1 \text{ km}^2$  ELM grid cells for the regional map (Figure 4.11). Because the ELM is set up to read positive values of input maps, negative values of elevation (i.e., approximately below sea level in NGVD 1929) were converted to positive values of creek/estuarine bathymetry as a separate map product.

### <span id="page-8-0"></span>**4.3.3 Soils**

Spatial maps of soil initial conditions were generated using standard Kriging, with a Spherical model, to interpolate spatial point observations on local variability within eight subregions. These subregions/basins were generally defined by levees: WCA-1, WCA-2, WCA-2B, WCA-3, WCA-3B, Rotenberger Tract, Holey Land, and the combined regions of Everglades National Park (ENP) and Big Cypress National Preserve (BCNP). Figure 4.12.shows locations of the spatial data points used to develop the maps of the soil variables. The following are the sources of the original data:

- WCA-1, 1991 survey, 94 points. (Reddy et al. 1993) (Newman et al. 1997)
- WCA-2A, 1990 survey, 74 points. (Reddy et al. 1991) (DeBusk et al. 1994)
- WCA-3A & WCA-3B, 1992 survey, 115 & 28 points, respectively. (Reddy et al. 1994a)
- Holey Land, 1993 survey, 36 points. (Reddy et al. 1994b, Newman et al. 1998)
- Rotenberger Tract, 1994 survey, 28 points. (Newman et al. 1998)
- Big Cypress National Preserve, Everglades National Park, and WCA-2B, 1995- 1996 survey, 201 points. (Stober et al. 1998)

The initial condition of soils used in the model was within a homogenous zone from the soil/water interface down to 30 cm depth, or to the maximum depth of the peat layer. Interpolations were done by basin according to the following treatments:

- Aggregate  $0 10$  cm, 10-20 cm, and  $20 30$  cm layers of soil by arithmetic averaging
	- o Vertical profile constraint: None
	- o Basin: WCA-2
- Aggregate  $0 10$  cm with  $10 20$  cm layers of soil by double-weighting the 10-20 cm layer's mass, and arithmetic averaging
	- o Vertical profile constraint: absence of  $20 30$  cm layer observations
	- o Basins: WCA-1, WCA-3, WCA-3B, and Holey Land.
- Aggregate  $0 10$  cm layer of soil with estimated background levels for deeper layers, using  $40 - 80$  ug TP  $\cdot$  cm<sup>-3</sup> for layers down to a 30 cm depth, or to the greatest depth of the peat soil.
	- o Vertical profile constraint: absence of  $10 20$  cm and  $20 30$  cm layer observations
	- o Basins: WCA-2B, Rotenberger Tract, and Big Cypress/Everglades National Park.

### *4.3.3.1 Bulk density (input = "soilBD")*

Soil bulk density was assumed constant for the simulation. Figure 4.13 shows the resulting map of the interpolated soil layer, with the following table containing the parameters in the kriging model.

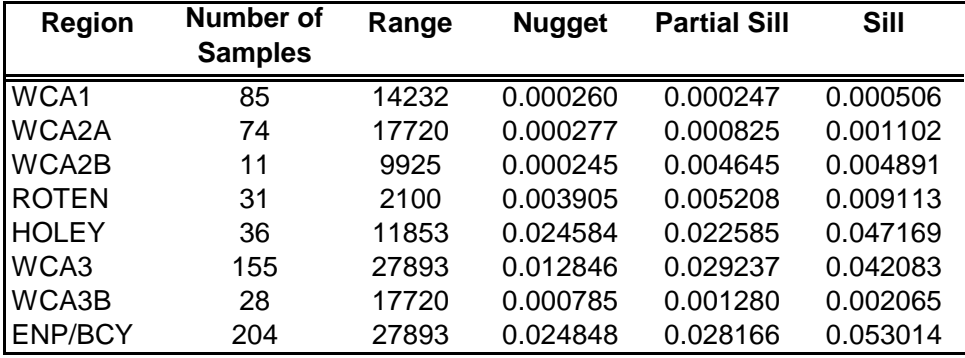

#### *4.3.3.2 Organic bulk density (input = "soil\_orgBD")*

The organic bulk density is the bulk density of only the organic (ash-free) mass of the soil layer<sup>[2](#page-9-0)</sup>. Figure 4.14 shows the resulting map of the interpolated soil layer, with the following table containing the parameters in the kriging model.

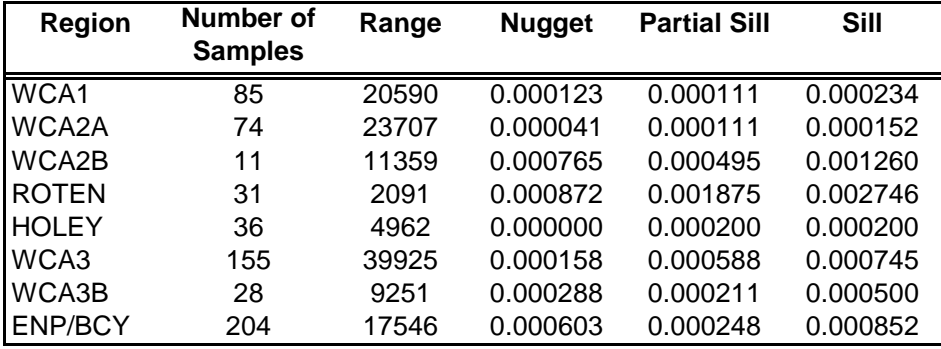

#### *4.3.3.3 Total phosphorus concentration (input = "soilTP")*

The initial concentration of soil total phosphorus was estimated from observations of Davis (1989) in WCA-2A from the late  $1970 \text{°s}^3$  $1970 \text{°s}^3$ , and data on the current concentration in deep soil layers (that are relatively un-impacted by recent anthropogenic inputs). Figure 4.15 shows the resulting map of the interpolated soil layer, with the following table containing the parameters in the kriging model.

<span id="page-9-0"></span> $\frac{1}{2}$  (1-(percent\_ash/100))\*soilBD, where percent\_ash is the percent of ash weight relative to entire core weight

<span id="page-9-1"></span> $3 \text{ Maximum in northern WCA-2A}$  was approximately 300 mg TP kg<sup>-1</sup>

<span id="page-10-0"></span>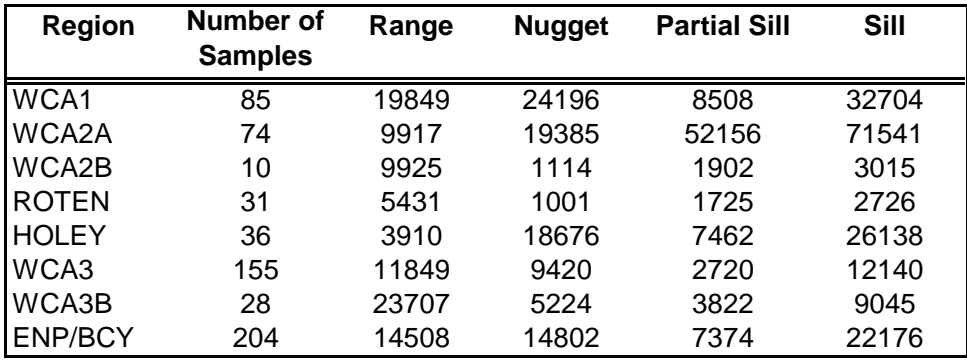

#### **4.3.4 Vegetation**

#### *4.3.4.1 Habitat type (input = "HAB")*

To create a regional habitat map, data from six major vegetation classification efforts were used (Figure 4.16):

- WCA-1, 1987 satellite interpretation. (Richardson et al. 1990)
- WCA-2A, 1995 photo interpretation. (Rutchey and Vilchek 1999)
- WCA-3, 1995 photo interpretation. (Rutchey et al. *in review*)
- Everglades National Park & Big Cypress National Preserve (ENP & BCNP), 1995 photo interpretation. (Welch et al. 1999)
- Rotenberger Tract, 1992 photo interpretation. SFWMD, unpublished data.
- Other subregions, 1995 FLUCCS photo interpretation. Unpublished update of FLUCCS (1985)

These photo-interpreted vegetation classes were aligned ("cross-walked") among the projects, and mosaiced into a fine scaled regional map. In this process, the more detailed vegetation classes from these studies were aggregated into more general classes. The map was then spatially aggregated to a 1  $km^2$  grid scale using majority-rules, producing a regional habitat map of 28 classes for the ELM domain (Figure 4.17).

Moreover, several map features were developed beyond those in the original observations. The distinct Ridge and Slough (RS) habitat in Shark River Slough of Everglades National Park was delineated by satellite-based habitat classes from the Florida Gap Analysis Project (GAP<sup>[4](#page-10-1)</sup>). The landscape characteristics of the finer-scale RS heterogeneity in some of the more pristine RS habitats was captured at the  $1-km^2$  model scale by spatial pattern analyses. A moving window scanned across fine-scale (100 m) habitat data, and calculated an index of relative heterogeneity. This index was used to define the degraded vs. more pristine RS habitats. In the current ELM v2.[5](#page-10-2)<sup>5</sup>, the habitat succession module is not executed, and thus the habitat types remain constant during the simulation.

1

<sup>4</sup> **http://www.wec.ufl.edu/coop/GAP/lcmapping.htm**

<span id="page-10-2"></span><span id="page-10-1"></span><sup>&</sup>lt;sup>5</sup> See Fitz and Sklar (1999) for ELM v1.0 habitat succession dynamics in WCA-2A.

### <span id="page-11-0"></span>*4.3.4.2 Macrophyte biomass (input = "icMacBio")*

The initial total carbon biomass (of photosynthetic and non-photosynthetic components) of macrophytes was estimated at approximately 25-35% of the habitat-specific maximum biomass (parameter in HabParms database), with the within-habitat variation based on the estimated soil nutrient gradient in 1981 (described above for soils). This coarse adjustment was made by running the model for one year (1981) under all of the other imposed initial and boundary conditions described above, and then using the resulting biomass for subsequent initial biomass conditions (Figure 4.18). An refined spatial map of initial biomass may be produced for future model versions, using an approach based on NDVI (Normalized Difference Vegetation Index) from available remote sensing products.

# *4.4 Static attributes*

### **4.4.1 Water management infrastructure**

#### *4.4.1.1 Canal and levee network (input = "CanalData.chan")*

The canals and associated levees are defined in a text data file (CanalData.chan) that is input to the model. This data file provides attributes of precise geographic canal-reach vector locations and the multiple attributes of these canal reaches. The file is created/maintained using a vector-capable GIS (GRASS). Scripts are used to input the data into the GRASS GIS for any desired pre-processing, including visualization.

All geographic coordinates use (the metric units of) UTM zone 17, North American Datum of 1927. In ELMv2.5, there are over 90 individual canal reaches, each identified by a numeric ID. Figure 4.19 displays the canal reach topology for the entire domain of the regional implementation. In the southern Everglades, tidal creeks (and open water tidal boundaries) are represented with these vector hydrologic attributes (with tidal inputs described in a later section). Increased detail in Water Conservation Areas 1 and 2 is shown in Figure 4.20, and Figure 4.21 shows the increased detail needed in northern Water Conservation Area 3A.

The format of the file is detailed in its associated metadata file, "CanalData.chan.info". A canal reach is defined as a continuous vector object, usually (but not necessarily) associated with an upstream and a downstream water control structure. A reach is comprised of one or more line segments using geographic (UTM) coordinates for each beginning and ending point of a segment. Thus, a canal reach may be as simple as a straight line, or have the complexity of rounded curves or angular bends. The attributes defined for each canal reach are assumed to be homogenous along its entire length.

- Levee location: proceeding from first coordinate in the reach coordinate list to the last in the list, the levee location attributes are integers as follows:
	- $\circ$  1 = levee is to left of canal
	- $o \quad 0 = \text{levee}$  is not present (no levee)
	- $\circ$  -1 = levee is to right of canal
	- $\circ$  2 = levees are on both sides of canal
- Depth (m) of the canal reach, from canal bottom to rim of canal
- Width (m) of the canal reach (square cross-sections only); a NEGATIVE width indicates that the canal reach is inoperative (ignored)
- Seepage coefficient, or hydraulic conductivity of levee  $(m/d)$
- Initial salt/tracer concentration  $(g/L)$
- Initial total phosphorus (TP) concentration (mg/L)
- Initial water depth (m)
- Surface roughness associated with any lip/berm along a reach  $(d/(m^2(1/3)))$
- Identifier of the hydrologic basin with which the reach has overland flow interactions (does not effect flux calculations, used only in budget summaries)
- Comments on the canal reach, including brief description of location and usage

#### *4.4.1.2 Water control structures (input = "CanalData.struct")*

 The attributes of all water control structures are maintained in a relational database using "FilemakerPro" software. This FilemakerPro database, "Structs\_attr\_v2.5.fmp", is found in the ./SME/Projects/Dbases directory. The database allows the user to select the scenario/alternative that is to be simulated, such as a historical calibration run or an Alternative to be evaluated for projects such as CERP. The functionality of the database greatly simplifies the development of new water management alternatives for Project evaluations, and includes capabilities such as the calculation of grid cell locations for any model scale (grain and extent) using geographic coordinates.

After making the simple query to select the water control structures for the desired simulation, the data are exported into a plain text file for input to the model. Figure 4.22 displays a database snapshot of the attributes for all of the water control structures used in the historical (calibration/validation) runs of ELM v2.5.

The text input file, CanalData.struct, provides attributes of all water control structures used in the model. This text input file is created/maintained using the relational database. Significantly more details on the attributes are found in the relational database; the text metadata CanalData.struct.info file provides basic descriptions of the data fields for each water control structure (record) that is input to the model.

The following are field descriptors for this input file:

- *Driver*: integer attribute indicating how model uses the structure:
	- $\circ$  -1 = structure is inoperative, ignored in the model
	- $\circ$  0 = structure is a calculated virtual structure (rule-based, not driven by input data time series)
	- $\circ$  1 = structure is driven by a time series of data, either observed data or data from another model
	- $\circ$  >1 = structure is an aggregated (total, summed) flow generally for a group of structures (e.g.,  $S11=sum$  of  $S11A$ ,  $S11B$ ,  $S11C$ ), and that flow is disaggregated into equal partitions: integer 2-9 (e.g., "2" for S11 total flow) denotes a structure holding the aggregated flow, while 10x that single-digit integer (e.g., "20" for each of S11A, S11B, S11C) denotes one of multiple structures that will have equal-partitions of the total flow (e.g., S11A, S11B, S11C flow will each be 1/3 of the total S11 flow, and applied in the correct spatial location)
- <span id="page-13-0"></span>• *aaName*: name of structure as used in model
- *TP*: Total Phosphorus concentration (ug/L) associated with water flows at this structure; a number denotes the constant concentration to apply to all flows, while the string "tser" denotes that the structure is expected to have time-series data (in "CanalData.struct\_TP") for each daily flow value
- *TN*: Total Nitrogen concentration (ignored/unused)
- *TS*: Total Salt/tracer concentration (g/L) associated with water flows at this structure; a number denotes the constant concentration to apply to all flows, while the string "tser" denotes that the structure is expected to have time-series data (in "CanalData.struct\_TS") for each daily flow value
- *St N*: Structure location, the Northing (row) grid cell number (used only to obtain land surface elevation for virtual structure calculations)
- *St E*: structure location, the Easting (column) grid cell number (used only to obtain land surface elevation for virtual structure calculations)
- *C-fr*: Canal from (i.e., source) which water flows through this structure (or blank)
- *C-to*: Canal to (i.e., destination) which water flows through this structure (or blank)
- *ClNfr*: Northing grid Cell number (row) from (i.e., source) which water flows through this structure (or blank)
- *ClEfr*: Easting grid Cell number (column) from (i.e., source) which water flows through this structure (or blank)
- *ClNto*: Northing grid Cell number (row) to (i.e., destination) which water flows through this structure (or blank)
- *ClEto*: Easting grid Cell number (column) to (i.e., destination) which water flows through this structure (or blank)
- *HW*: HeadWater (source) stage (numeric values unused/obsolete); only use is in tide-based virtual structures, containing text string which identifies the CanalData.graph headwater time series of stage
- *TW*: TailWater (destination) stage (numeric values unused/obsolete); only use is in tide-based virtual structures, containing text string which identifies the CanalData.graph headwater time series of stage
- *ClHWN*: Unused
- *ClHWE*: Unused
- *CITWN*: Northing grid cell row number to check for tailwater depth in boundary condition virtual structures
- *CITWE*: Easting grid cell column number to check for tailwater depth in boundary condition virtual structures
- *Flow c*: Flow coefficient (m<sup> $\Delta$ </sup>/d), used only in virtual structure flow calculations; originally a weir-flow calculation, value is currently just a large number to accommodate nearly-instantaneous flow of the volumetric flow potential

#### **4.4.2 Model parameters**

Because the ELM is a spatially distributed model of the fundamental properties of ecosystems, it necessarily uses a relatively large number of parameters to define rates, initial conditions, and various other system attributes. The parameters are not "hardcoded" into the model source code, but organized within user-friendly databases. To accurately communicate the data requirements of the model, the parameters should first be classified according to their spatial distributions, their importance in influencing model results, and according to the degree to which they can be supported by available research.

Their spatial distribution, if any, is a fundamental component of these data. There are no more than approximately 40 individual parameters that are important to model results and that impose data acquisition needs. Some of these parameters are distributed in some spatial context. The spatial distributions range from those that are spatially-constant, those that are distributed among habitat types across the landscape, and parameters that are distributed among individual grid cells across the landscape. A previous section (describing the water management network) documented the parameter attributes of the water control structures and canal/levee vectors. The remaining ecological parameters in the three spatial classes are documented in the following sections.

While there are decades of monitoring and research activities in the greater Everglades, the past 5-10 years has dramatically increased our knowledge of system properties. Many of the parameters in use in the current ELM v2.5 have not been updated from ELM v2.1, and we anticipate that the next version of ELM will significantly advance our synthesis of this base of knowledge of the Everglades.

#### *4.4.2.1 Global parameters (input = "GlobalParms\_NOM")*

Global parameters are those that apply uniformly throughout the spatial domain of the model. These parameters are documented and maintained within the OpenOffice  $(= MS)$ Excel) database/workbook "GlobalParms\_v2.5.xls". This parameter database contains the following fields for each parameter:

- *Rank*: a ranking of the relative importance (sensitivity) of each parameter
- *Parameter name*: the name of the parameter as used in model code
- *Nominal Value:* the value of the parameter that was selected by the user
- *Units:* the units used in the numeric value of the parameter
- *Default Value*: the default value used in calibrating/validating the current ELM
- *diff?*: A warning flag to denote the selected value of differs from the default value
- *Brief documentation:* brief description of the parameter definition
- *Extended documentation:* extended description of the parameter, including applicable literature sources.

Figure 4.23 shows a snapshot of the primary worksheet used in this database, including all of the global parameters. The GlobalParms\_v2.5.xls database also contains worksheets (not displayed here) that automate the selection of high and low values of the parameters that are used in the automated sensitivity analysis (whose results are described in the Uncertainty Chapter, with instructions on user-implementation in the User's Guide Chapter). Of the 70 global parameters, 30 are unused or not intended to be modified except in model sensitivity experiments. A total of 23 of the 70 global parameters have the potential to affect, to at least a very small but observable extent, the hydrologic and

water quality Performance Measures being considered<sup>[6](#page-15-0)</sup> (see Uncertainty Chapter). Six of those 23 potentially- important parameters have significant effects on multiple Performance Measures.

#### *4.4.2.2 Habitat-specific parameters (input = "HabParms\_NOM")*

Habitat-specific parameters are those that apply only to the specified habitat type within spatial domain of the model. These parameters are documented and maintained within the OpenOffice  $(= MS~Exec)$  database/workbook "HabParms\_v2.5.xls". This database is somewhat more complex than that of the GlobalParms, with multiple parameters per record (a record with multiple parameter fields for each habitat) compared to one parameter per record in the former. This parameter database contains the following fields for each parameter:

- *Rank*: a ranking of the relative importance (sensitivity) of each parameter
- *Parameter name*: the name of the parameter as used in model code
- *Nominal Value:* the value of the parameter that was selected by the user
- *Units:* the units used in the numeric value of the parameter
- *Documentation:* description of the parameter, including applicable literature sources.

Figure 4.24 shows a snapshot of the primary documentation (definitions) worksheet used in this database, with all of the parameters listed. The OpenOffice/Excel (HabParms\_v2.5.xls) database can be used to view the parameter values and their associated documentation. The database also contains worksheets that automate the selection of high and low values of the parameters, used in the automated sensitivity analysis (whose results are described in the Uncertainty Chapter, with instructions on user-implementation in the User's Guide Chapter). Of the 40 habitat-specific parameters, 5 are unused in this version of the model. A total of 13 of the 40 habitat-specific parameters have the potential to affect, to at least a very small but observable extent, the hydrologic and water quality Performance Measures being considered<sup>[7](#page-15-1)</sup>. Of those 13 "important" parameters, one (1) has significant effects on multiple Performance Measures.

While each of the 40 habitat-specific parameters may have unique values for each of 28 habitats considered in the model (i.e., 1120 potentially unique values), such unique-byeach-habitat distributions do not exist for any of the parameters. The actual number of unique parameter values in the entire matrix is less than 140 (calculated in HabParms\_v2.5.xls), with the most complex distribution of a single parameter across habitats having unique values for less than half of the habitats. When considering only the 13 "important" parameters, the actual number of unique values is 64, across all 28 habitats. Finally, only half (14) of the total number of habitats comprise >90% of the region of the ELM domain. Thus, in general, *there is, in total, on the order of several dozen unique-by-habitat values that may be important to quantify for model application*.

<span id="page-15-0"></span> 6 Those performance measures are water depth, and TP concentration in surface and in pore water. For details on the analyses, see the Sensitivity Analysis section of the Uncertainty chapter of this documentation.

<span id="page-15-1"></span><sup>7</sup> Ibid.

Of those parameters that we do assign unique values, basic field observations are used to support the parameter values. Generally, habitat-distributions of parameters are limited to differences among broadly defined ecosystem types involving *sedge, forest, savannah, and scrub* type habitats. Within an ecosystem type, any (usually limited) variation employs simple field-supported modifications of parameters according to the following: 1) slight modifications of maximum macrophyte biomass and related parameters along a gradient (e.g., the 3 cattail habitats of high, medium, and low density), 2) replication of data from one habitat type to values for a similar habitat, differing in one or two primary attributes (e.g., from a simplistic perspective, *Juncus* and *Cladium* could differ primarily in salt tolerance, with some limited structural parameter differences), and 3) specific field research and monitoring data that supports the use of distinctions among the attributes of different habitats.

Instead of supporting a parameter database that includes such a large number (28) of habitat types for 40 parameters (in a 2D array of parameters), we could obtain the same or similar model results in the current water-quality oriented version by simply not including all of the fundamental habitat types. This is attractive in terms of reducing the apparent complexity of the ELM via a smaller 2D array of parameters, but would do little to decrease the actual complexity in terms of the data that currently populates the 2D array of parameters. As discussed, the large majority of parameter values are the same for multiple habitat types, and thus the numerical complexity of such a large array is never realized. Moreover, a reduction of the number of habitat types would require increased maintenance of spatial and parameter databases, as future model updates include increased levels of differentiation among ecological dynamics of soils, periphyton, macrophytes, and habitat succession. Whereas we can currently simply improve the parameter values as data become available, the alternative is to incrementally modify both the habitat type map and the number of records supported in the database. The bottom line: from a model development and refinement perspective, it is attractive to maintain the two-dozen habitat types currently defined as the minimum (that only begins) to represent the regional heterogeneity across the greater Everglades.

We have taken a *simple approach that generally assumes a high degree of similarity among most habitats, while providing a database mechanism to recognize differences in attributes where they are important,* either currently or in the future. Regardless of the database implementation of habitat-specific parameters, that assumption of broadly-based habitat-similarity will remain until increased knowledge supports more refined distinctions in the heterogeneity of the greater Everglades.

#### *4.4.2.3 Aquifer hydraulic conductivity (input = "HydrCond")*

The map of hydraulic conductivity (Figure 4.25) used in the groundwater flux calculations is a static, spatially distributed parameter (i.e., can potentially have unique values for each of 10,394 grid cells). The hydraulic conductivity (permeability) and aquifer depth data are the same input data used in the  $(10.4 \text{ km}^2 \text{ grid of})$  SFWMM v5.4, interpolated to the 1 km<sup>2</sup> ELM grid. Because the base datum (below 0 m NGVD 1929) sea level) used in ELM is chosen to be 6.0 meters (changeable in the GlobalParms database), the hydraulic conductivity was modified to account for the extent to which surficial aquifer depth exceeds the ELM base datum depth: the hydraulic conductivity was multiplied by the ratio of the aquifer depth to the ELM base datum depth.

# <span id="page-17-0"></span>*4.5 Boundary conditions*

### **4.5.1 Meteorological**

#### *4.5.1.1 Rain (input = "rain.BIN")*

Rainfall input to the model is the spatial time series data developed by SFWMD staff for use in regional models such as the South Florida Water Management Model (SFWMM) and Regional Simulation Model. The data file used in ELM v2.5 was "rain\_v2.0\_nsm\_wmm.bin", identical to the data used in the SFWMM v5.4 (but renamed for ELM input). The 2 dimensional grid data has a  $\sim$  10.4 km2 grid cell resolution (2) miles by 2 miles). The spatial extent encompasses most of the ELM domain; in the southwest Everglades (mangrove region), missing data were filled in with the nearest grid cell to the easterly direction that contained data. The temporal resolution is daily summed rainfall. The temporal extent spans the period 1965-2000 (inclusive). A variety of techniques were used to accommodate missing data and to spatially interpolate (using a Triangular Irregular Network method) observations at point rainfall monitoring locations. Details on methods used to generate the data are available in the SFWMM v.5.4 documentation.

#### *4.5.1.2 Evapotranspiration (input = "ETp.BIN")*

 Potential evapotranspiration (ETp) input to the model is the spatial time series data developed by SFWMD staff for use in regional models such as the South Florida Water Management Model (SFWMM) and Regional Simulation Model. The "grid\_io" format data file used in ELM v2.5 was "ETp\_recomputed\_tin\_wmmgrid.bin", identical to the data used in the SFWMM v5.4 (but renamed for ELM input). The 2 dimensional grid data has a  $\sim$ 10.4 km2 grid cell resolution (2 miles by 2 miles). The spatial extent encompasses most of the ELM domain; in the southwest Everglades (mangrove region), missing data were filled in with the nearest grid cell to the easterly direction that contained data. The temporal resolution is daily summed potential evapotranspiration. The temporal extent spans the period 1965-2000 (inclusive). A variety of techniques were used to accommodate missing data and to spatially interpolate (using a Triangular Irregular Network method) observations at point ETp monitoring locations. Details on methods used to generate the data are available in the SFWMM v.5.4 documentation.

### **4.5.2 Hydrologic**

#### *4.5.2.1 Flow constraints (input ="BoundCond")*

Figure 4.26 shows the input map that defines the type of boundary flow calculations (groundwater and/or surface water) that were allowed along the ELM domain border.

#### *4.5.2.2 Stage/depth (input = "BoundCond\_stage.BIN")*

Using output from the SFWMM v5.4 calibration and verification runs (1981-2000), we obtained daily water depths from SFWMM grid cells that were adjacent to the ELM boundary grid cells. The positive (above land surface) or negative (below land surface) water depths were used (Model Structure Chapter) in head-based flow calculations along this domain boundary. These calculated cell-to-cell flows are in addition to the

(imposed) flows through managed water control structures that are described in a subsequent section of this Chapter.

#### *4.5.2.3 Tidal height (input = "CanalData.graph")*

In the southern and southwestern region bordering Florida Bay and the Gulf of Mexico Figure 4.26, boundary flows were mediated by tidal exchanges with major rivers/creeks and estuaries. For ELM v2.5, the tide (stage) heights were simply annually-repeating, monthly mean tide heights (using the same concept as input data to the SFWMM v5.4). We used a development version (April 2006) of the data used in the South Florida Regional Simulation Model (SFRSM) development. Daily (NOAA predictions of) tidal amplitudes were summarized into monthly mean values at three locations: Everglades City (northern mangrove region), Flamingo (central/western Florida Bay), and Manatee Bay (extreme-eastern Florida Bay<sup>[8](#page-18-0)</sup>). The tidal fluctuations were input to "virtual structures" (see Model Structure Chapter) to impose tide heights onto the boundary vectors. (Monthly data points were interpolated to daily values within the model). The model boundary vectors along the Florida Bay and Gulf of Mexico exchanged flows with interior river/creek vectors via inter-reach virtual structures.

The spatial distribution of tide observations may be input to any discretizaton of the vectors and virtual structures, and longer periods of observation may also be incorporated. However, the freshwater stage gages that we current target for evaluating model performance were at significant distances from tidal sources (see Performance Assessment Chapter), and the model results at the currently targeted gage locations were relatively insensitive to increases or decreases in tidal amplitude. As indicated in the Chapter on Model Refinements, we anticipate extending the formal evaluation of the model into the mangrove-dominated regions, acquiring enhanced data sets to drive the tidal dynamics.

#### *4.5.2.4 Managed flows (input = "CanalData.struct\_wat")*

All water flows through managed water control structures within the model domain were "imposed" as data-derived, daily forgings. Historical flows through managed water control structures for the 1981 – 2000 period of record were obtained from the SFWMD "DBHYDRO" database (SFWMD 2005). As described elsewhere (Akpoji et al. 2003) (Damisse and Raymond 2000), these flows were derived from either direct flow estimates through pump structures, or calibrated flow estimates based on head and tail waters at structures such as weirs. With the exceptions noted below, all data were extracted<sup>[9](#page-18-1)</sup> using a database field identifier ("dbkey") that denoted data that had undergone extensive quality assurance/control for use in regional modeling, and especially for the SFWMM.

There were two types of exceptions to the direct use of historical data found in that regional modeling dbkey of DBHYDRO: 1) cases where (flows through) multiple water control structures were aggregated into a single "structure" flow for regional modeling; and 2) cases where observed data were either unavailable in the database or known to be unreliable/inaccurate.

1

<span id="page-18-0"></span> $8$  this station is east of US Highway 1, and its direct application to ELM boundary conditions in Florida Bay may need further refinement.

<span id="page-18-1"></span> $\frac{9}{9}$  all data with database revision date on or before 09/05/2003

<span id="page-19-0"></span>There were two cases in which it was necessary to disaggregate a single combined flow into multiple flows through separate structures. This was considered important because the actual structures were separated by distances on the order of 5-10 km, and the nutrient flows associated with individual (disaggregated) structures had concomitant spatial distinctions that were important to ecological dynamics. One such combined flow was that of the S10 structures  $(S10A + S10C + S10D)$ , and the other combined flow was that of the S11 structures  $(S11A + S11B + S11C)$ . We partitioned the S10 total flow into separate S10A, S10C, and S10D flows according to the daily flow ratios found in another database field identifier ("preferred" dbkey) for each individual structure. Similar calculations were done for the S11 combined flow, partitioning that into separate S11A, S11B, and S11C flows. Thus, the sum of the disaggregated flows for each set of structures remained consistent with the flow data that was quality-assured for regional modeling purposes, while maintaining the actual relative differences among individual structures.

The other type of exception to use of historical flows from the DBHYDRO database involved structures with either extensive missing data, or data that was found to be inaccurate after extensive checking by data users and/or other regional modeling efforts (Santee *pers. comm.*). For the ELM v2.5 historical simulation, we used water control structure flows from the SFWMM v5.4 in a number of cases. In some cases such as S-339 and S-340 (in WCA-3A), the data are known to have extensive missing data and/or erroneous flow estimate calculations (likely due, for example, to difficulties in site access). For ELM v2.5, any water control structure flow that was available as output from the SFWMM v5.4 was used in place of the data from DBHYDRO.

Table 4.1 provides the names of all of the managed water control structure flows that were used in ELM v2.5 simulations, and denotes whether the data source was that of DBHYDRO or SFWMM calculations (including the "dbkey").

#### **4.5.3 Nutrient/constituent inflows**

#### *4.5.3.1 Atmospheric nutrient deposition*

To estimate atmospheric deposition of total phosphorus (TP) into the model domain, we applied a spatially- and temporally- constant concentration of total phosphorus to all rainfall events. With the rainfall distributed heterogeneously across time and space, the concentration was selected<sup>[1](#page-19-1)0</sup> that resulted in a long-term mean deposition rate of approximately 25 mg-TP  $m^{-2}$  yr<sup>-1</sup>. This rate is consistent with that used by Walker (1993), and is intermediate between low values (ca. 10-15 mg-TP  $m^{-2}$  vr<sup>-I</sup>) reported in the interior of the Everglades (Ahn and James 2001) (Walker 1999), and higher values (ca. 30-50 mg-TP  $m^{-2}$  yr<sup>-1</sup>) reported outside of the periphery of the Everglades (Ahn and James 2001).

For use in versions subsequent to ELM v2.5, we further analyzed the Everglades data (Walker 1999) (Ahn and James 2001) to develop a spatially distributed model of the long-term daily mean total (wet plus dry) deposition. This deposition rate will be applied

<span id="page-19-1"></span><sup>&</sup>lt;u>.</u> <sup>10</sup> GlobalParms database parameter "TP\_IN\_RAIN" =  $0.20 \text{ mg/L}$ 

as a single map of the daily deposition rate that is distributed relative to the apparent local sources.

#### *4.5.3.2 Phosphorus in structure inflows (input = "CanalData.struct\_TP")*

The concentration of nutrients and other constituents (i.e., chloride) must be known for the water volumes associated with all flows through water control structures. Total phosphorus (TP) concentration in the source water is always known (via internal model calculations) for all structure flows whose source waters are within the active domain of the model. For flows whose source water was external to the model domain, the concentration associated with each daily flow volume was imposed through input time series data.

For these inflow structures, we obtained estimates of the TP concentrations for all daily inflow volumes. A major constraint on developing this ~continuous time series of concentration was the (generally) very low frequency of water quality sampling relative to the much more continuous characteristic of water flow. Some sites in this region were monitored for water quality strictly through the use of "grab" samples that were intended to be made at the regular intervals of bi-weekly, monthly, or even longer periods. Very frequently, however, the sampling intervals varied widely among the years and among monitoring sites. Some of the more "important" sites also had automatic composite (over multiple days) sampling devices for water quality, but these autosamplers also had discontinuous records. Thus, regardless of the sampling methods, there were significant temporal gaps in the data records during the historical period of record. These gaps in the time series of concentrations were filled in using the best available method, as described below.

The SFWMD "Load Program" (Mo et al. 2003) was used (Germain pers. comm.) to develop a daily concentration time series for each inflow structure. In deriving daily concentration estimates for any given monitoring site, the "Load Program" 1) preferentially used the daily automated composite samples, if available; and 2) when temporal gaps were encountered in the targeted daily time series, linear interpolations of concentration were made between the two nearest points of autosampler data or grab sample data, depending on availability. In the (relatively limited number of) cases where no concentration estimate was available for an earlier date, the long-term mean concentration was applied uniformly across the initial time gap. In one instance (at the structure G155\_W), there was no water quality monitoring associated directly with the flow monitoring site. In this case, the concentration from the upstream L3 (1/1/1981– 10/29/1984) and L3BRS (10/30/1984 – 12/31/2000) sites were used in the "Load Program" to estimate the concentration associated with G155\_W flows.

The time series of daily concentrations that were obtained with these methods were the best available for this modeling effort, or for any other project that requires estimates of ~continuous nutrient loading to the Everglades. However, *it is critical that users understand the significant uncertainties that these data impart to models or other projects*, particularly at time scales shorter than seasonal or annual. In the Uncertainty Chapter of this documentation, we analyze and discuss how to best understand and make use of these data.

### <span id="page-21-0"></span>*4.5.3.3 Chloride in structure inflows (input = "CanalData.struct\_TS")*

Another water quality constituent in the ELM is chloride, which is used as a conservative tracer that is input to the model domain solely via water control structures. The concentration of chloride must be known for the water volumes associated with all flows through water control structures. Chloride (CL) concentration in the source water is always known (via internal model calculations) for all structure flows whose source waters are within the active domain of the model. For flows whose source water was external to the model domain, the concentration associated with each daily flow volume was imposed through input time series data.

For these inflow structures, we obtained estimates of the CL concentrations for all daily inflow volumes. A major constraint on developing this ~continuous time series of concentration was the (generally) very low frequency of water quality sampling relative to the much more continuous characteristic of water flow. To obtain daily estimates of CL concentrations, we used the same interpolation methods described above for the phosphorus inputs.

The time series of daily concentrations that were obtained with these methods were the best available for this modeling effort, or for any other project that requires estimates of ~continuous constituent loading to the Everglades. However, *it is critical that users understand the significant uncertainties that these data impart to models or other projects*, particularly at time scales shorter than seasonal or annual. In the Uncertainty Chapter of this documentation, we analyze and discuss how to best understand and make use of these data.

## *4.6 Performance assessment targets*

#### **4.6.1 Hydrologic**

#### *4.6.1.1 Stage*

Daily observations of stage height (water surface elevation) in marsh monitoring sites were retrieved from the SFWMD DBHYDRO database (SFWMD 2005). These target stage data are the same as those used in assessing the performance of the SFWMM v5.4. The locations of these stage monitoring sites are shown in the Model Performance Chapter, in which we compare model predictions to the observed data.

#### **4.6.2 Water quality**

#### *4.6.2.1 Surface water quality constituents*

Observations of the water quality constituent concentrations in the water column at water control structure, marsh, and canal monitoring sites were retrieved for total phosphorus (TP) (Hill pers. comm.) and chloride (CL) from the water quality database associated with the SFWMD DBHYDRO database (SFWMD 2005). A summary of these phosphorus data is in Table 4.6.2.1. The locations of these water quality monitoring sites are shown in the Model Performance Chapter, in which we compare model predictions to the observed data.

#### <span id="page-22-0"></span>**4.6.3 Ecological**

#### *4.6.3.1 Other ecological targets*

A variety of other ecological data were acquired from the SFWMD Everglades Division ERDP database. For ELM v2.5, these primarily included additional water column constituent concentration data at the research transects in Water Conservation Area 2A. As noted in the Model Performance Chapter, other specific ecological attributes were summarized from published literature sources.

## *4.7 Literature cited*

- Ahn, H., and R. T. James. 2001. Variability, uncertainty, and sensitivity of phosphorus deposition load estimates in South Florida. Water, Air, and Soil Pollution **126**:37-51.
- Akpoji, G. A., E. Damisse, M. Imru, C. James, and N. D. Mtundu. 2003. Standard Operating Procedures for Flow Data Management in the District's Hydrologic Database. SFWMD, West Palm Beach, FL.
- Damisse, E., and J. H. Raymond. 2000. Investigation of Flow Data Changes in the Everglades Agricultural Area. SFWMD, West Palm Beach, FL.
- Davis, S. M. 1989. Sawgrass and cattail production in relation to nutrient supply in the Everglades. Pages 325-341 *in* R. R. Sharitz and J. W. Gibbons, editors. Freshwater Wetlands and Wildlife, DOE Symposium Series No. 61. USDOE Office of Scientific and Technical Information, Oak Ridge, Tennessee.
- DeBusk, W. F., K. R. Reddy, M. S. Koch, and Y. Wang. 1994. Spatial distribution of soil nutrients in a northern Everglades marsh: Water Conservation Area 2A. Soil Science Society of America Journal **58**:543-552.
- Desmond, G. 2004. High Accuracy Elevation Data Collection. World Wide Web USGS, [http://sofia.usgs.gov/projects/elev\\_data/.](http://sofia.usgs.gov/projects/elev_data/)
- Fitz, H. C., and F. H. Sklar. 1999. Ecosystem analysis of phosphorus impacts and altered hydrology in the Everglades: a landscape modeling approach. Pages 585-620 *in* K. R. Reddy, G. A. O'Connor, and C. L. Schelske, editors. Phosphorus Biogeochemistry in Subtropical Ecosystems. Lewis Publishers, Boca Raton, FL.
- FLUCCS. 1985. Florida Land Use, Cover and Forms Classification System. Department of Transportation, State Topographic Bureau, Thematic Mapping Section.
- Germain, G. pers. comm. Daily TP concentration data derived from infrequent historical observations. *in*. SFWMD, West Palm Beach, FL.
- Hill, S. pers. comm. Water quality monitoring data in the greater Everglades. *in*. SFWMD, West Palm Beach, FL.
- Mo, C., G. Germain, and A. Reardon. 2003. Environmental Monitoring and Assessment Department Load Program: User's Manual. Environmental Monitoring and Assessment Department, SFWMD, West Palm Beach, FL.
- Newman, S., K. R. Reddy, W. F. DeBusk, Y. Wang, G. Shih, and M. M. Fisher. 1997. Spatial distribution of soil nutrients in a northern Everglades marsh: Water Conservation Area 1. Soil Science Society of America Journal **61**:1275-1283.
- Newman, S., J. Schuette, J. B. Grace, K. Rutchey, T. Fontaine, K. R. Reddy, and M. Pietrucha. 1998. Factors influencing cattail abundance in the northern Everglades. Aquatic Botany **60**:265-280.
- Reddy, K., W. DeBusk, Y. Wang, R. DeLaune, and M. Koch. 1991. Physico-chemical properties of soils in the Water Conservation Area 2 of the Everglades. Pages 214 *in*. University of Florida, Gainesville, FL.
- Reddy, K., W. DeBusk, Y. Wang, and S. Newman. 1993. Physico-chemical properties of soils in the water conservation area 1 (WCA-1) of the Everglades. UF, SFWMD.
- Reddy, K. R., Y. Wang, W. F. DeBusk, and S. Newman. 1994a. Physico-chemical properties of soils in the Water Conservation Area 3 (WCA-3) of the Everglades. Contract #C90-1168, South Florida Water Management District, West Palm Beach.
- Reddy, K. R., Y. Wang, O. G. Olila, M. M. Fisher, and S. Newman. 1994b. Influence of flooding on physico-chemical properties and phosphorus retention of the soils in the Holey Land Wildlife Management Area. Contract # C90-1168, South Florida Water Management District, West Palm Beach.
- Richardson, J. R., W. L. Bryant, W. M. Kitchens, J. E. Mattson, and K. R. Pope. 1990. An evaluation of refuge habitats and relationship to water quality, quantity and hydroperiod. A synthesis report. Arthur R Marshall Loxahatchee National Wildlife Refuge.
- Rutchey, K., and L. Vilchek. 1999. Air photointerpretation and satellite imagery analysis techniques for mapping cattail coverage in a northern Everglades impoundment. Journal of Photogrammetric Engineering and Remote Sensing **65**:185-191.
- Rutchey, K., L. Vilchek, and M. Love. *in review*. Development of a vegetation map for Water Conservation Area 3. SFWMD, West Palm Beach, FL.
- Santee, R. *pers. comm.* Problems associated with flow data for selected water control structures. *in*. SFWMD, West Palm Beach, FL.
- SFWMD. 2005. DBHYDRO Browser. *in*. SFWMD.
- Stober, J., D. Scheidt, R. Jones, K. Thornton, L. Gandy, D. Stevens, J. Trexler, and S. Rathbun. 1998. South Florida ecosystem assessment. Monitoring for adaptive management: Implications for ecosystem restoration. Vols I and II. Final Technical Report, Phase 1. *in*. USEPA, Athens, GA.
- Walker, W. W. 1993. A mass balance model for estimating phosphorus settling rate in Everglades Water Conservation Area-2A. US Dept. of Justice.
- Walker, W. W. 1999. Analysis of Water Quality Data from ARM Loxahatchee National Wildlife Refuge. U.S. Dept. of the Interior.
- Welch, M. Madden, and others. 1999. Vegetation map of ENP and BCNP. Unpublished data.

# <span id="page-24-0"></span>*4.8 Tables*

Three tables  $(4.1 - 4.3)$  follow.

Table 4.1. Water control structure names as used in the ELM/SFWMM, with the name & database code used in the DBHYDRO database. The source of daily flow data used in ELM v2.2 - v2.5 simulations is indicated in the last column: "SFWMMv5" indicates use of simulated flows output from the SFWMM v5.4, while "ELMv2.2" indicates the use of the observed data.

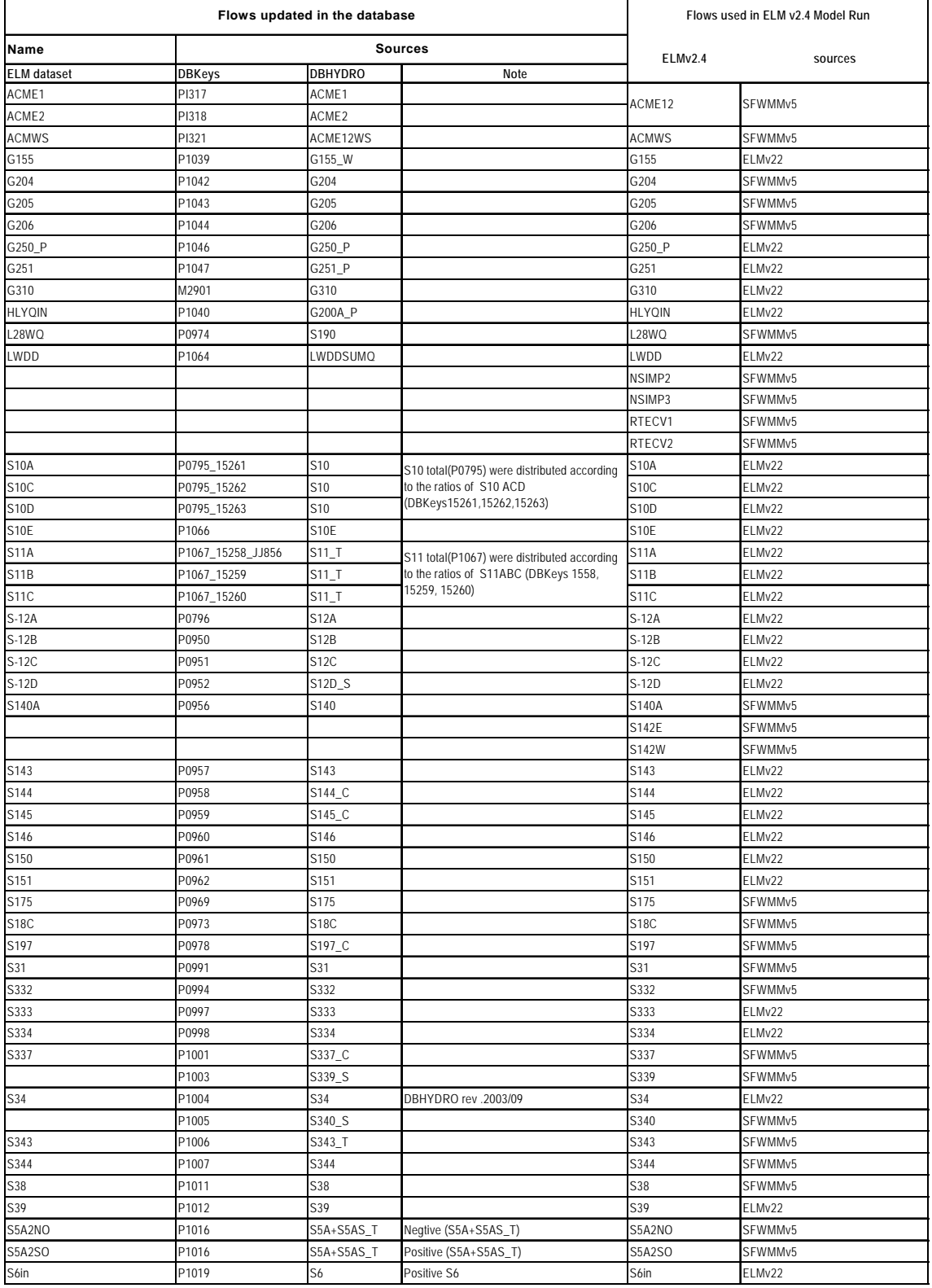

| <b>Station</b>   | Sample Date  |            | Number             | Mean                         | TP(ug/l)       |        |                |       |                |
|------------------|--------------|------------|--------------------|------------------------------|----------------|--------|----------------|-------|----------------|
|                  | <b>Start</b> | End        | of Days<br>Sampled | Sample<br>Frequency<br>(Day) | Mean           | Median | Min            | Max   | Std<br>Dev     |
| <b>ACME1DS</b>   | 2/5/1997     | 12/18/2000 | 48                 | 29                           | 87             | 71     | 35             | 348   | 52             |
| <b>ENR012</b>    | 12/16/1993   | 12/28/2000 | 393                | 7                            | 26             | 21     | 8.5            | 630   | 32             |
| G200             | 7/26/1989    | 12/27/2000 | 285                | 15                           | 62             | 49     | 5              | 423   | 47             |
| G310             | 6/1/2000     | 12/28/2000 | 30                 | 7                            | 32             | 26     | 14             | 84.5  | 18             |
| G94D             | 2/5/1997     | 12/18/2000 | 54                 | 26                           | 105            | 98     | 21             | 263   | 54             |
| L28I             | 1/3/1979     | 10/16/2000 | 277                | 29                           | 61             | 45     | 12             | 666   | 58             |
| L3BRS            | 10/30/1984   | 12/27/2000 | 217                | 27                           | 119            | 94     | 20             | 514   | 85             |
| S <sub>140</sub> | 1/3/1979     | 12/28/2000 | 431                | 19                           | 62             | 43     | 4              | 688   | 68             |
| S <sub>150</sub> | 1/2/1979     | 12/26/2000 | 359                | 22                           | 57             | 49     | 8              | 679   | 47             |
| S175             | 5/2/1995     | 12/20/2000 | 150                | 14                           | 7              | 6      | $\overline{4}$ | 18    | 3              |
| <b>S18C</b>      | 10/5/1983    | 12/20/2000 | 368                | 17                           | 8              | 7      | $\mathbf{1}$   | 59    | 6              |
| S332             | 10/5/1983    | 12/20/2000 | 454                | 14                           | 9              | 7      | 4              | 57    | $\overline{7}$ |
| S332D            | 6/16/1999    | 12/28/2000 | 94                 | 6                            | $\overline{7}$ | 6      | $\overline{2}$ | 33    | 4              |
| S <sub>5</sub> A | 1/2/1979     | 12/28/2000 | 682                | 12                           | 155            | 141    | 4              | 550.5 | 83             |
| S <sub>6</sub>   | 1/2/1979     | 12/28/2000 | 729                | 11                           | 89             | 72     | 12             | 872   | 78             |
| S7               | 1/2/1979     | 12/26/2000 | 674                | 12                           | 75             | 61     | 10             | 1030  | 63             |
| S8               | 1/2/1979     | 12/27/2000 | 782                | 10                           | 95             | 69     | 4              | 1286  | 94             |
| S9               | 1/3/1979     | 12/26/2000 | 518                | 15                           | 17             | 14     | 3              | 172   | 14             |

Table 4.2. Summary of total phosphorus concentration data at boundary inflow sites.

| <b>Station</b>  | Sample Date  |            | of Days | Number Mean Sample      | TP (uq/l) |                 |                |      |                  |  |
|-----------------|--------------|------------|---------|-------------------------|-----------|-----------------|----------------|------|------------------|--|
|                 | <b>Start</b> | End        | Sampled | Frequency<br>(Day)      |           | Mean Median Min |                | Max  | Std Dev          |  |
| 217             | 1/10/1979    | 8/27/1986  | 47      | 59                      | 11        | 8               | $\overline{2}$ | 52   | 9                |  |
| $B-2$           | 1/10/1979    | 5/14/1991  | 35      | 129                     | 197       | 134             | 17             | 719  | 181              |  |
| $B-5$           | 1/10/1979    | 8/26/1986  | 43      | 65                      | 41        | 20              | 5              | 232  | 46               |  |
| C123SR84        | 1/27/1988    | 12/12/2000 | 159     | 30                      | 47        | 38              | 7              | 262  | 34               |  |
| CA210           | 3/28/1979    | 2/21/1984  | 30      | 60                      | 12        | 10              | 2              | 48   | 11               |  |
| CA211           | 3/28/1979    | 2/21/1984  | 31      | 58                      | 23        | 14              | 2              | 138  | 28               |  |
| CA212           | 3/28/1979    | 2/21/1984  | 31      | 58                      | 74        | 34              | 5              | 989  | 173              |  |
| CA213           | 3/28/1979    | 2/21/1984  | 30      | 60                      | 13        | 10              | 5              | 40   | 8                |  |
| CA214           | 3/28/1979    | 2/21/1984  | 30      | 60                      | 20        | 8               | 4              | 199  | 41               |  |
| CA215           | 8/9/1994     | 12/19/2000 | 125     | 19                      | 6         | 6               | 1              | 48   | $\overline{4}$   |  |
| CA216           | 3/28/1979    | 11/30/1983 | 25      | 68                      | 23        | 12              | $\overline{2}$ | 144  | 34               |  |
| CA217           | 3/28/1979    | 2/21/1984  | 28      | 64                      | 13        | 10              | 3              | 92   | 17               |  |
| CA218           | 3/28/1979    | 2/21/1984  | 30      | 60                      | 11        | 8               | $\overline{2}$ | 43   | 10               |  |
| CA219           | 3/28/1979    | 2/21/1984  | 30      | 60                      | 19        | $\,6$           | $\overline{c}$ | 307  | 55               |  |
| CA220           | 3/28/1979    | 2/21/1984  | 31      | 58                      | 14        | 9               | $\overline{2}$ | 122  | 21               |  |
| CA221           | 3/28/1979    | 2/21/1984  | 32      | 56                      | 13        | $\overline{7}$  | 3              | 100  | 18               |  |
| CA23            | 3/28/1979    | 2/21/1984  | 30      | 60                      | 103       | 89              | 46             | 216  | 47               |  |
| <b>CA24</b>     | 3/28/1979    | 2/21/1984  | 29      | 62                      | 169       | 133             | 40             | 771  | 152              |  |
| CA25            | 3/28/1979    | 2/21/1984  | 26      | 69                      | 166       | 130             | 23             | 646  | 144              |  |
| CA26            | 3/28/1979    | 11/30/1983 | 26      | 66                      | 17        | 11              | 5              | 73   | 15               |  |
| <b>CA27</b>     | 6/28/1994    | 11/20/2000 | 121     | 19                      | 11        | 9               | 4              | 83   | $\boldsymbol{9}$ |  |
| <b>CA28</b>     | 6/28/1994    | 10/23/2000 | 103     | 22                      | 105       | 79              | 22             | 509  | 81               |  |
| CA29            | 8/9/1994     | 11/20/2000 | 122     | 19                      | 8         | $\overline{7}$  | 2              | 90   | 8                |  |
| CA311           | 6/16/1994    | 12/19/2000 | 140     | 17                      | 6         | 5               | 1              | 36   | 4                |  |
| CA315           | 6/16/1994    | 12/19/2000 | 147     | 16                      | 6         | 6               | 1              | 17   | 3                |  |
| CA32            | 6/29/1994    | 12/4/2000  | 110     | 21                      | 9         | 8               | 4              | 94   | $\boldsymbol{9}$ |  |
| CA33            | 5/20/1994    | 12/19/2000 | 105     | 23                      | 13        | 10              | 5              | 62   | 8                |  |
| CA34            | 6/16/1994    | 11/21/2000 | 118     | 20                      | 10        | 9               | 3              | 70   | 8                |  |
| CA35            | 6/29/1994    | 11/8/2000  | 81      | 29                      | 12        | 10              | 3              | 55   | 8                |  |
| CA36            | 6/16/1994    | 9/14/2000  | 111     | 21                      | 31        | 24              | 9              | 192  | 25               |  |
| CA38            | 6/16/1994    | 12/5/2000  | 120     | 20                      | 8         | $\overline{7}$  | 1              | 103  | 11               |  |
| <b>COOPERTN</b> | 5/9/1991     | 12/19/2000 | 228     | 15                      | 11        | 11              | 4              | 41   | 5                |  |
| <b>ENR002</b>   | 12/16/1993   | 12/28/2000 | 378     | $\overline{\mathbf{7}}$ | 100       | 93              | 8              | 677  | 64               |  |
| EP              | 10/27/1986   | 12/19/2000 | 121     | 43                      | 6         | 4               | 2              | 34   | 5                |  |
| G123            | 12/14/1982   | 12/27/2000 | 115     | 57                      | 18        | 15              | 4              | 80   | 11               |  |
| G204            | 7/26/1989    | 10/16/2000 | 93      | 44                      | 56        | 38              | 9              | 325  | 55               |  |
| G205            | 7/26/1989    | 10/16/2000 | 94      | 44                      | 52        | 34              | 10             | 394  | 63               |  |
| G206            | 7/26/1989    | 10/16/2000 | 94      | 44                      | 24        | 16              | 4              | 199  | 30               |  |
| L3              | 1/2/1979     | 6/29/2000  | 335     | 23                      | 114       | 83              | 12             | 860  | 103              |  |
| $L40-1$         | 1/2/1979     | 1/4/1999   | 164     | 45                      | 65        | 50              | 17             | 410  | 53               |  |
| $L40-2$         | 1/2/1979     | 1/4/1999   | 164     | 45                      | 86        | 78              | 9              | 383  | 53               |  |
| L7              | 1/2/1979     | 3/29/1993  | 77      | 68                      | 105       | 65              | 6              | 1415 | 175              |  |

Table 4.3. Summary of observed data on total phosphorus concentrations

### <span id="page-28-0"></span>*4.9 Figure legends*

**Figure 4.1 The spatial domains of the regional application and subregional applications of ELM.** 

**Figure 4.2 Hydrologic Basins and Indicator Regions for the regional implementation of ELM.** 

**Figure 4.3 Initial depth of ponded surface water, January 1, 1981.** 

**Figure 4.4 Initial depth of water in unsaturated storage, January 1, 1981.** 

**Figure 4.5 Initial land surface elevation for WCA-1.** 

**Figure 4.6 Initial land surface elevation for WCA-2A.** 

**Figure 4.7 Initial land surface elevation for WCA-3A north of Alligator Alley (I-75).** 

**Figure 4.8 Initial land surface elevation for central and southern Everglades and Big Cypress National Preserve.** 

**Figure 4.9 Initial land surface elevation for Holey Land.** 

**Figure 4.10 Initial land surface elevation for Rotenberger Tract.** 

**Figure 4.11 Initial land surface elevation for the regional ELM domain, January 1, 1981.** 

**Figure 4.12 Locations of soil core samples from different surveys.** 

**Figure 4.13 Initial (and constant) bulk density of soil.** 

**Figure 4.14 Initial (and constant) bulk density of only the organic fraction of soil, January 1, 1981.** 

**Figure 4.15 Initial total phosphorus concentration of soil, January 1, 1981.** 

**Figure 4.16 Vegetation classification efforts that were used in developing the habitat map for the model.** 

**Figure 4.17 Habitat types, ca. 1995; cattail were replaced with adjacent habitat types (usually sawgrass) for initial habitat types, January 1, 1981.** 

**Figure 4.18 Initial total biomass of macrophytes, January 1, 1981.** 

**Figure 4.19 Canal reach identities, water control structure locations, and generalized flow diagram for the regional implementation of ELM, displayed for entire domain.** 

**Figure 4.20 Canal reach identities and water control structure locations in the regional implementation of ELM, displayed for WCA-1 and WCA-2.** 

**Figure 4.21 Canal reach identities and water control structure locations in the regional implementation of ELM, displayed for northern WCA-3A.** 

**Figure 4.22 Water control structure attributes for all of the structures operating in the ELM v2.5 historical simulation (continued through 18 pages).** 

**Figure 4.23 The GlobalParms database, documenting the parameters that are global to the model domain (continued through 3 pages).** 

**Figure 4.24 The HabParms data base, documenting the parameters that are specific to each habitat defined in the model domain (continued through 2 pages).** 

**Figure 4.25 Hydraulic conductivity of the surficial aquifer simulated in ELM.** 

**Figure 4.26 The stage-based grid-cell and vector allowable-flow conditions along the borders of the regional ELM domain.** 

# <span id="page-29-0"></span>*4.10 Figures*

Twenty six figures follow this page (46 pages).

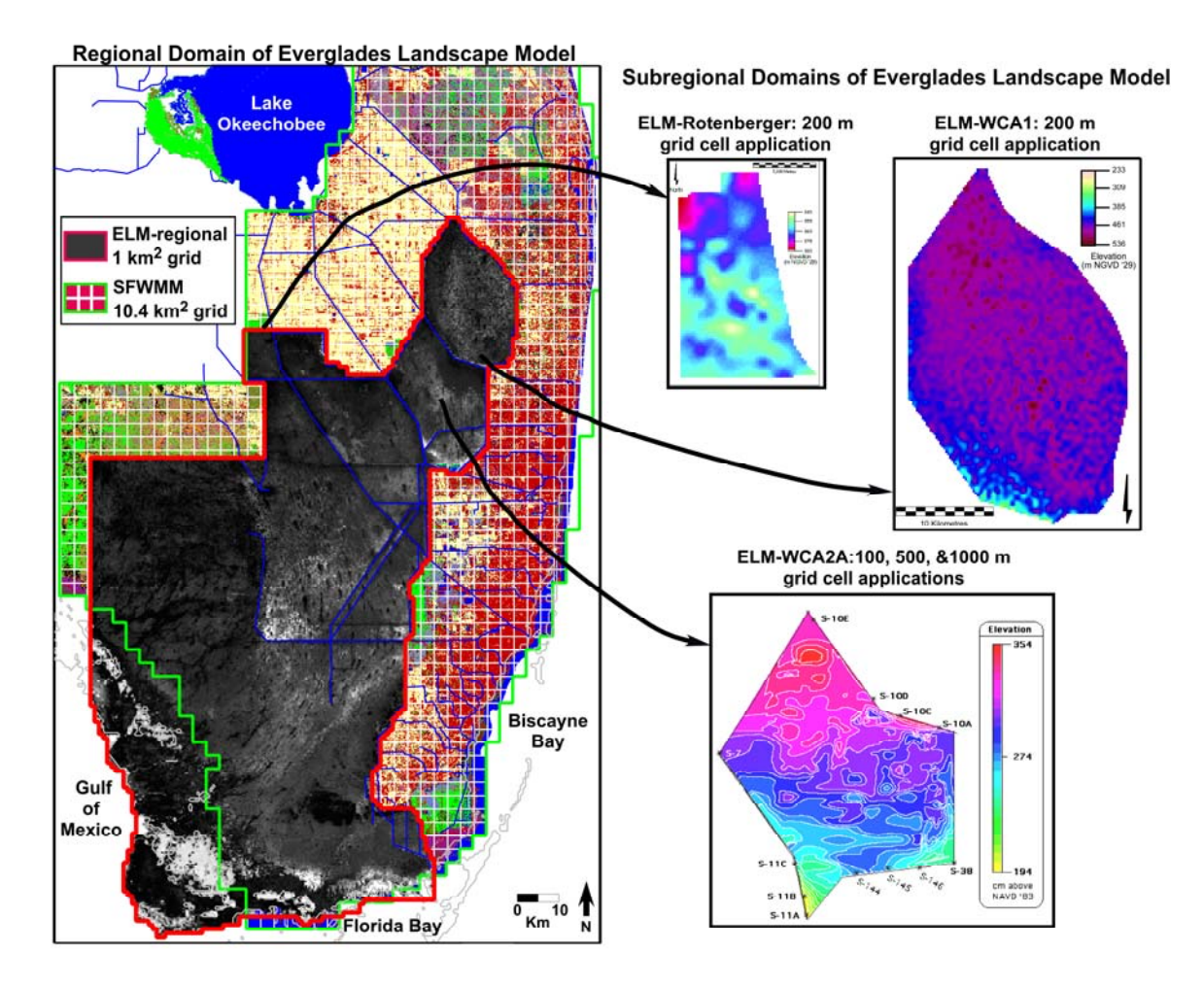

Figure 4.1.

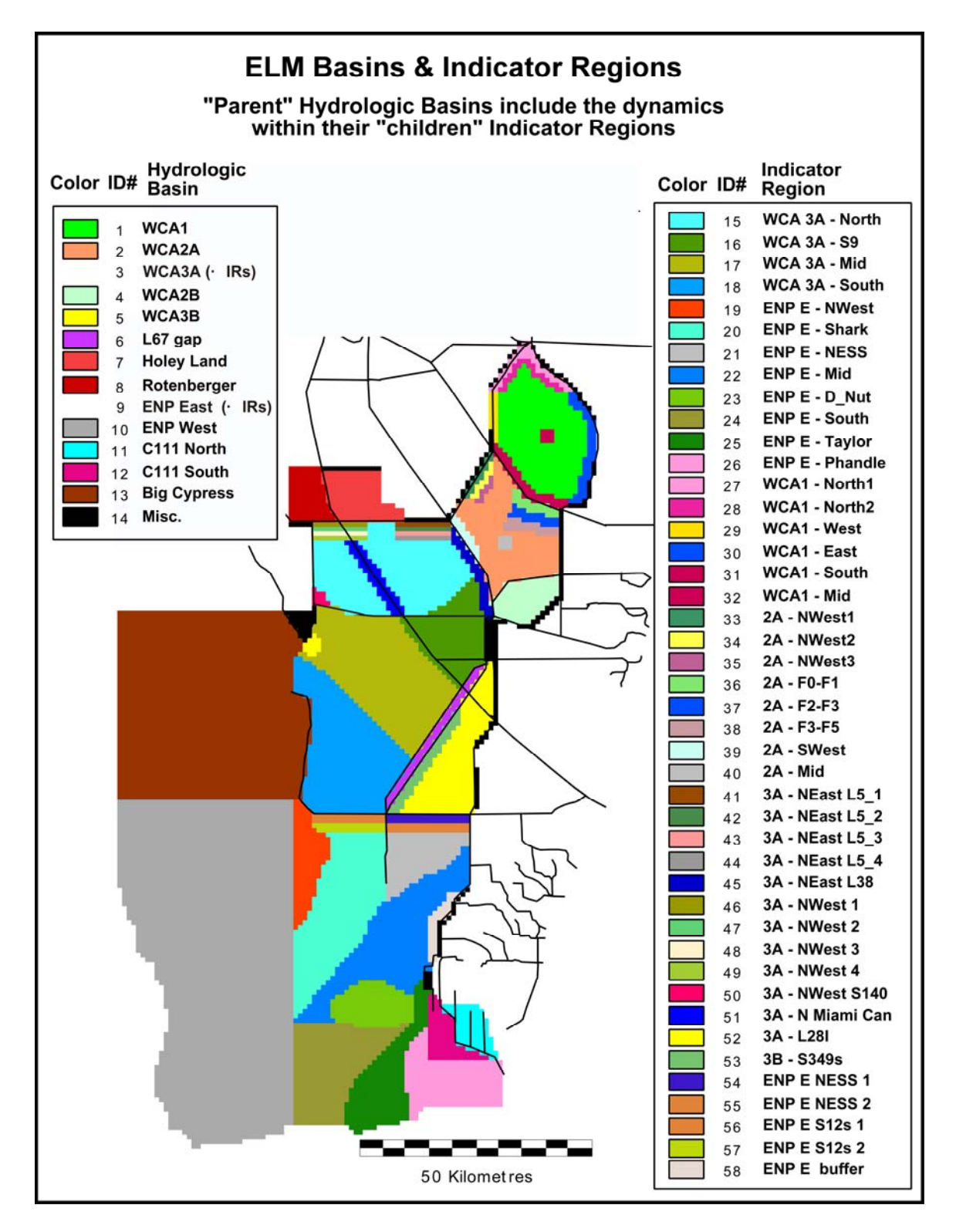

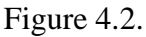

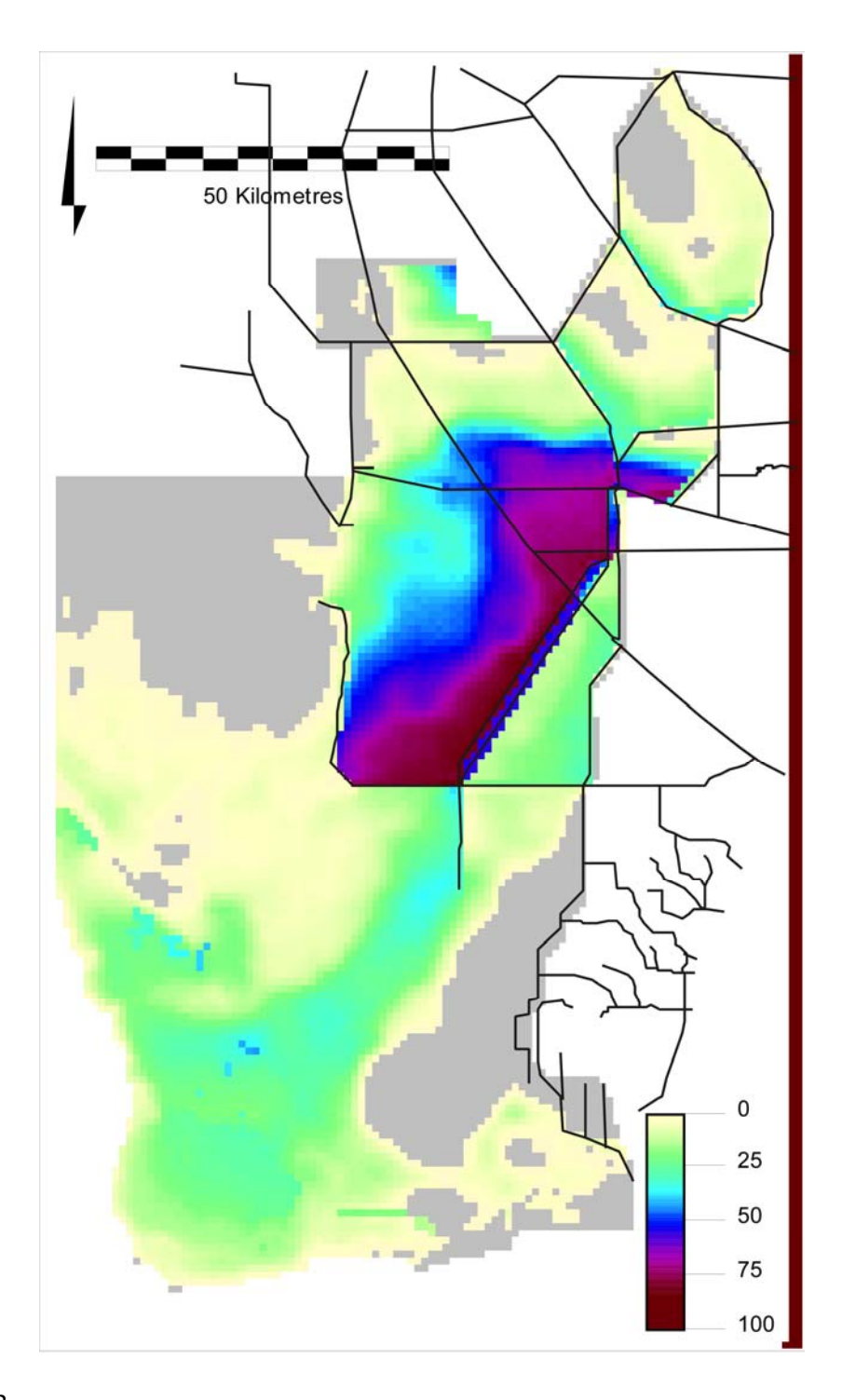

Figure 4.3.

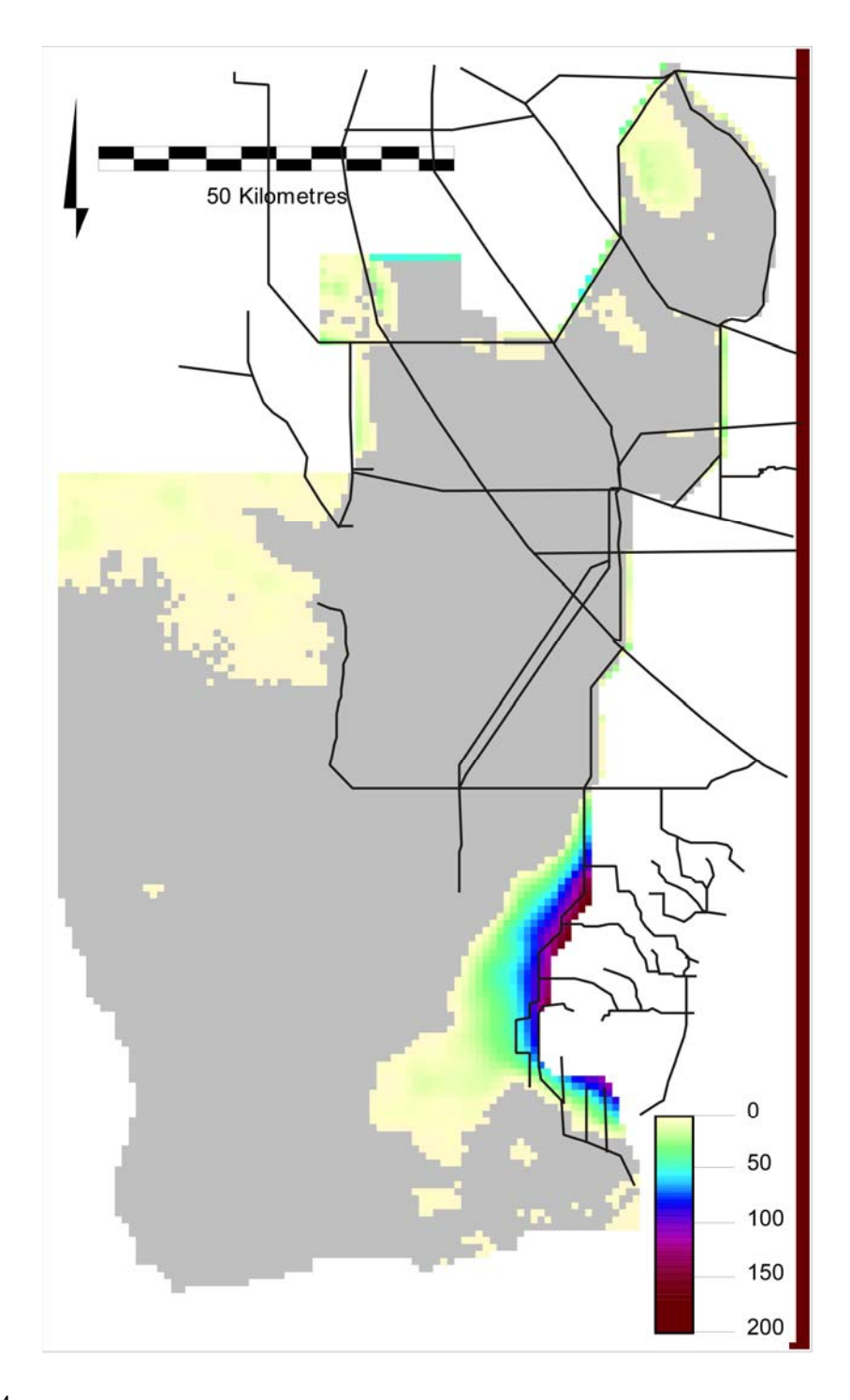

Figure 4.4.

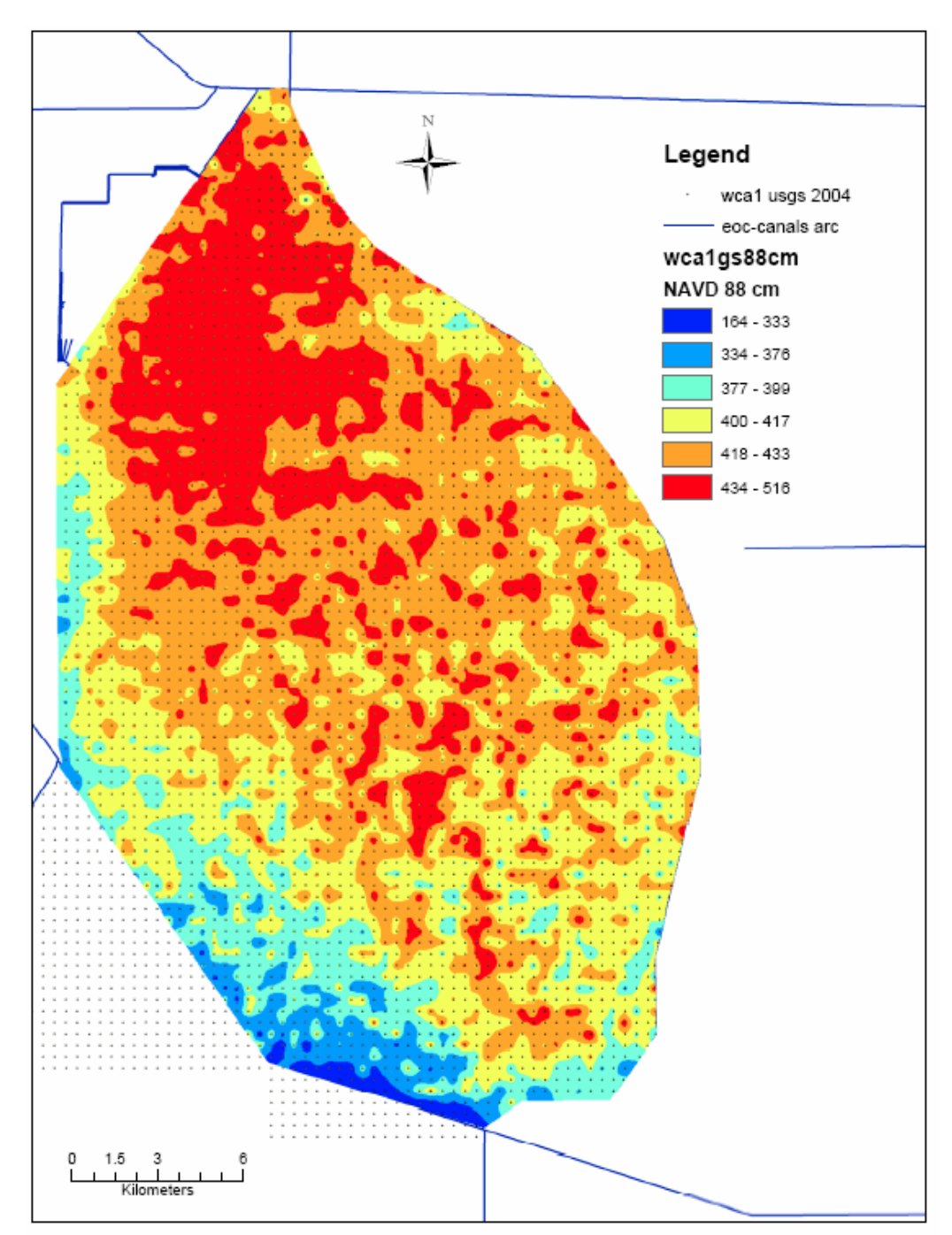

Figure 4.5.

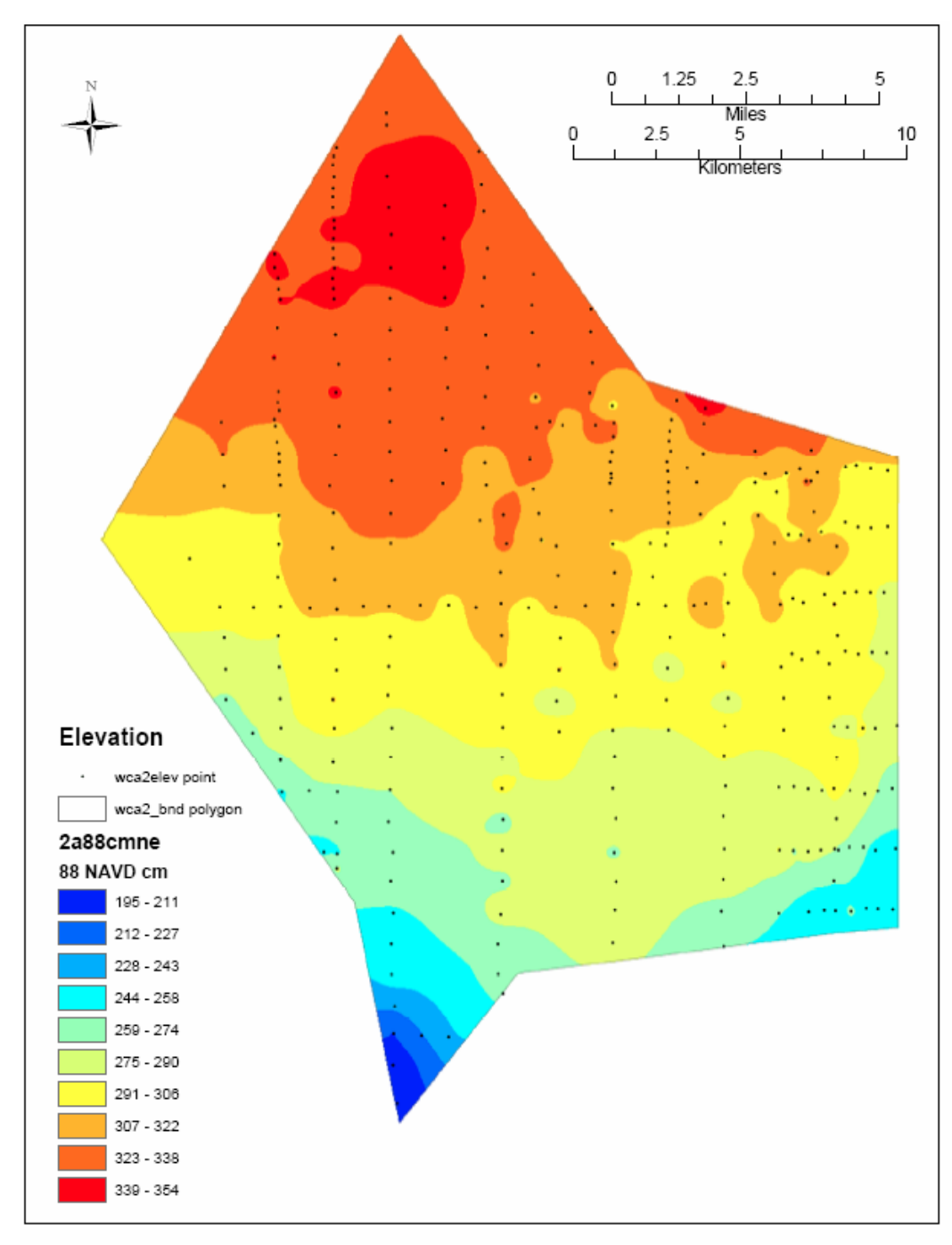

Figure 4.6.
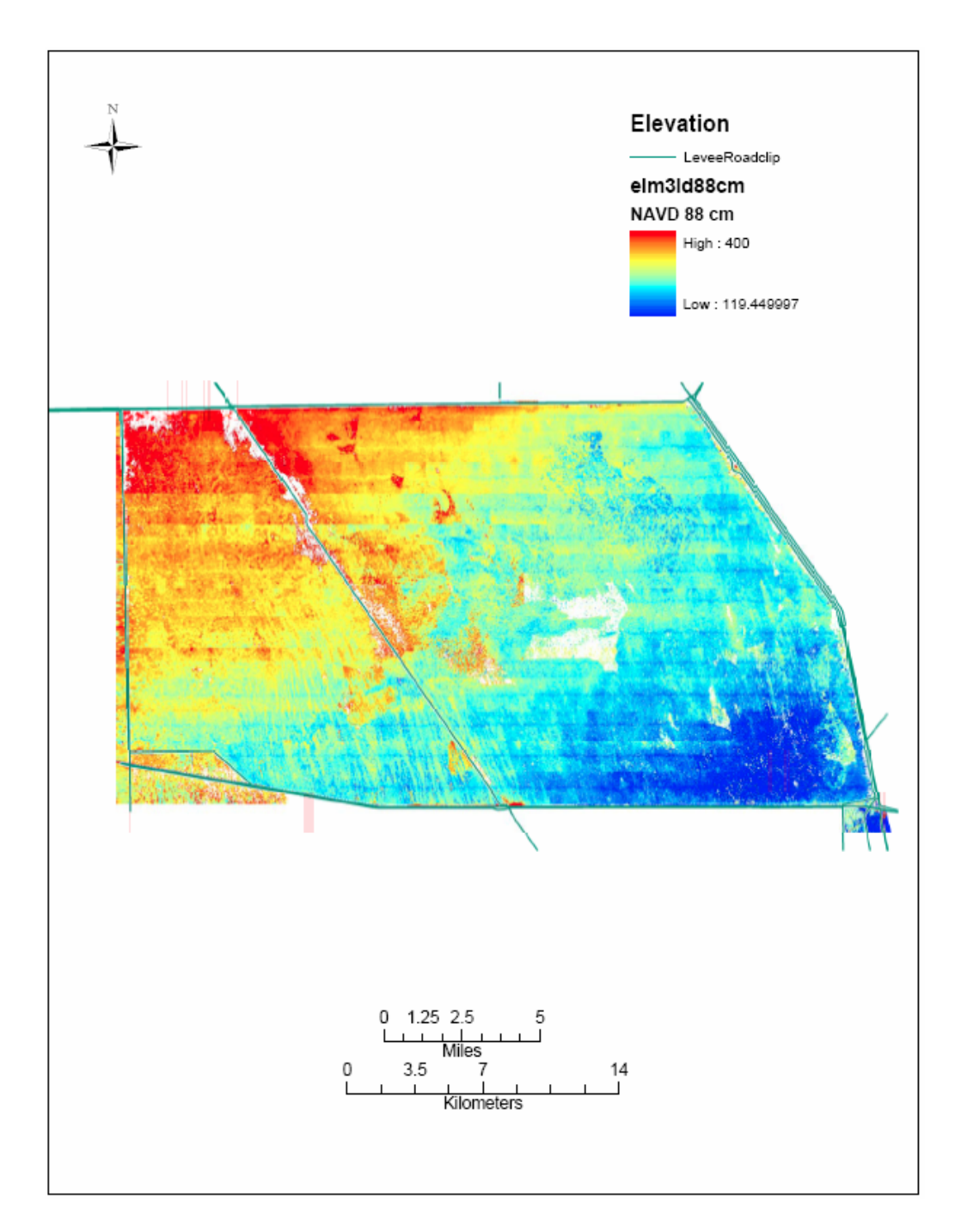

Figure 4.7.

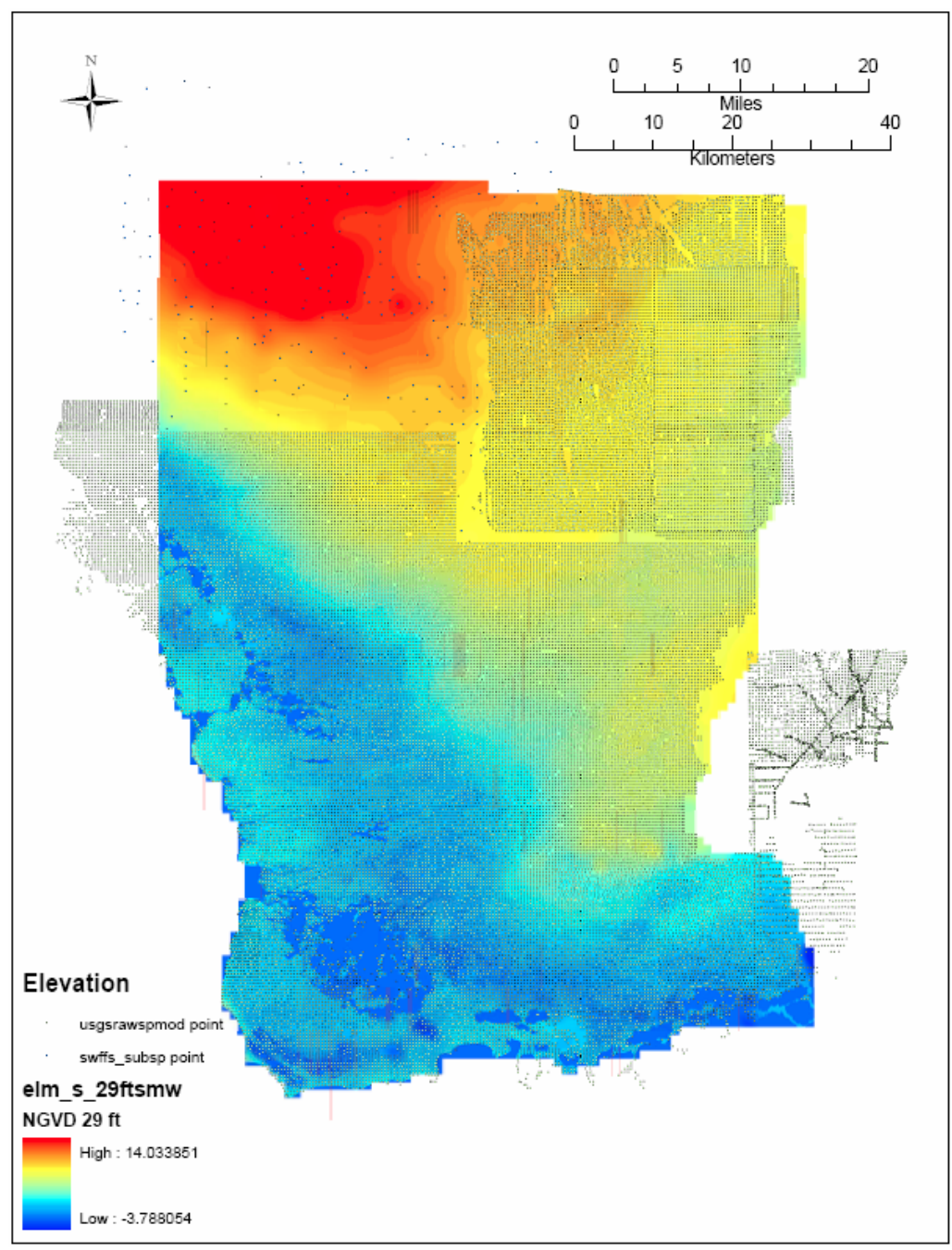

Figure 4.8.

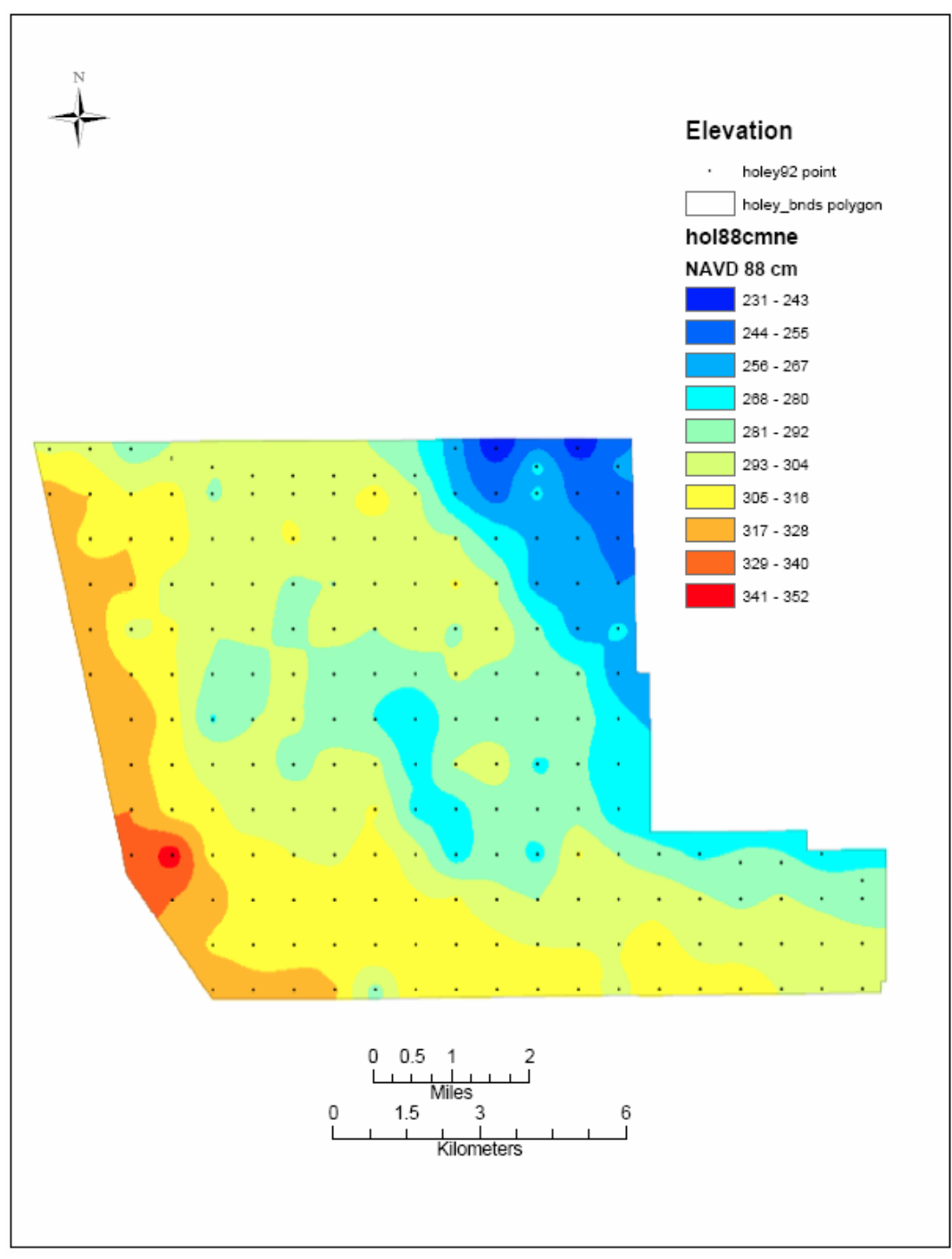

Figure 4.9.

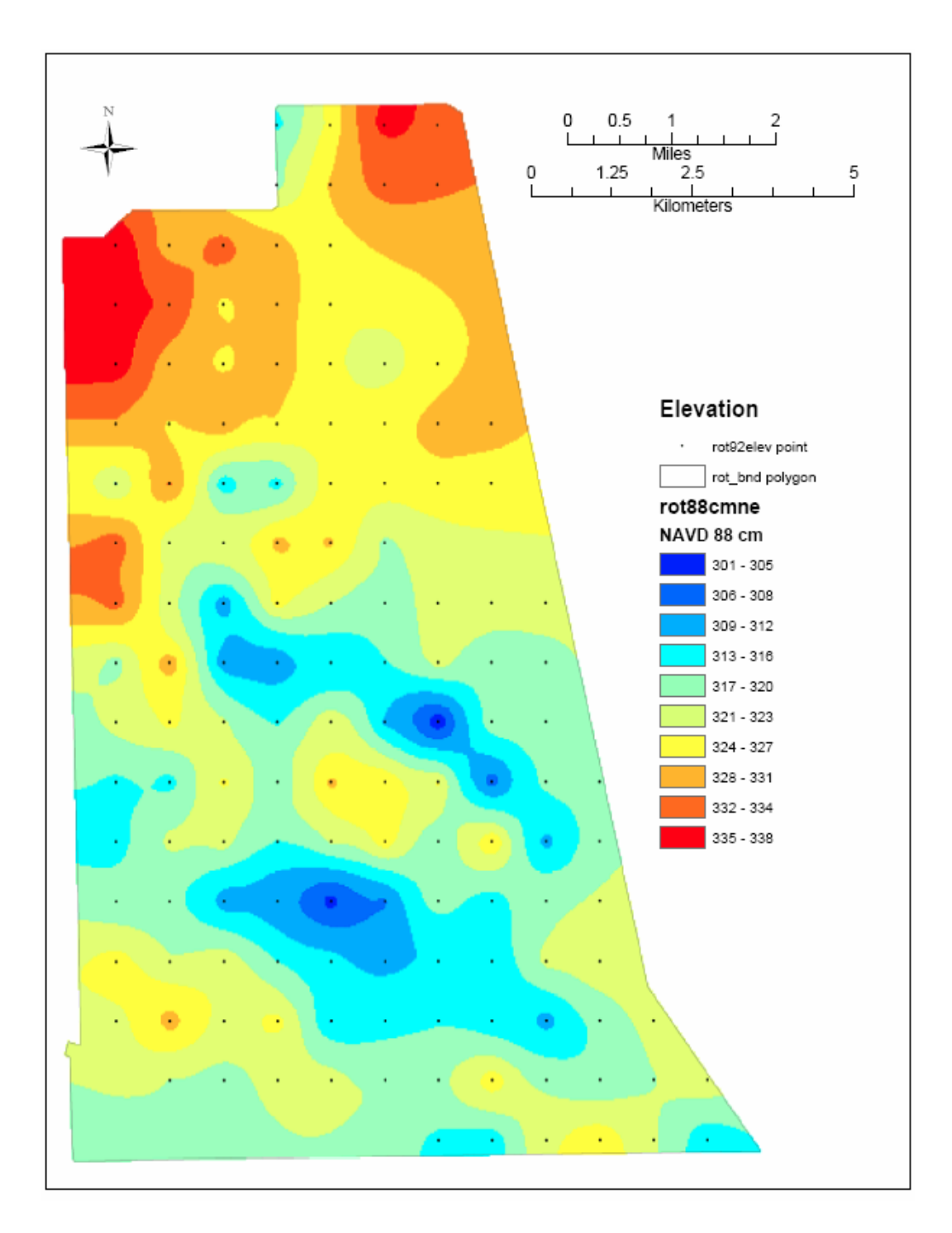

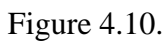

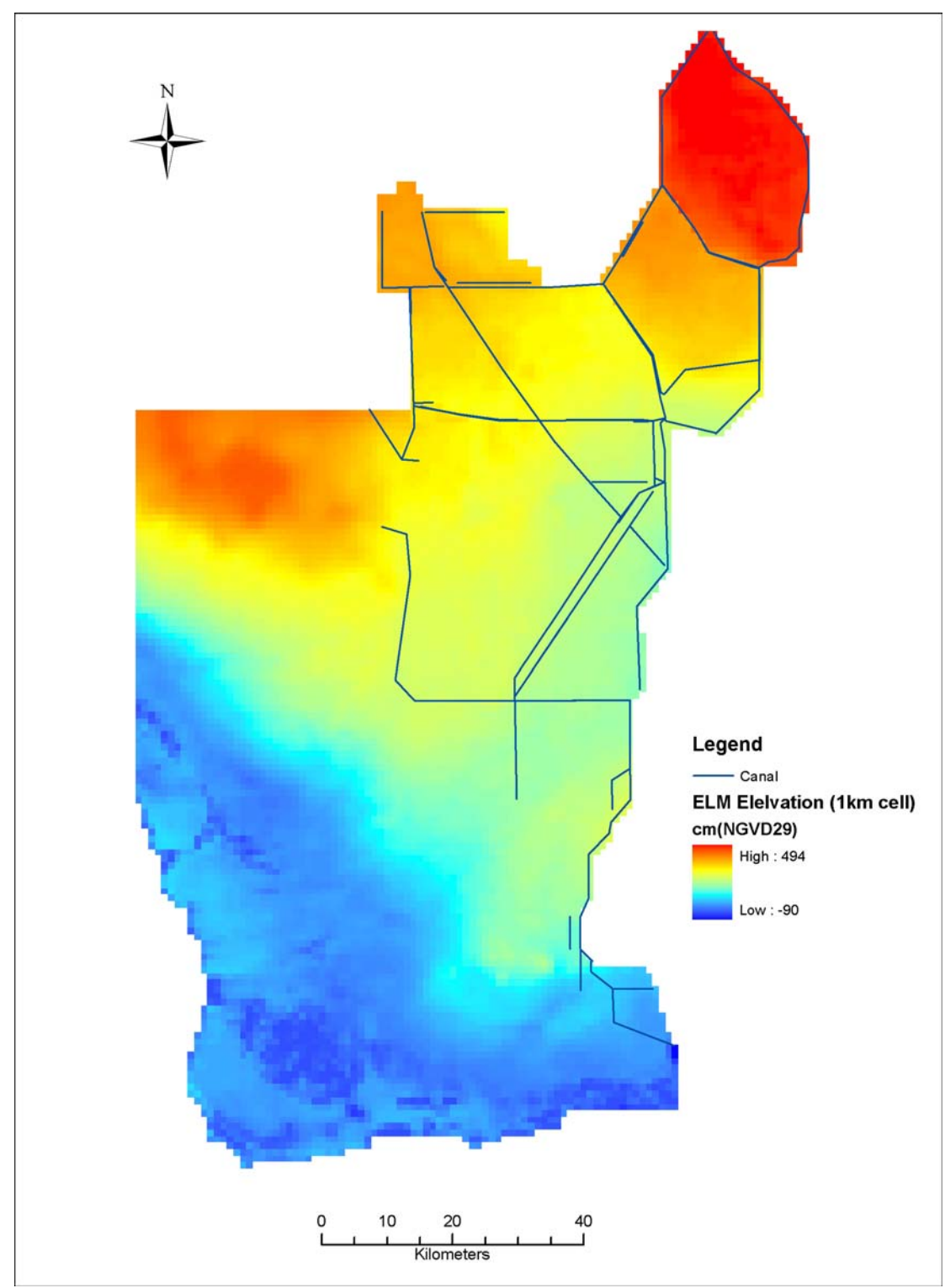

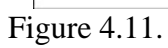

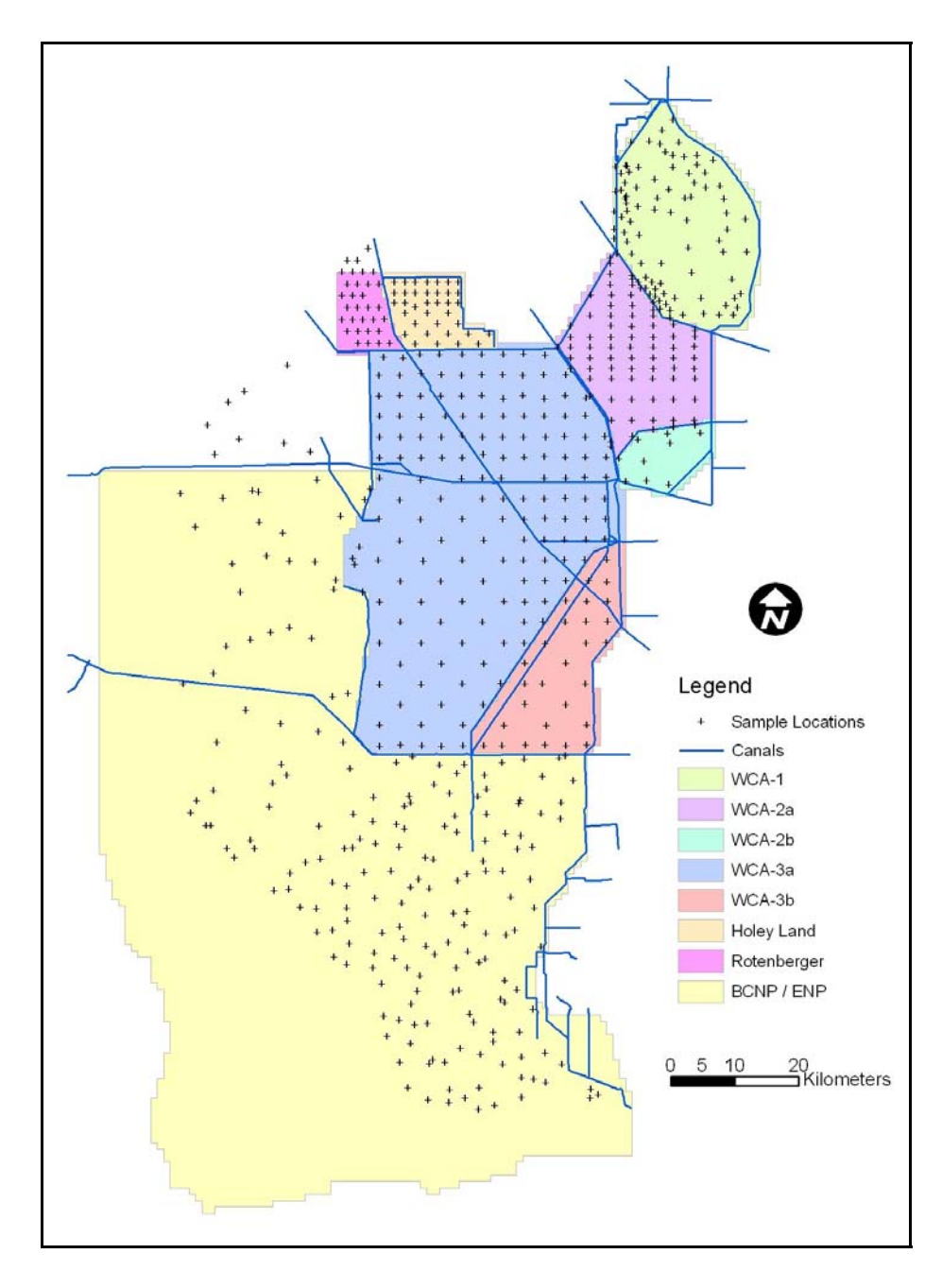

Figure 4.12.

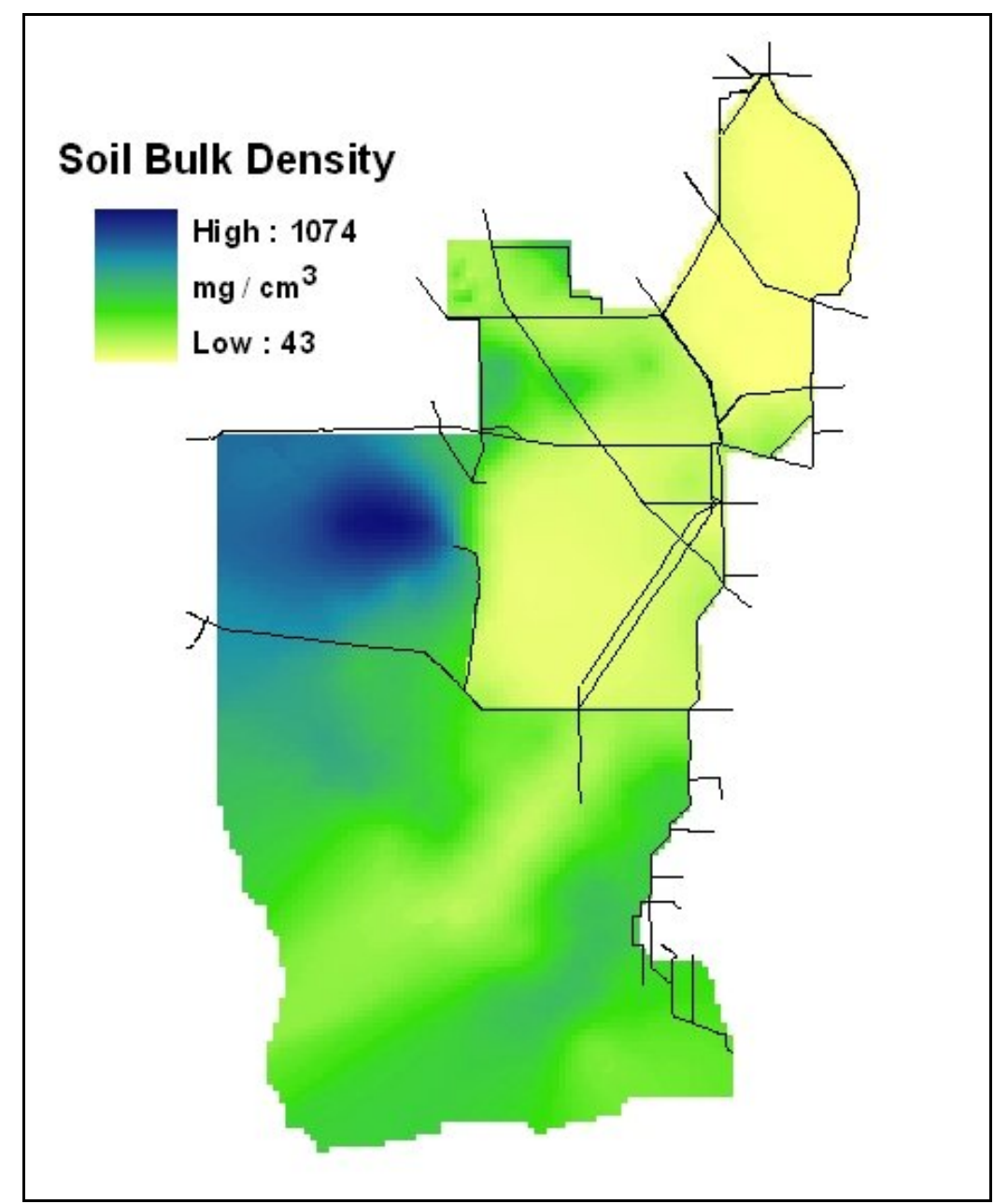

Figure 4.13.

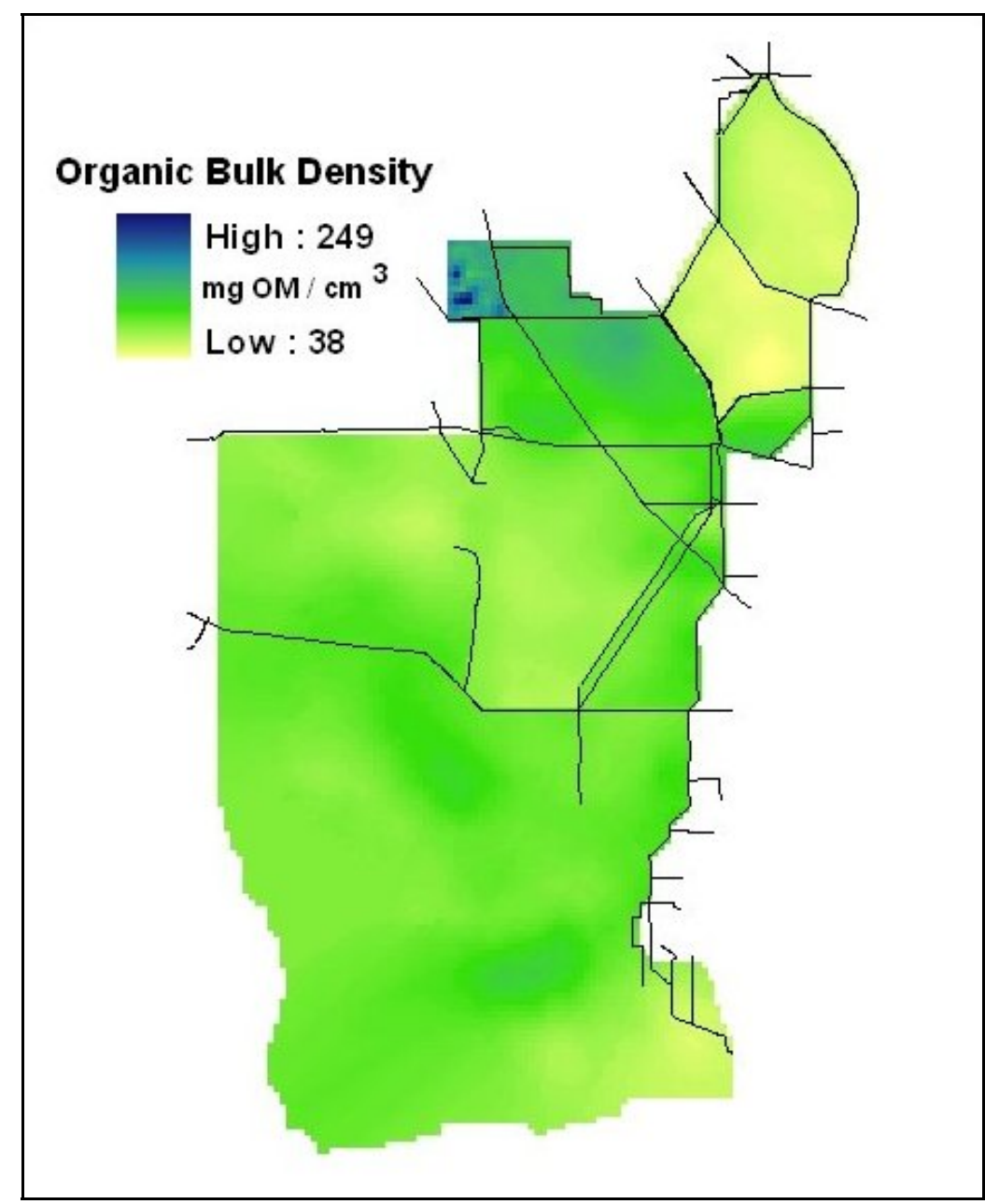

Figure 4.14.

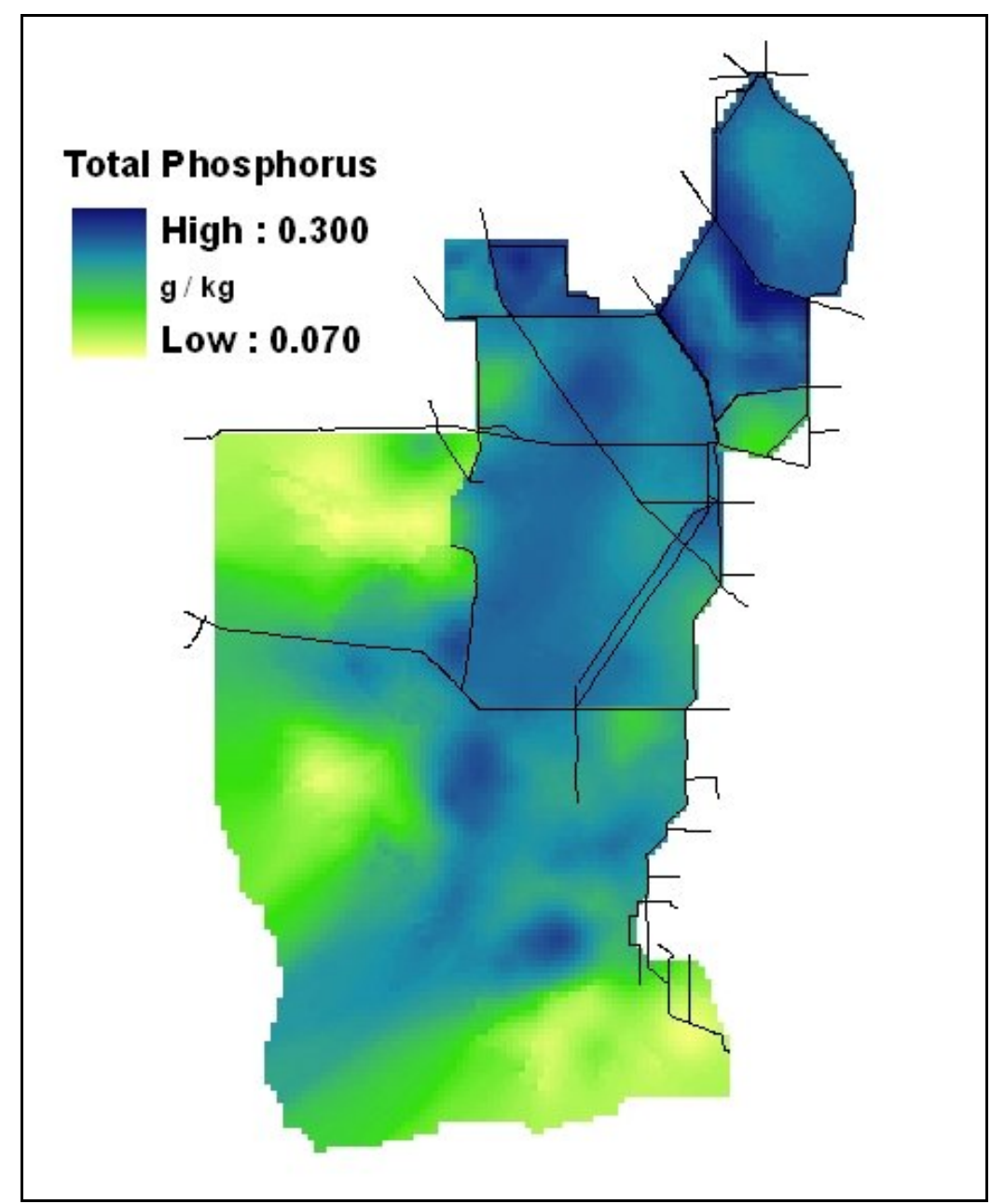

Figure 4.15.

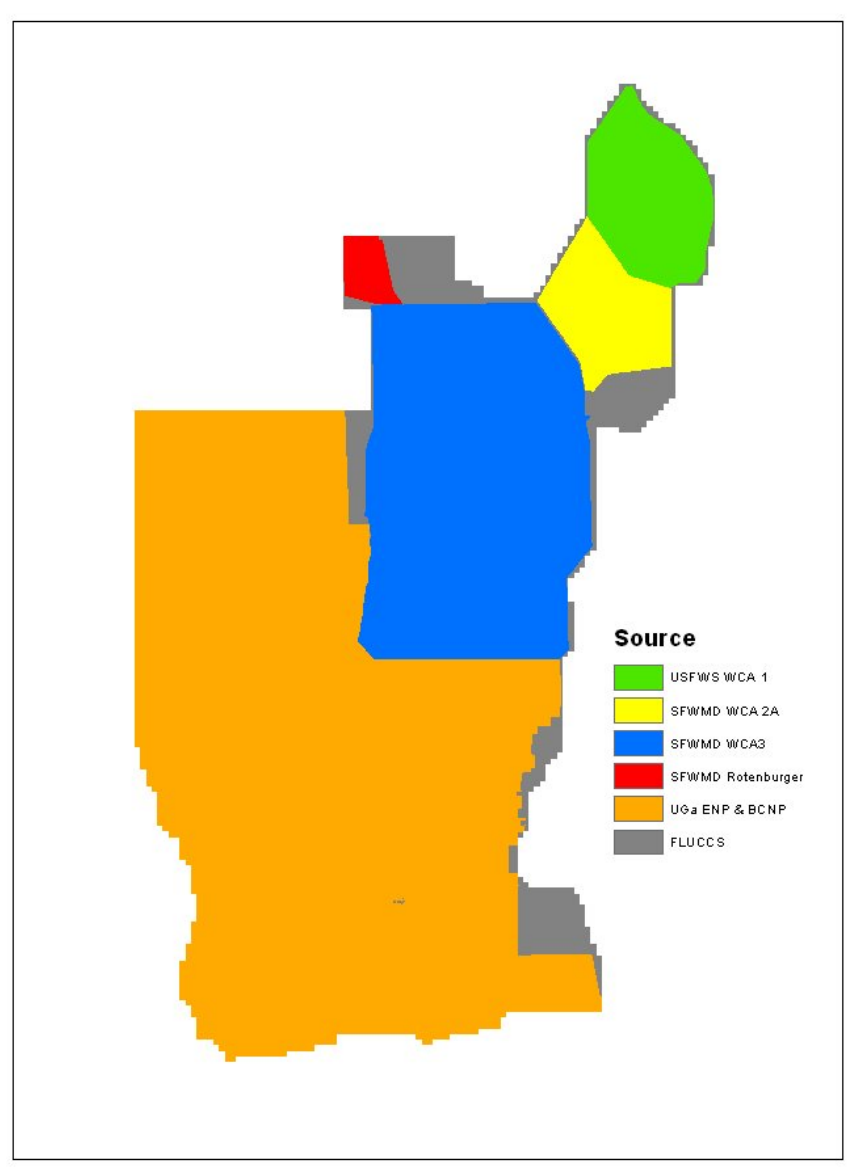

Figure 4.16.

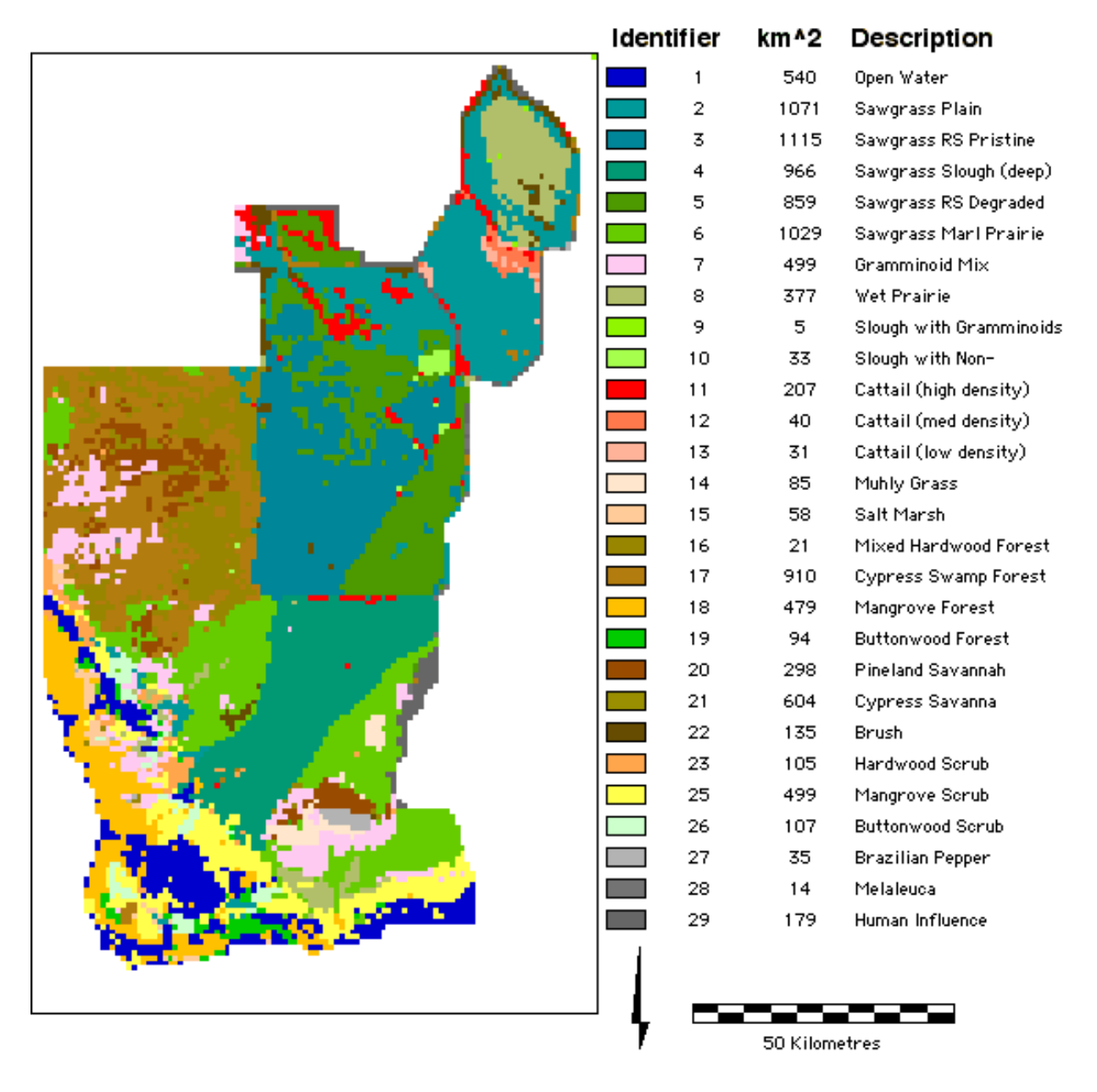

## Habitats: ELM v2.4 (ca. 1995)

Figure 4.17. Note: Habitats initialized in 1981 without any cattail habitat types.

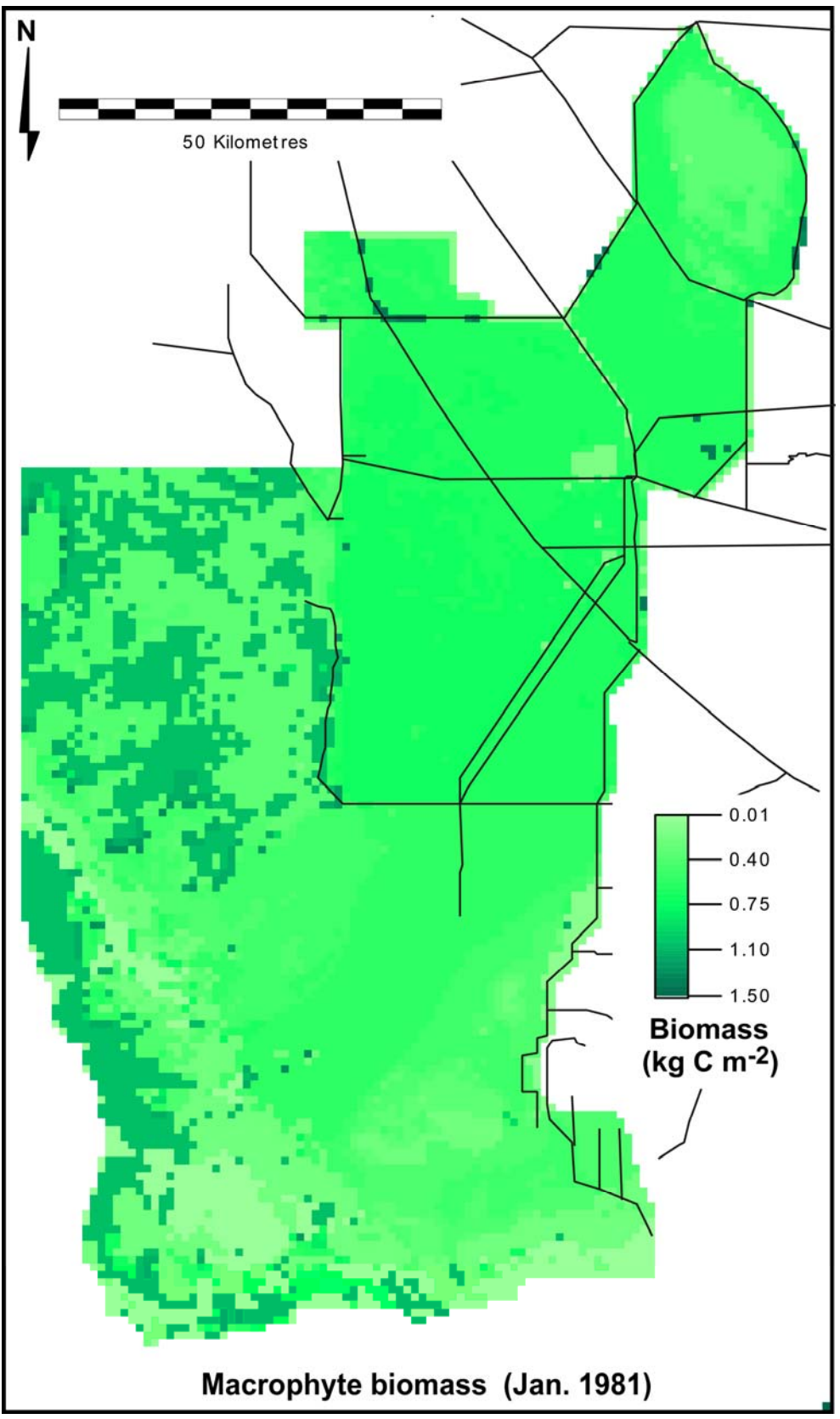

Figure 4.18.

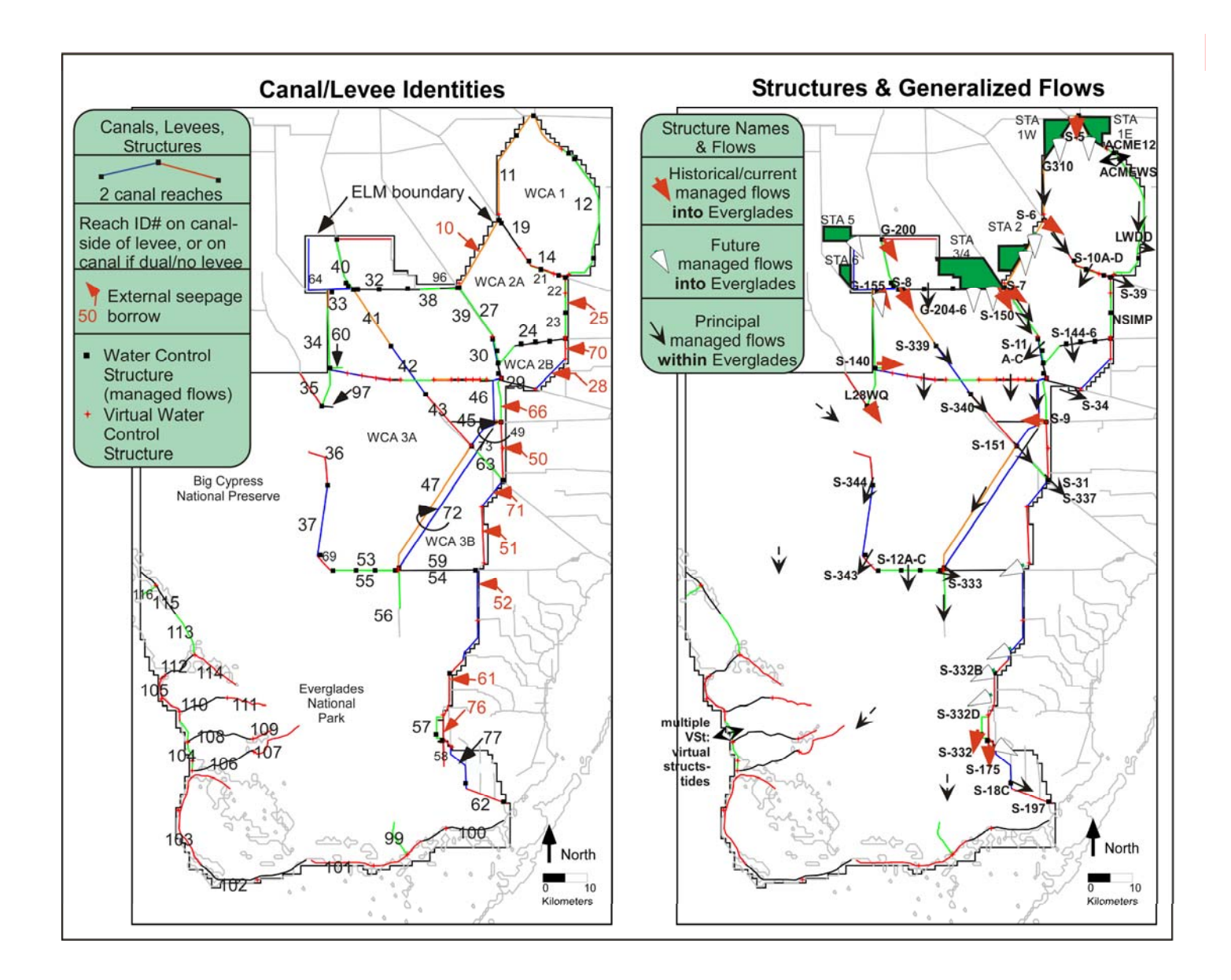

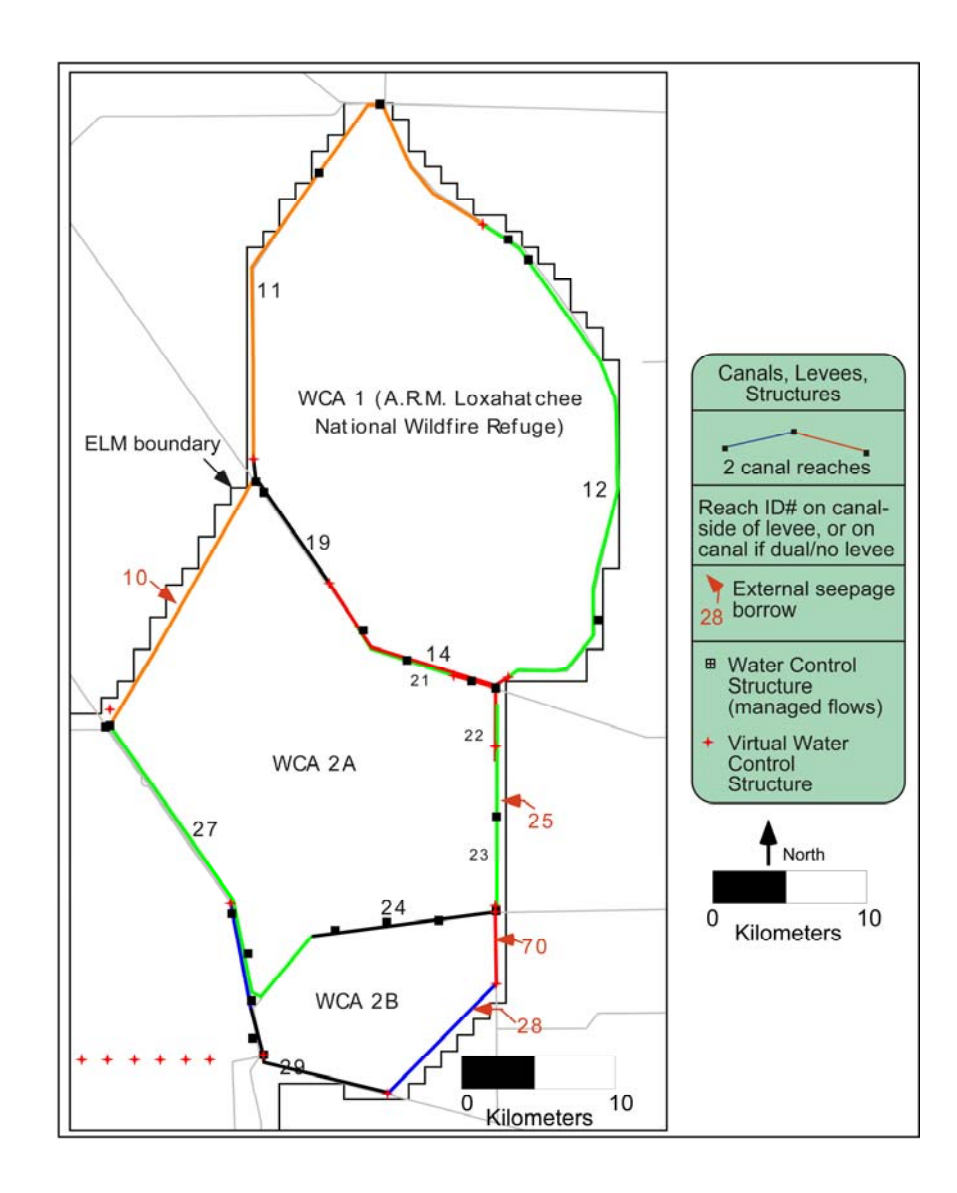

Figure 4.20.

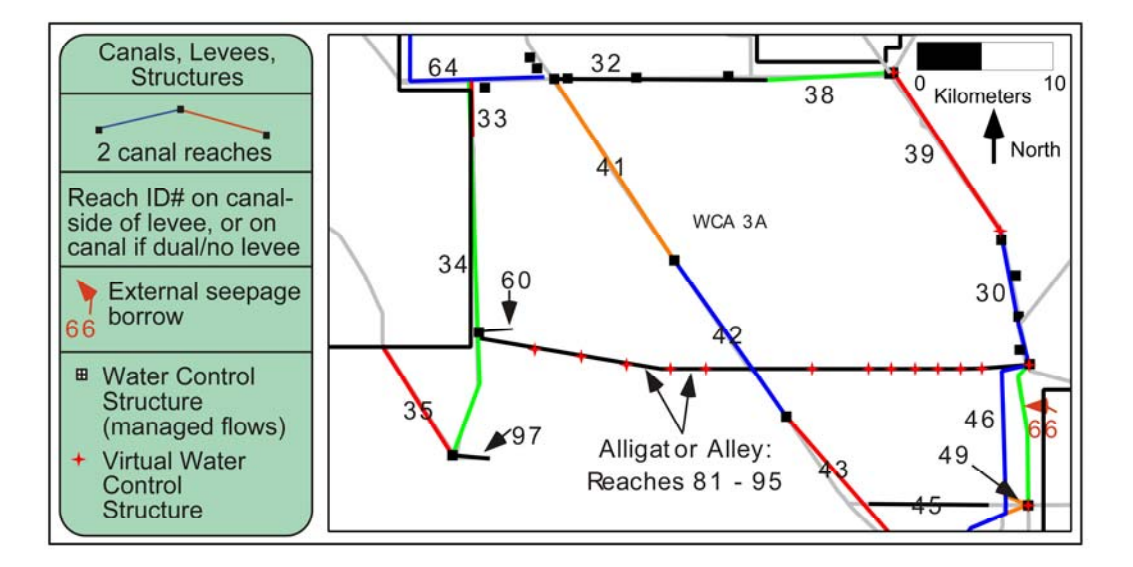

Figure 4.21.

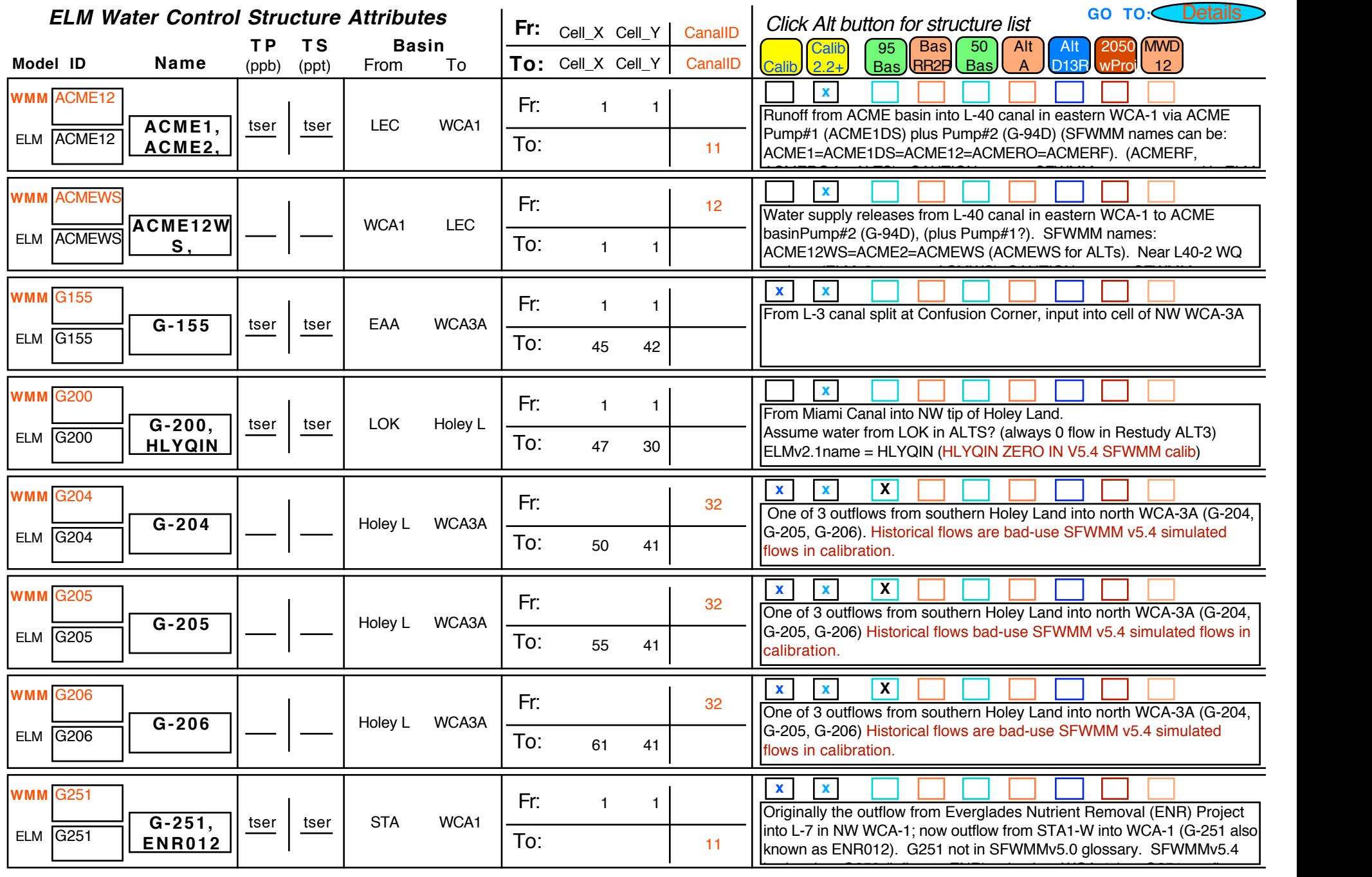

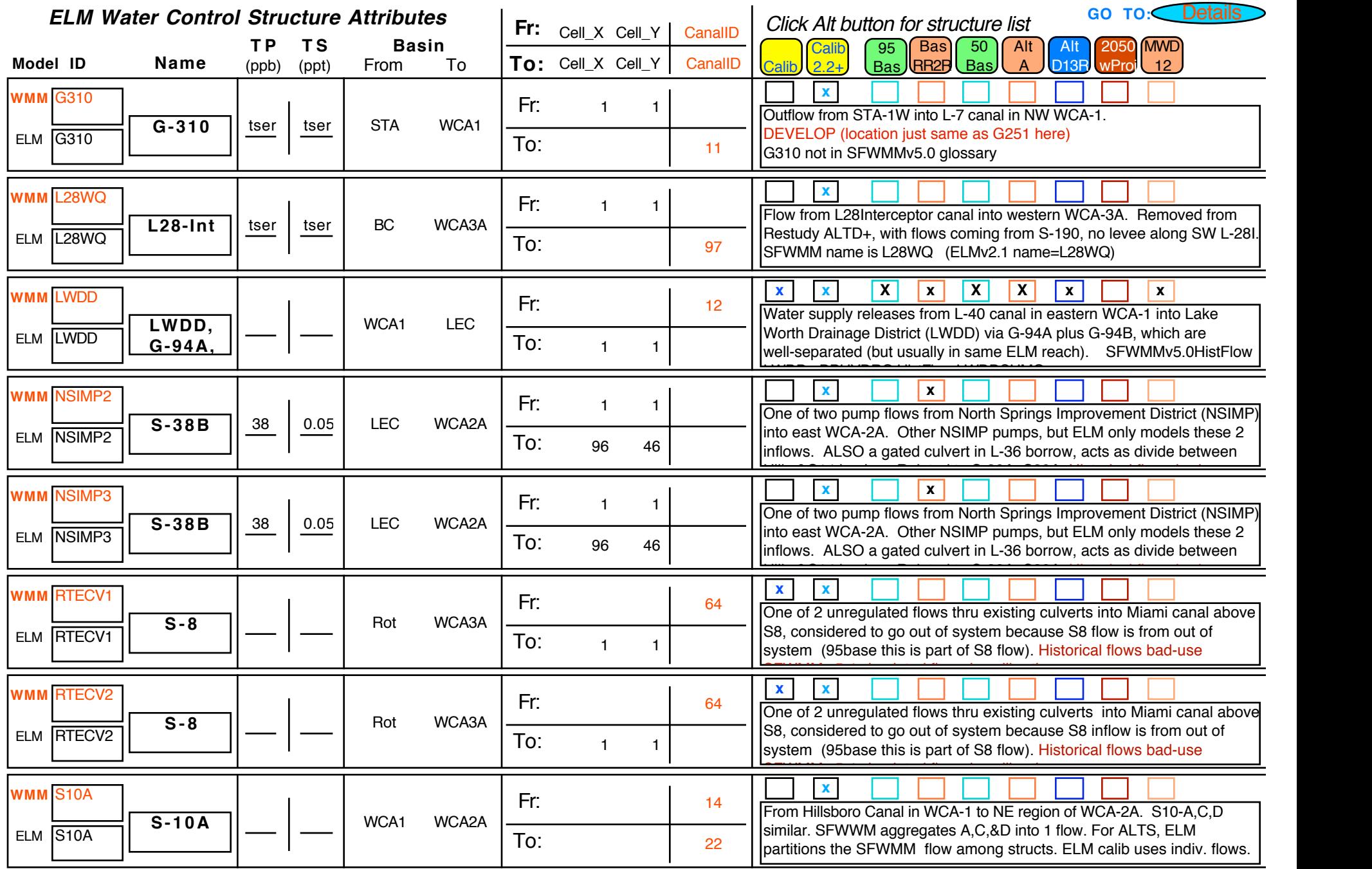

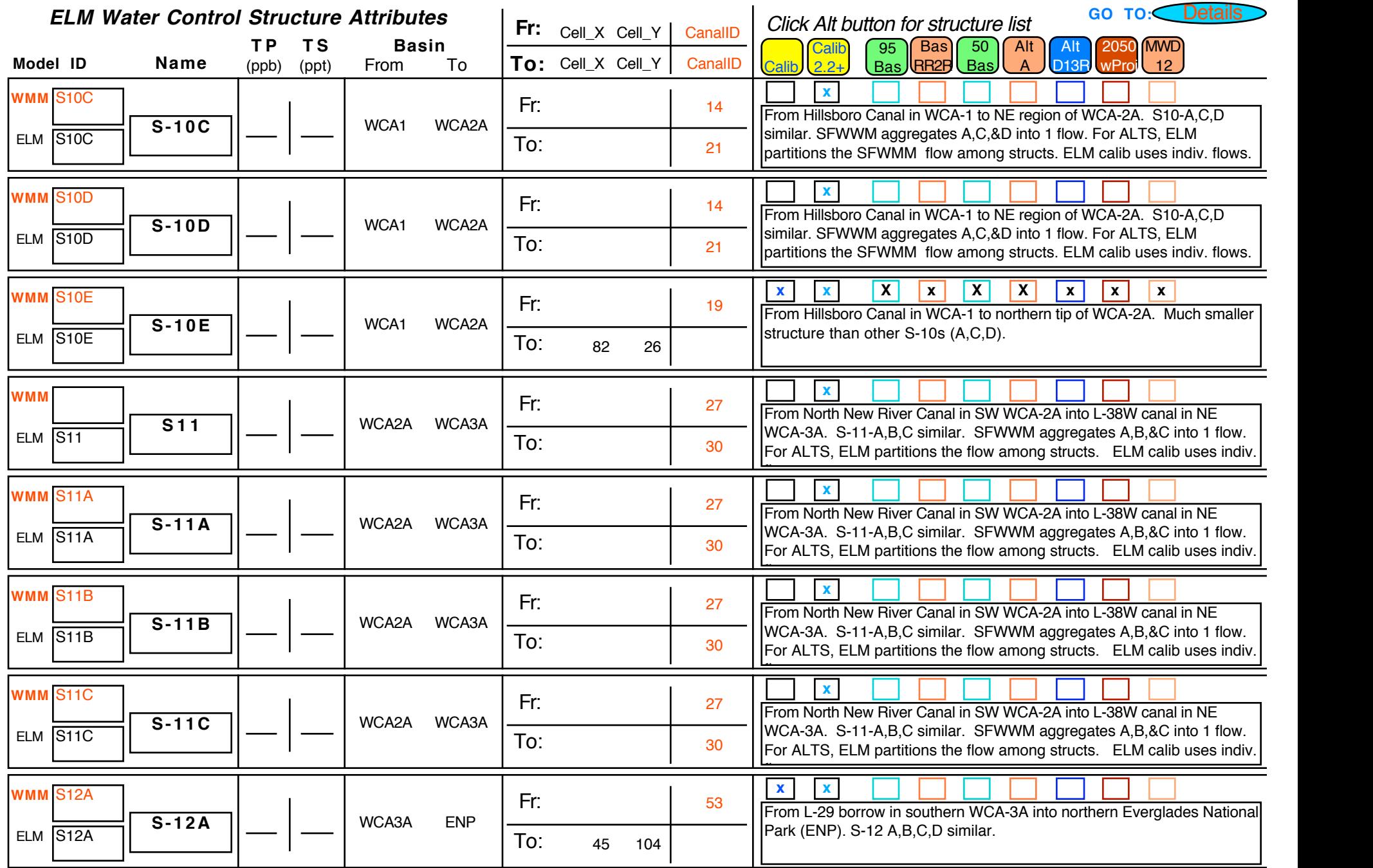

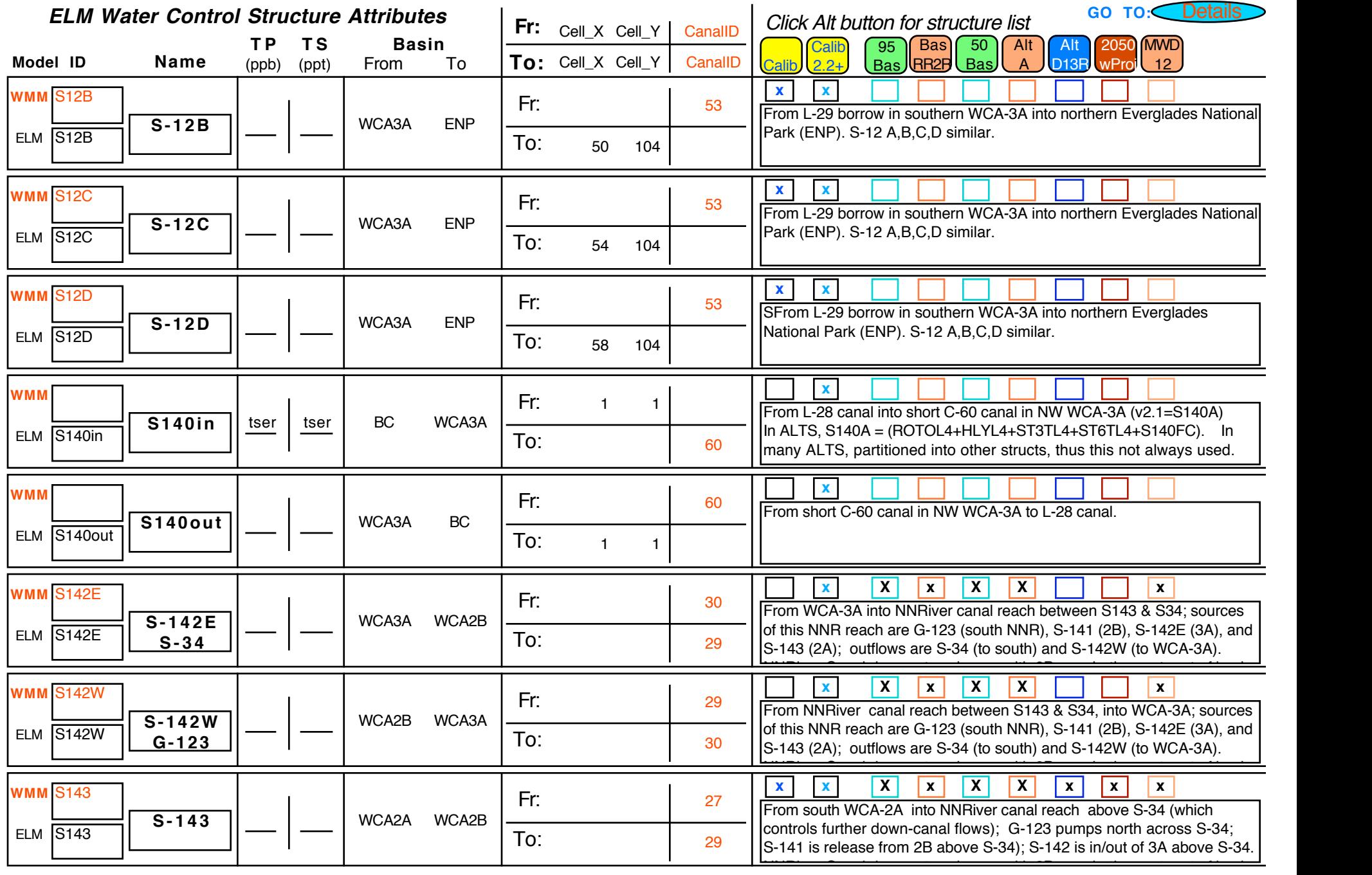

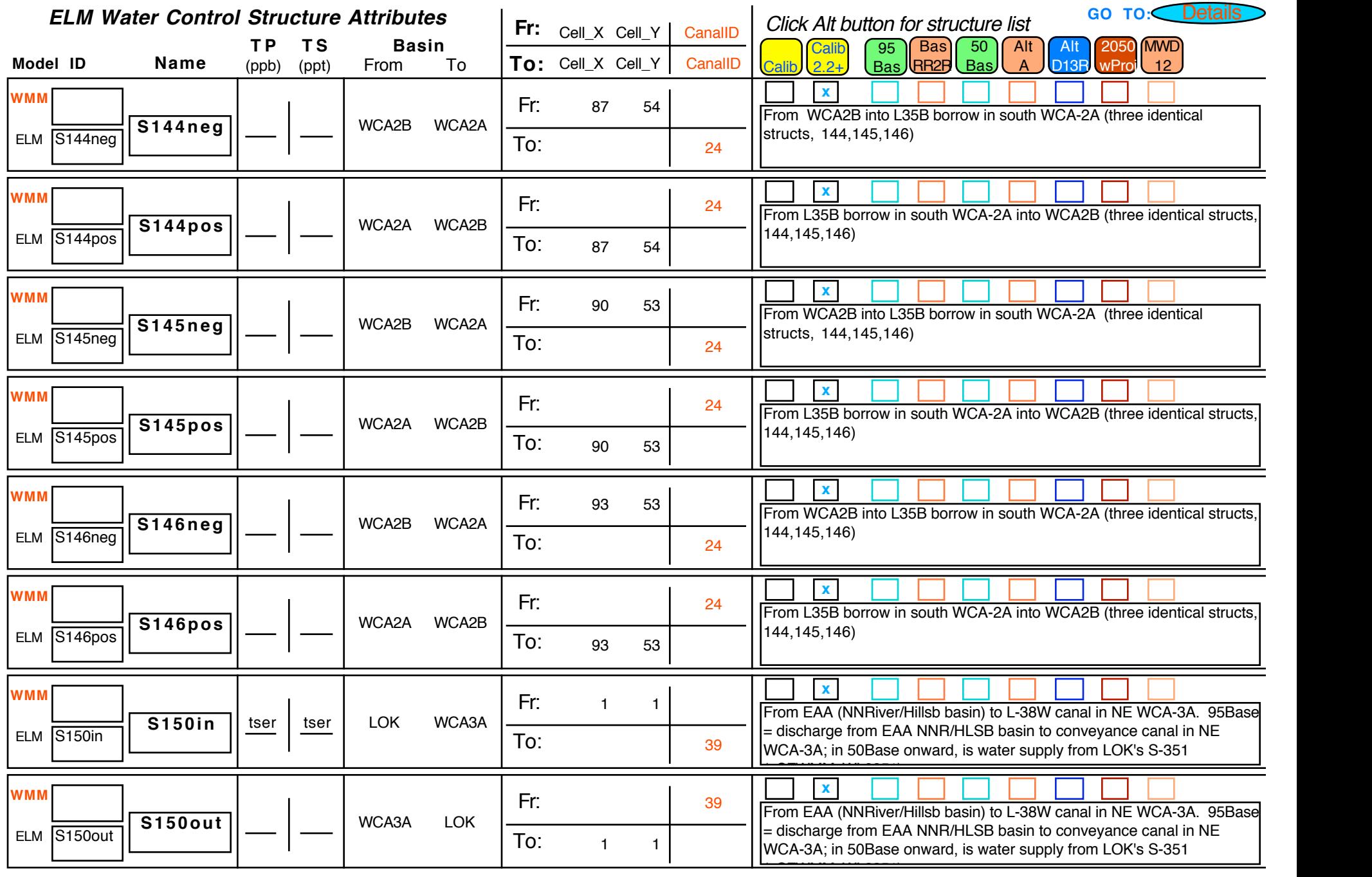

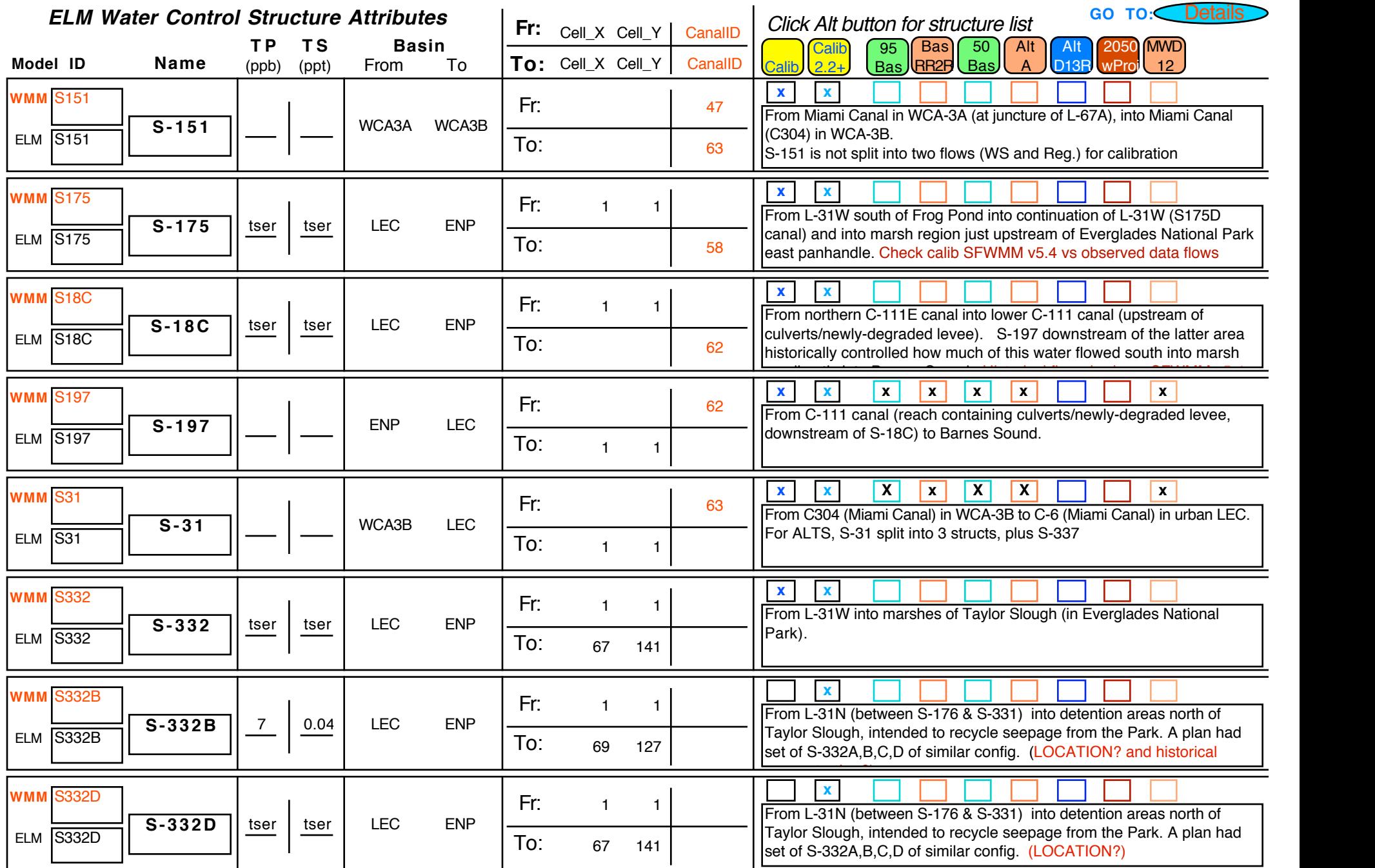

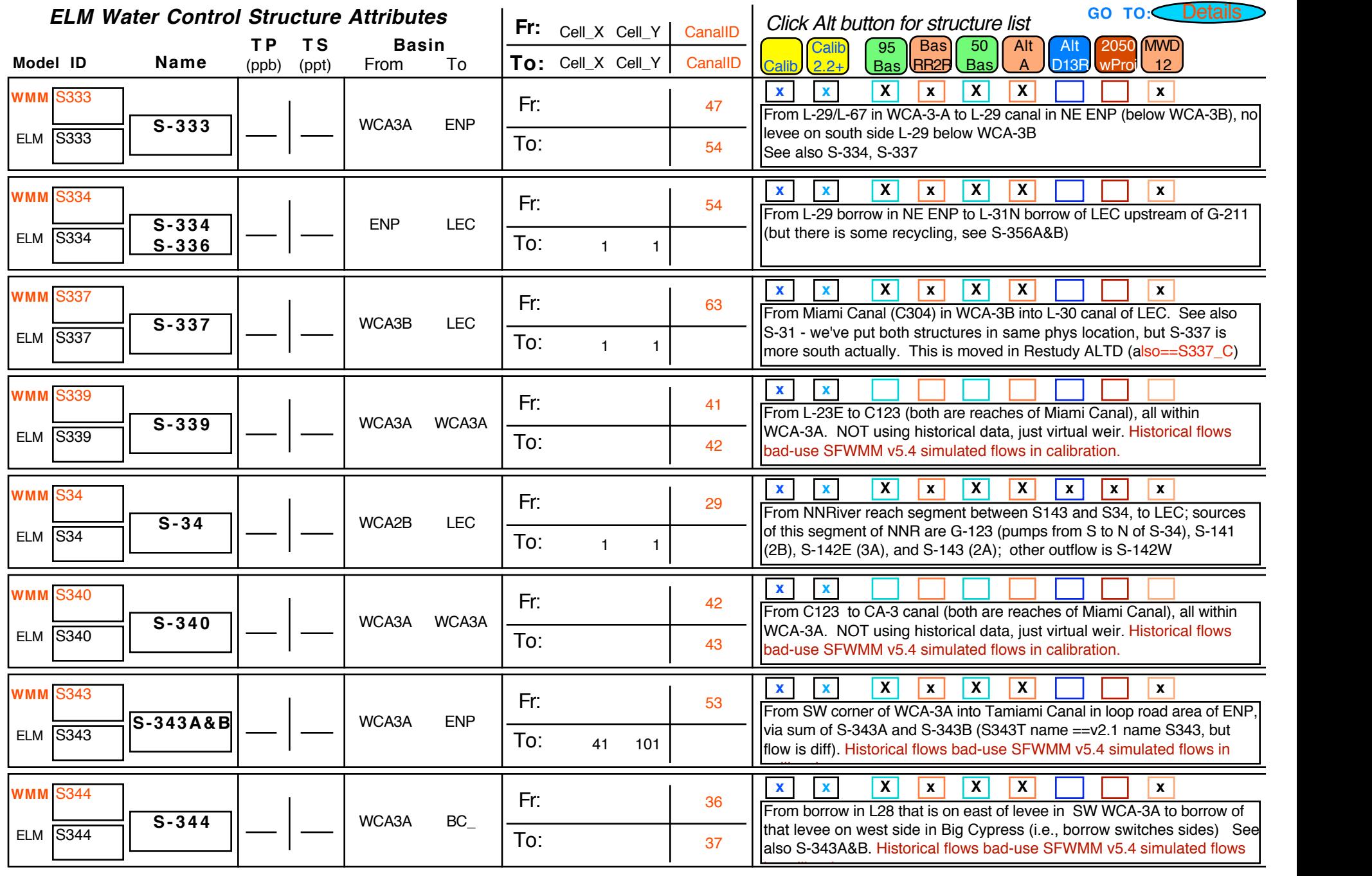

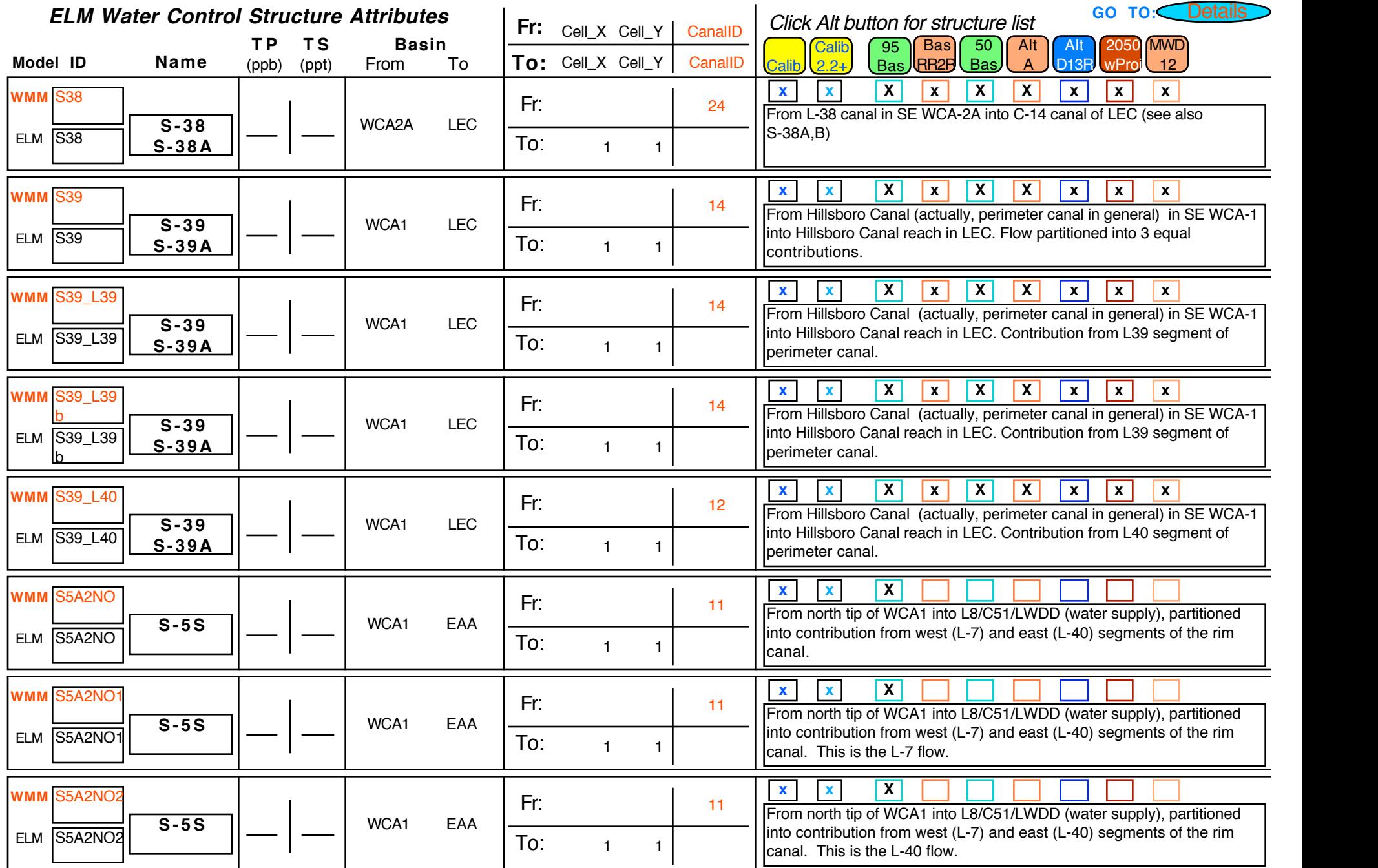

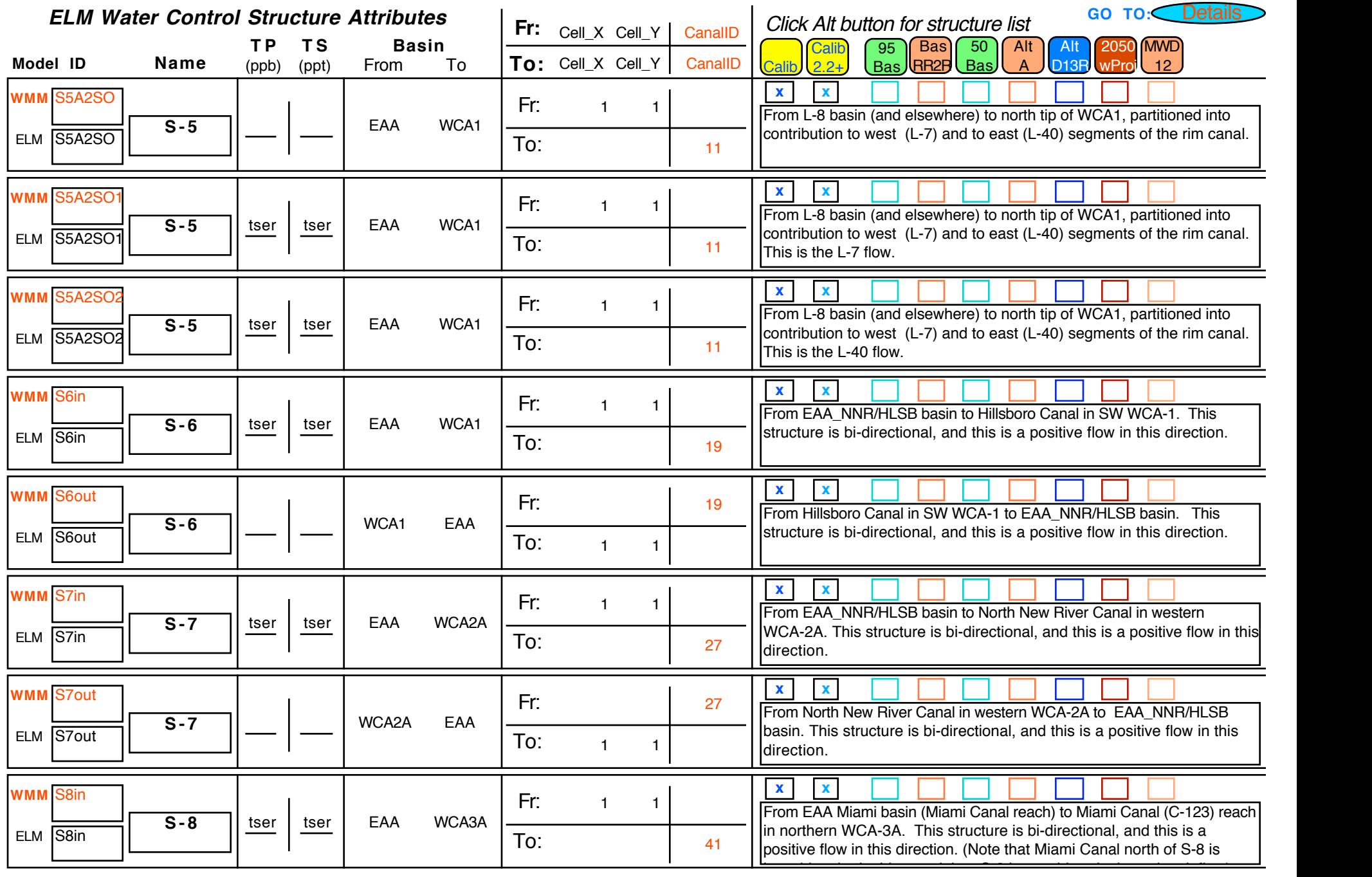

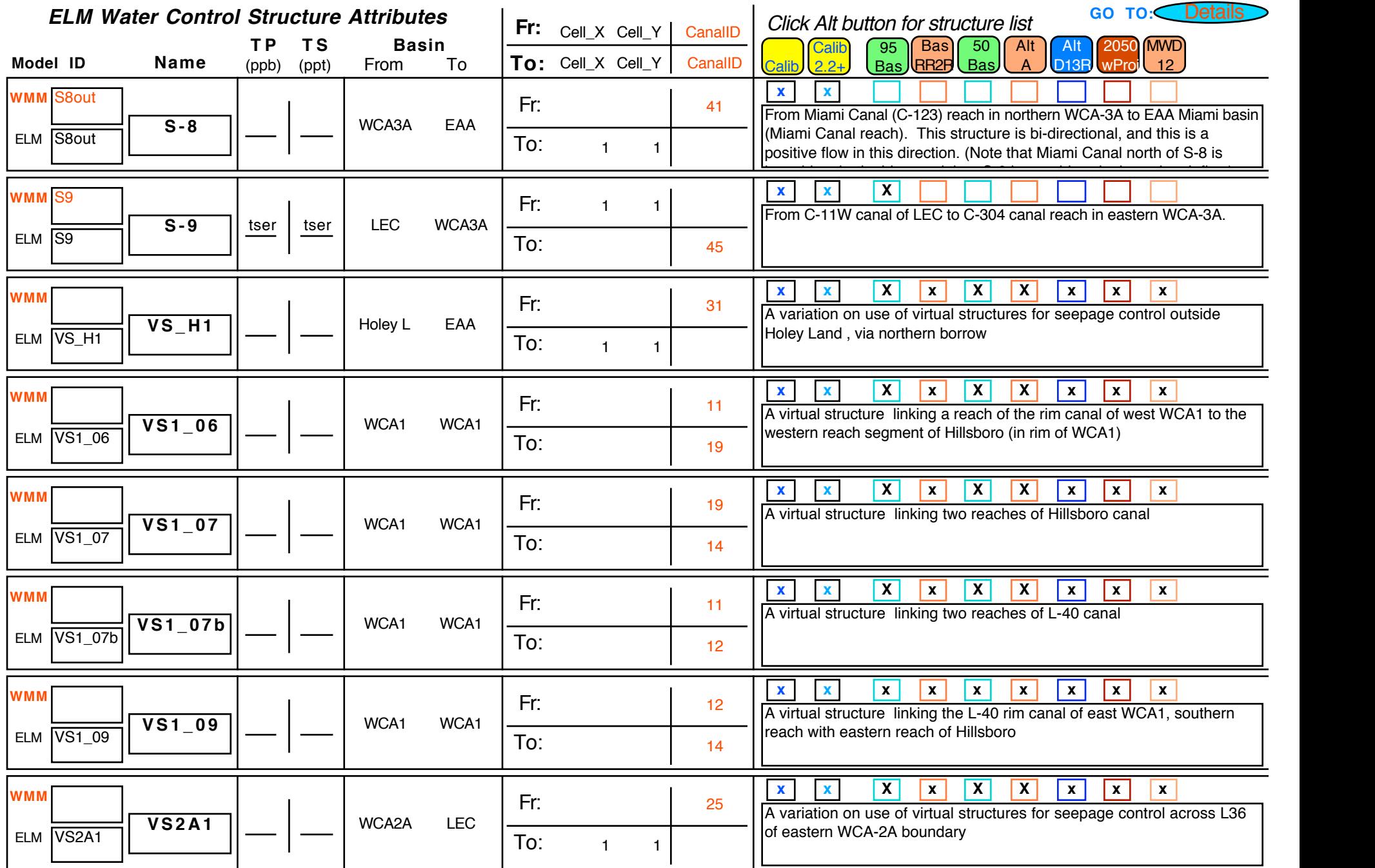

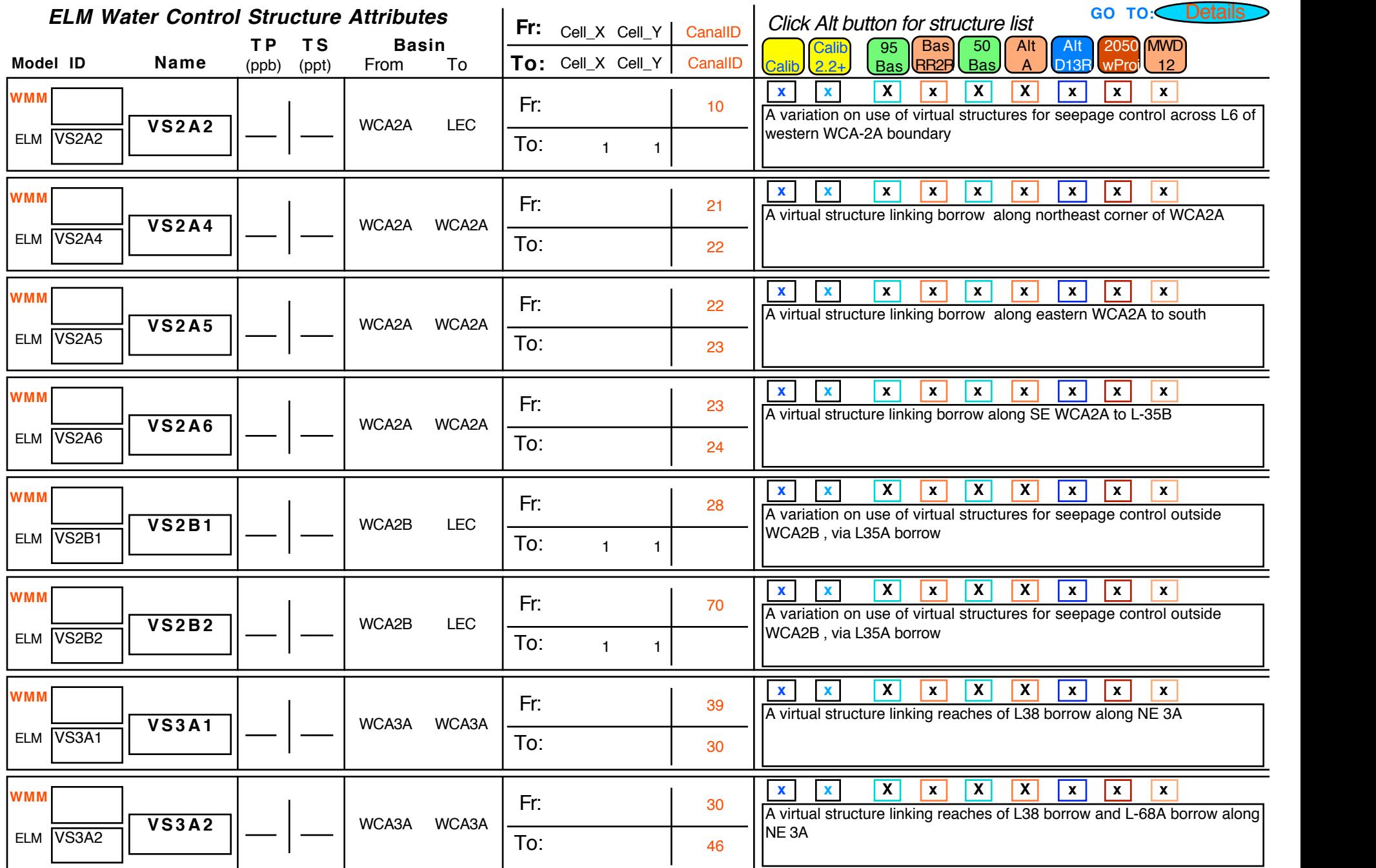

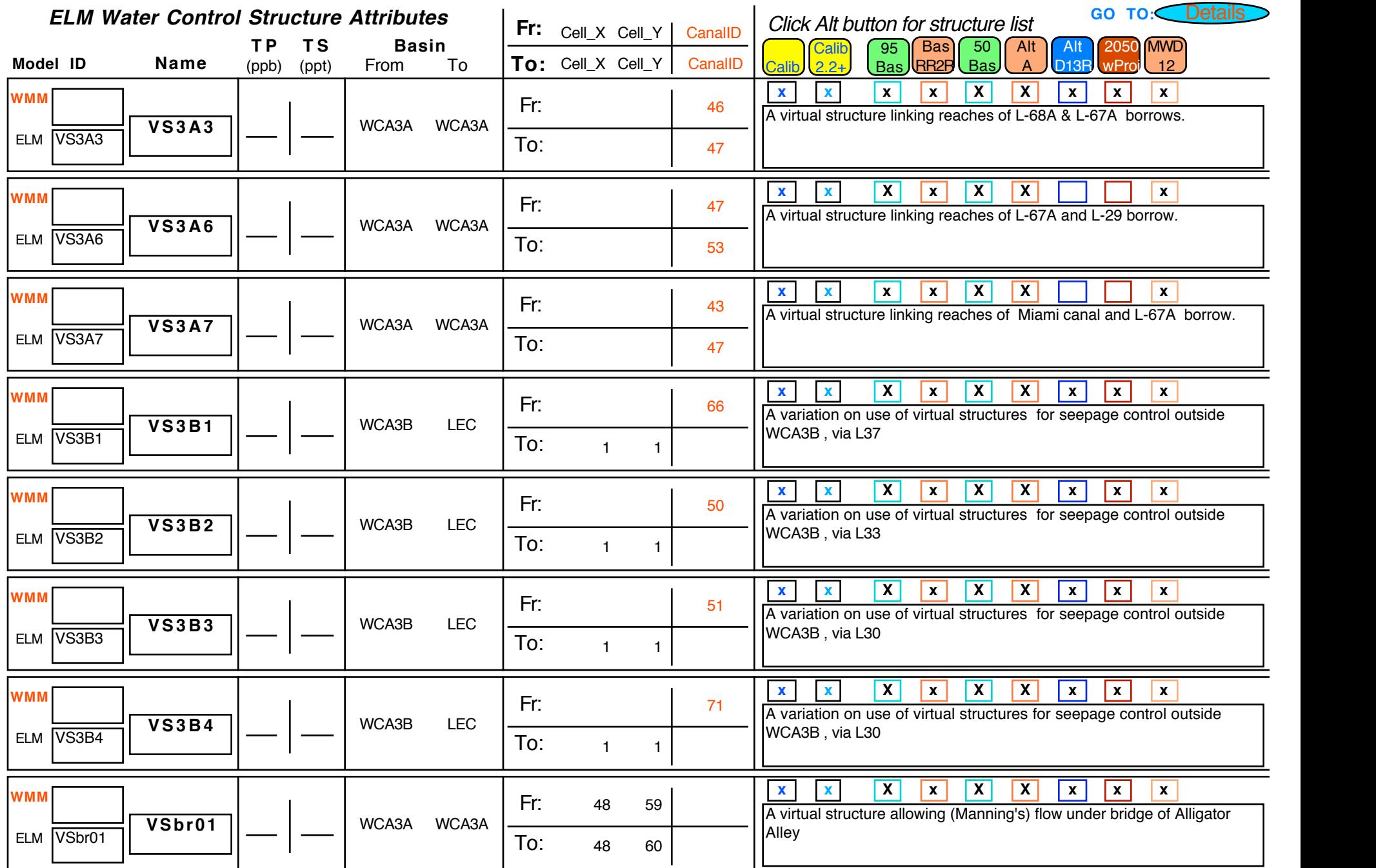

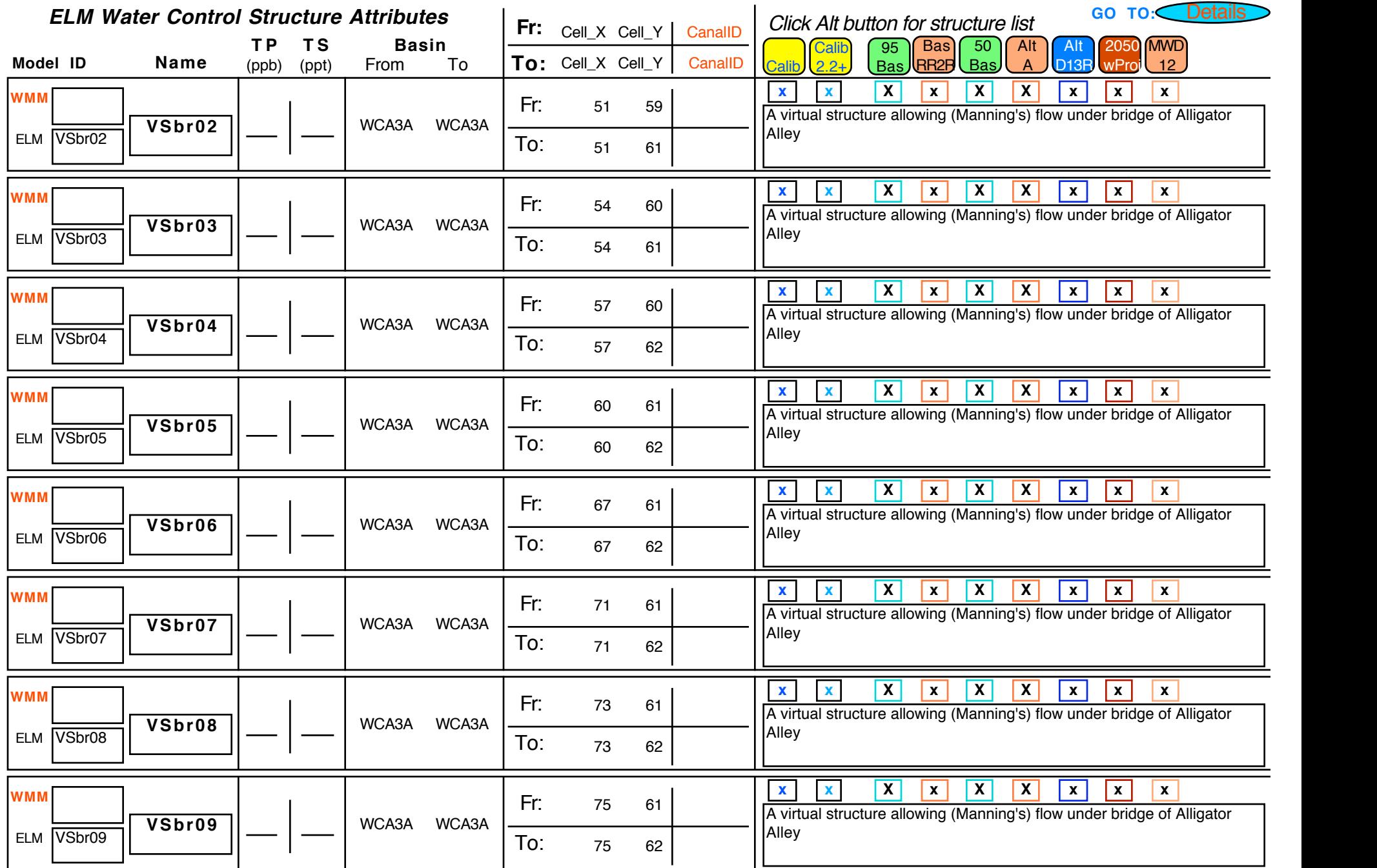

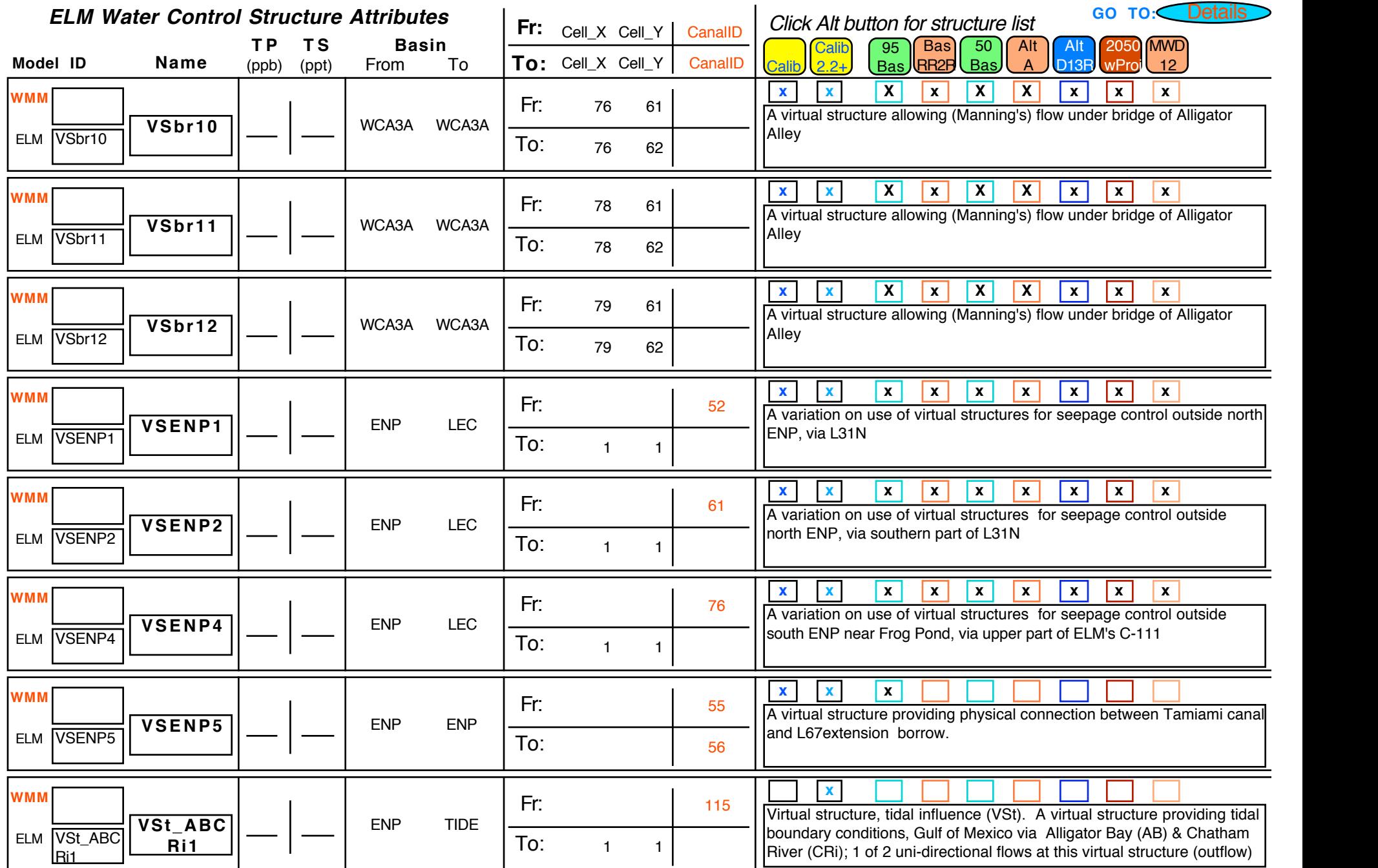

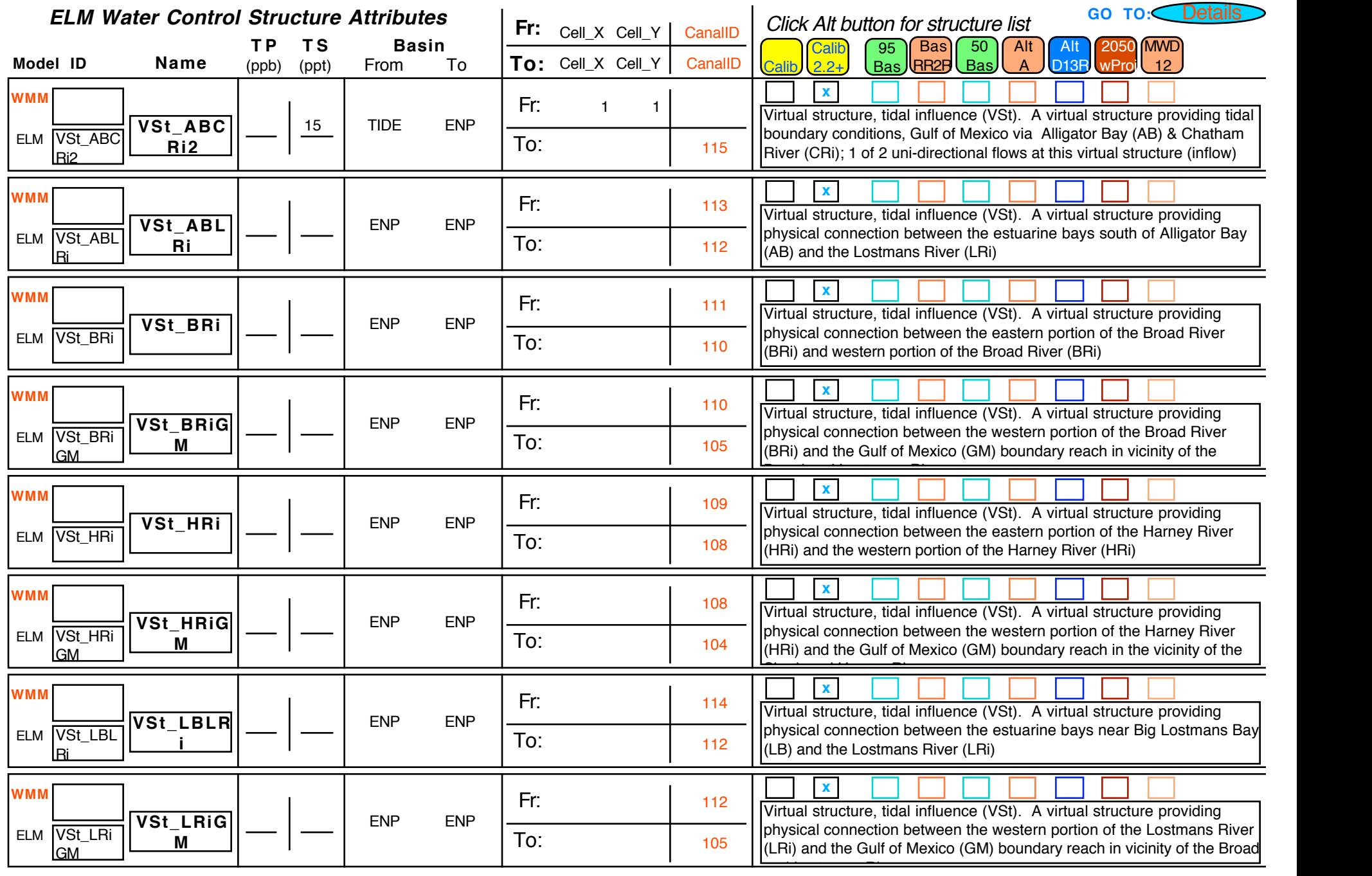

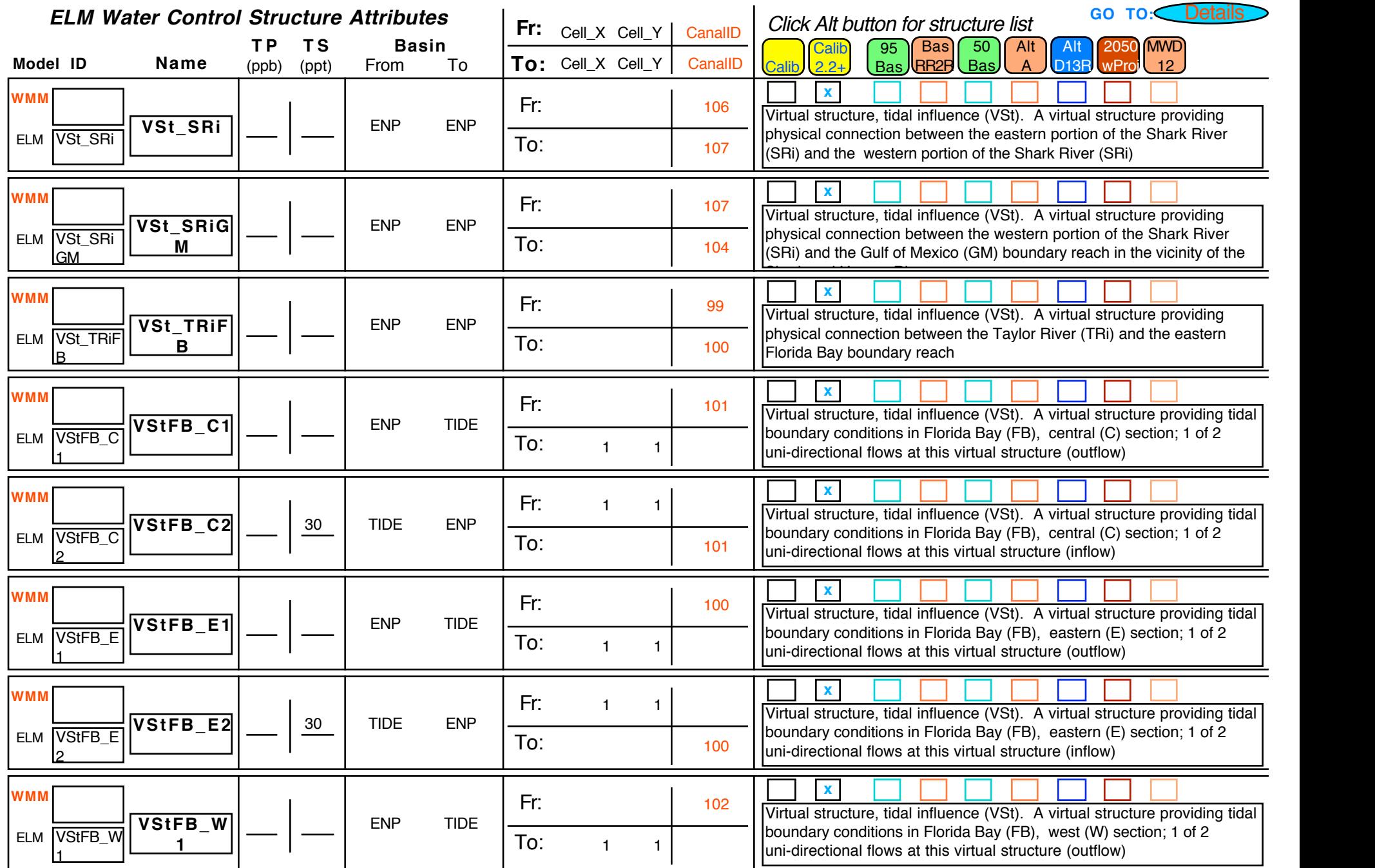

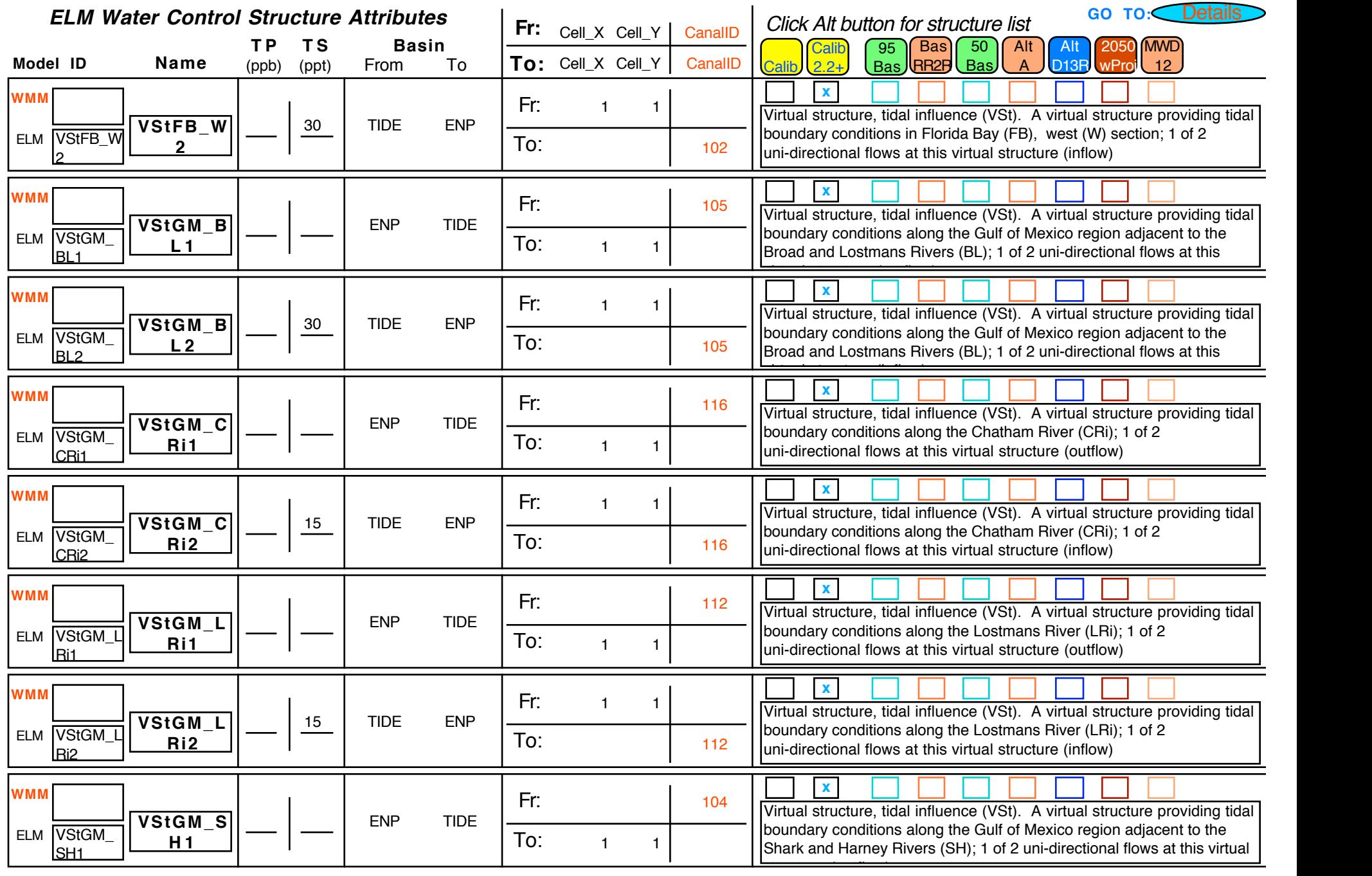

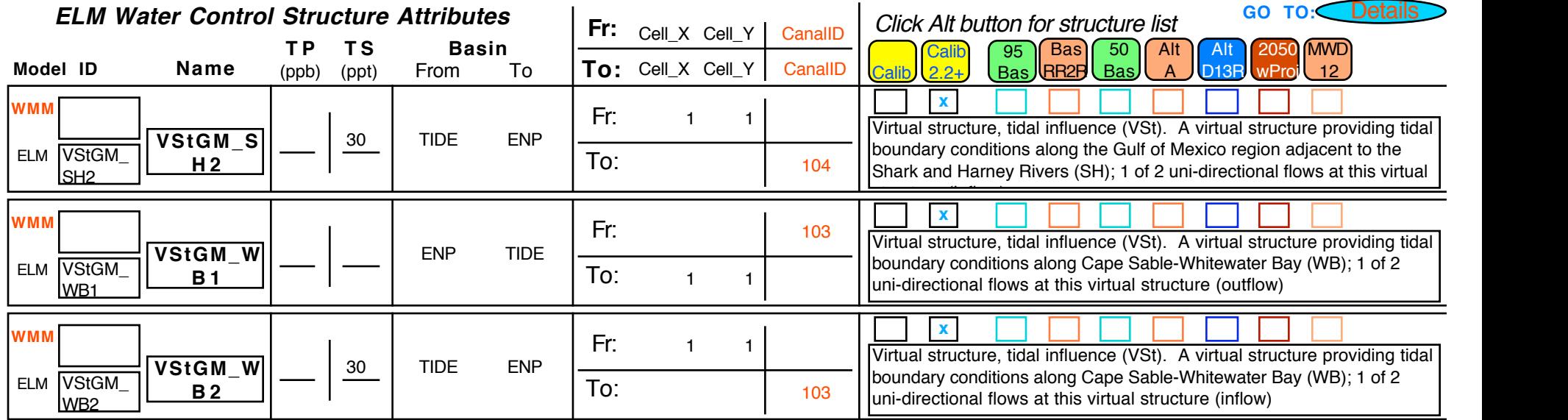

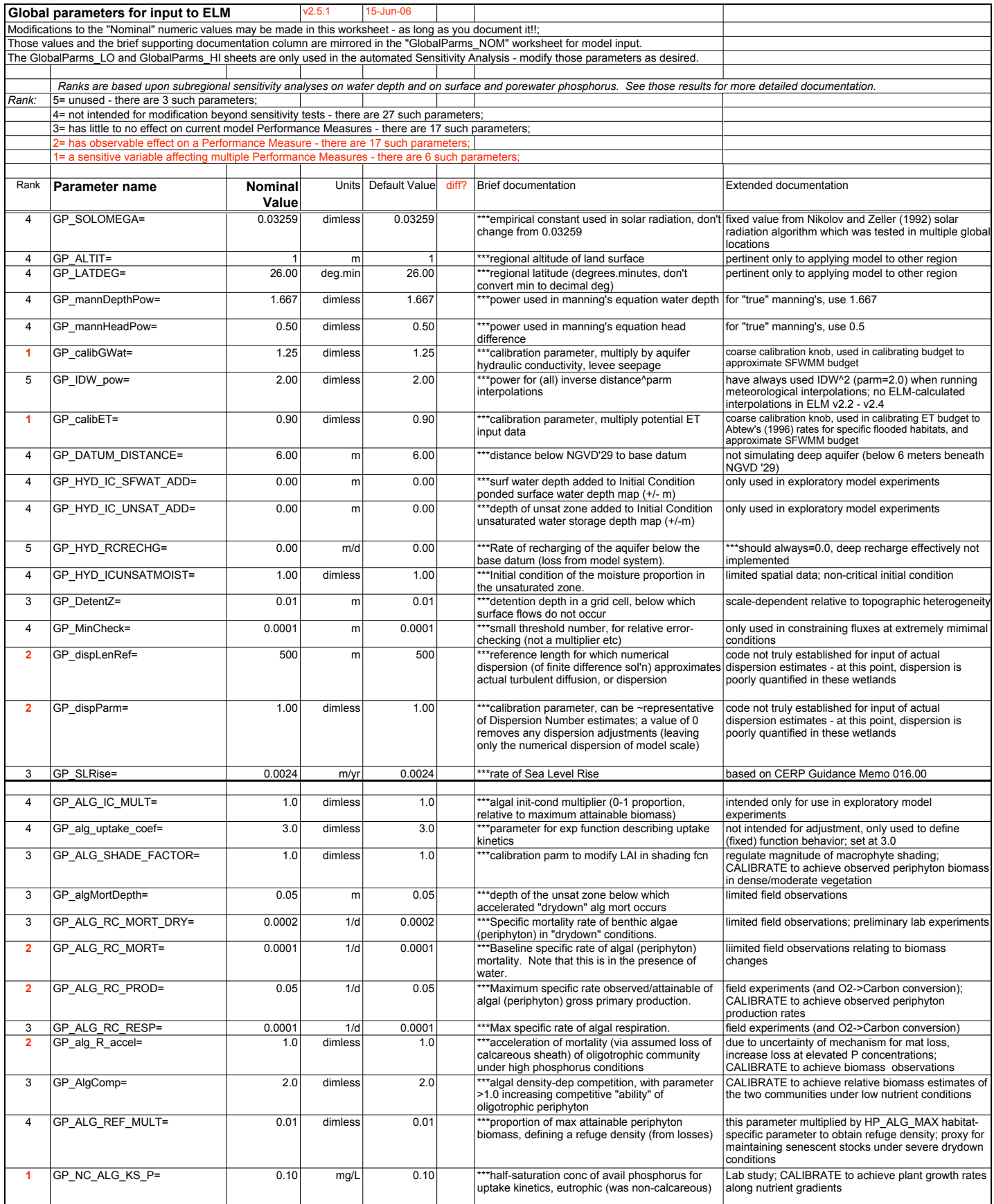

## Global Parameters, p. 2

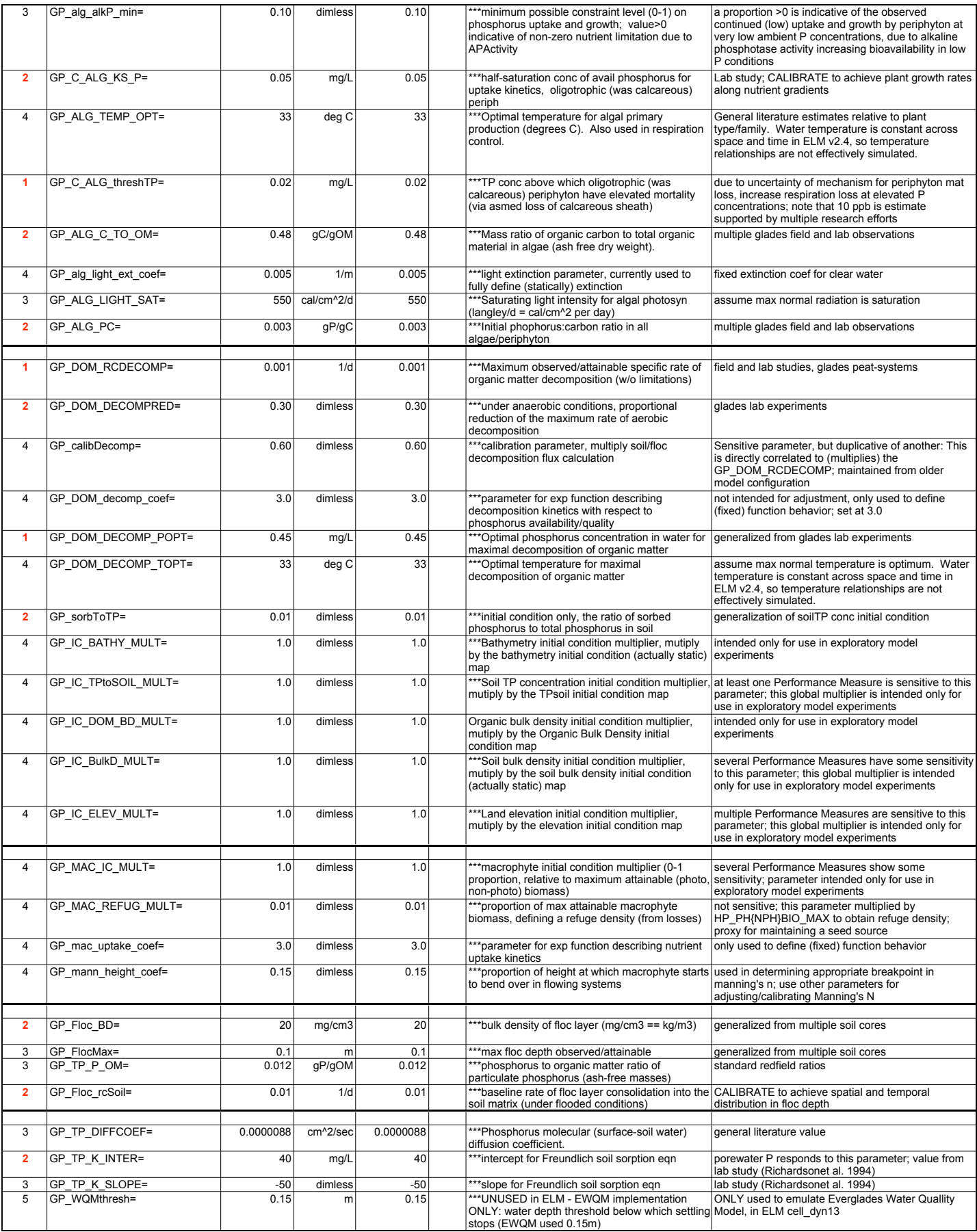

## Global Parameters, p. 3

## ELM v2.5: Data

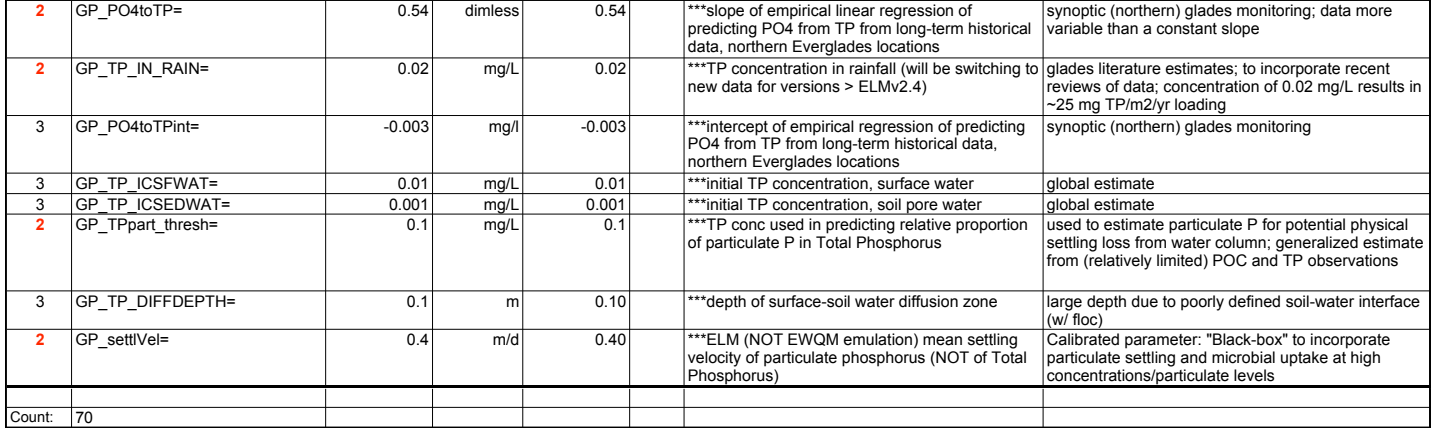
## Habitat-specific parameters for input to ELM v2.5.2 23-May-06

Modifications to the parameter values may be made in each Modules' worksheet - as long as you document it!!

Parameter values (but not other documentation) are mirrored in the "Parms\_NOM" worksheet that is input to model. The Parms LO and Parms HI sheets are only used in the automated Sensitivity Analysis - modify those parameters as desired.

Note: Succession module not invoked in regional ELMv2.4, thus the associated parameters are unranked.

*Ranks are based upon subregional sensitivity analyses on water depth and on surface and porewater phosphorus. See those results for more detailed documentation.*

*Rank:* 5= unused - there are 4 such parameters;

4= not intended for modification beyond sensitivity tests - there are 1 such parameters;

3= has little to no effect on current model Performance Measures - there are 22 such parameters;

2= has observable effect on a Performance Measure - there are 12 such parameters;

1= a sensitive variable affecting multiple Performance Measures - there are 1 such parameters;

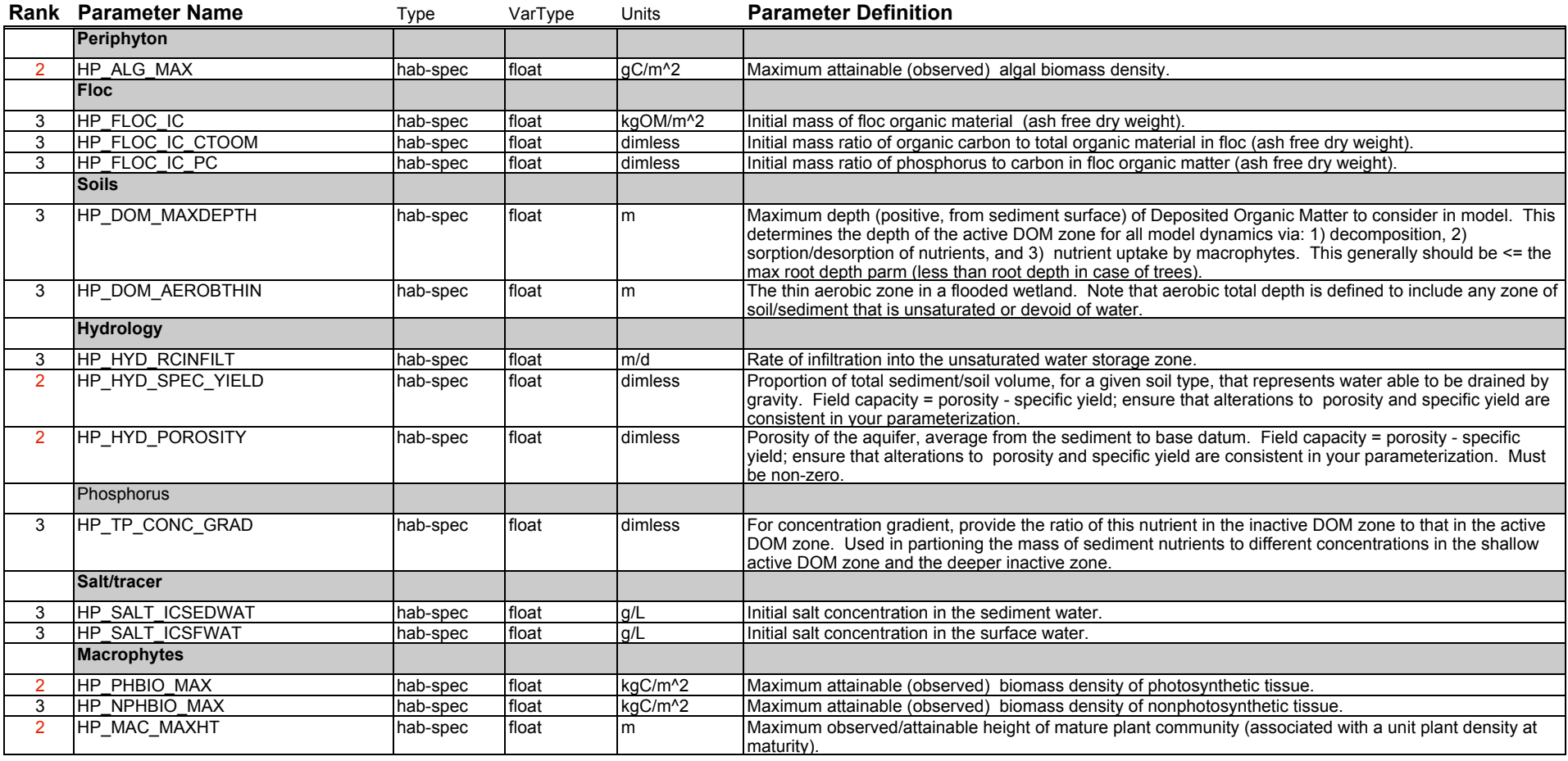

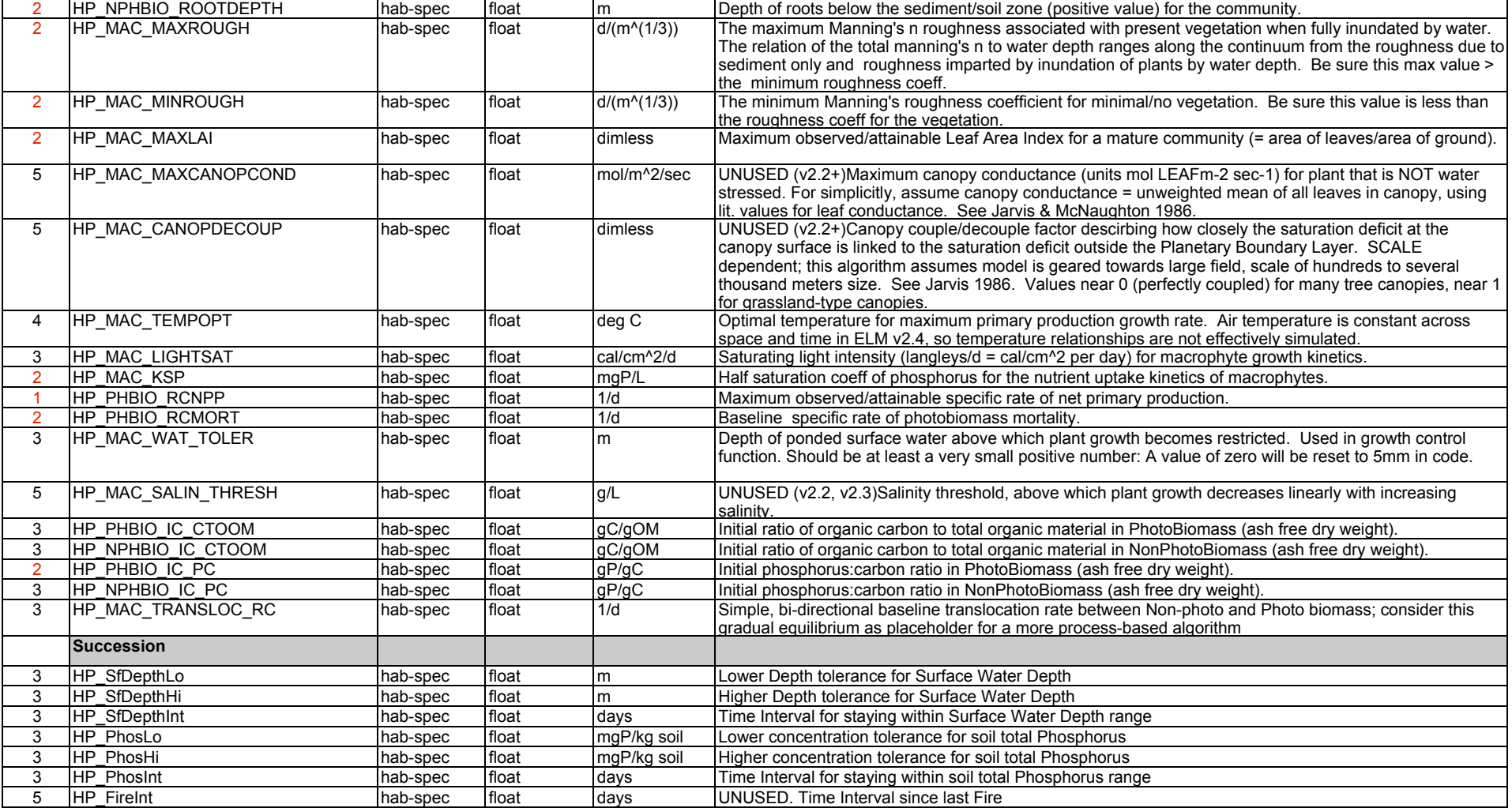

Parameters

Habitats (shown in other worksheets)

Potentially-unique parameter values

Actually-unique pararmeter values (shown in other worksheets) (64 unique values of 13 "important" parameters across 28 habitats)

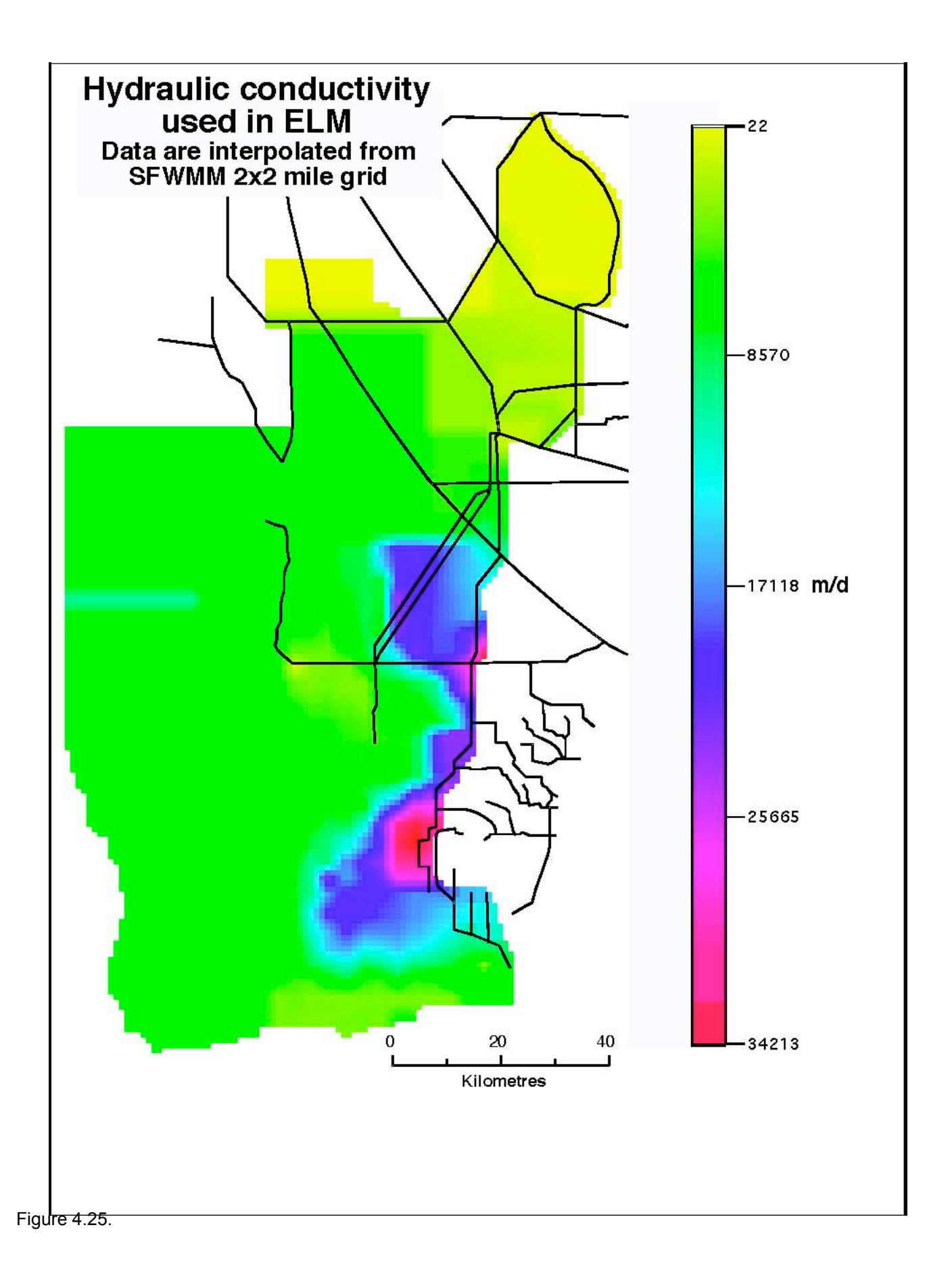

## Flow conditions at domain boundaries

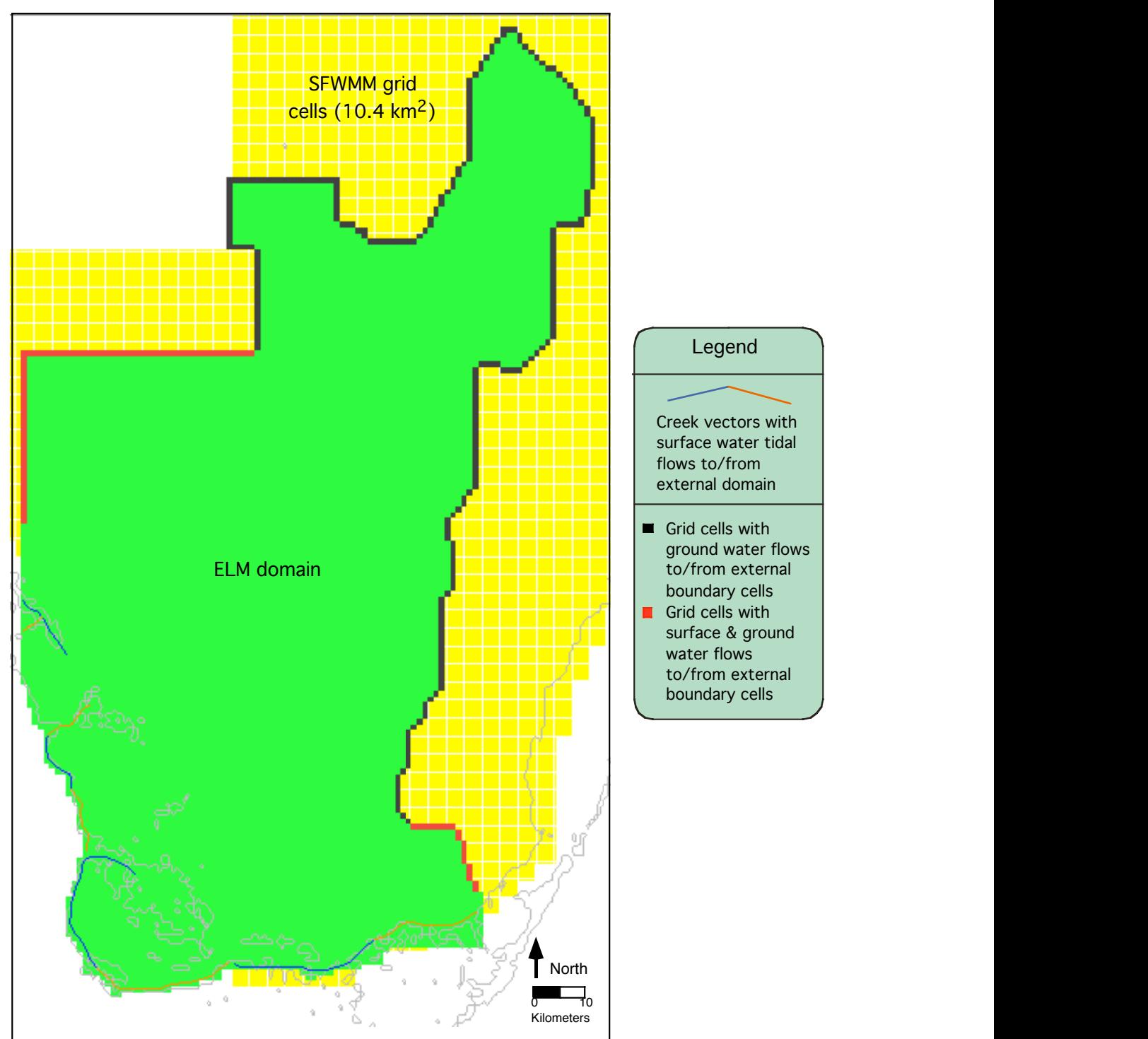